# **PLAN OPERATIVO ANUAL** 2019

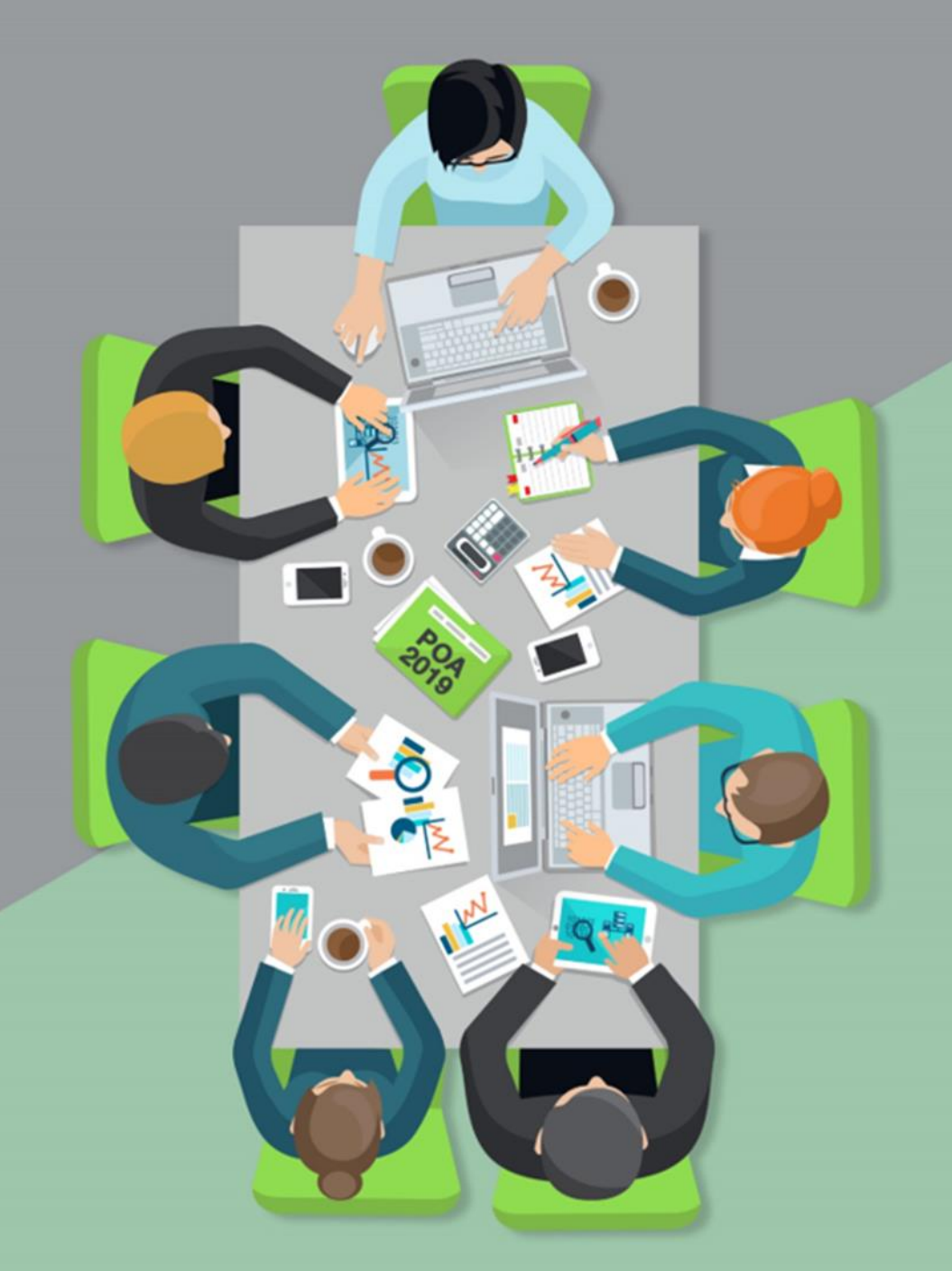

**INFORME EVALUACIÓN DE MEDIO TÉRMINO (ENE-JUN/2019)**

octubre 2019

# **ÍNDICE**

## **[INTRODUCCIÓN](#page-2-0)**

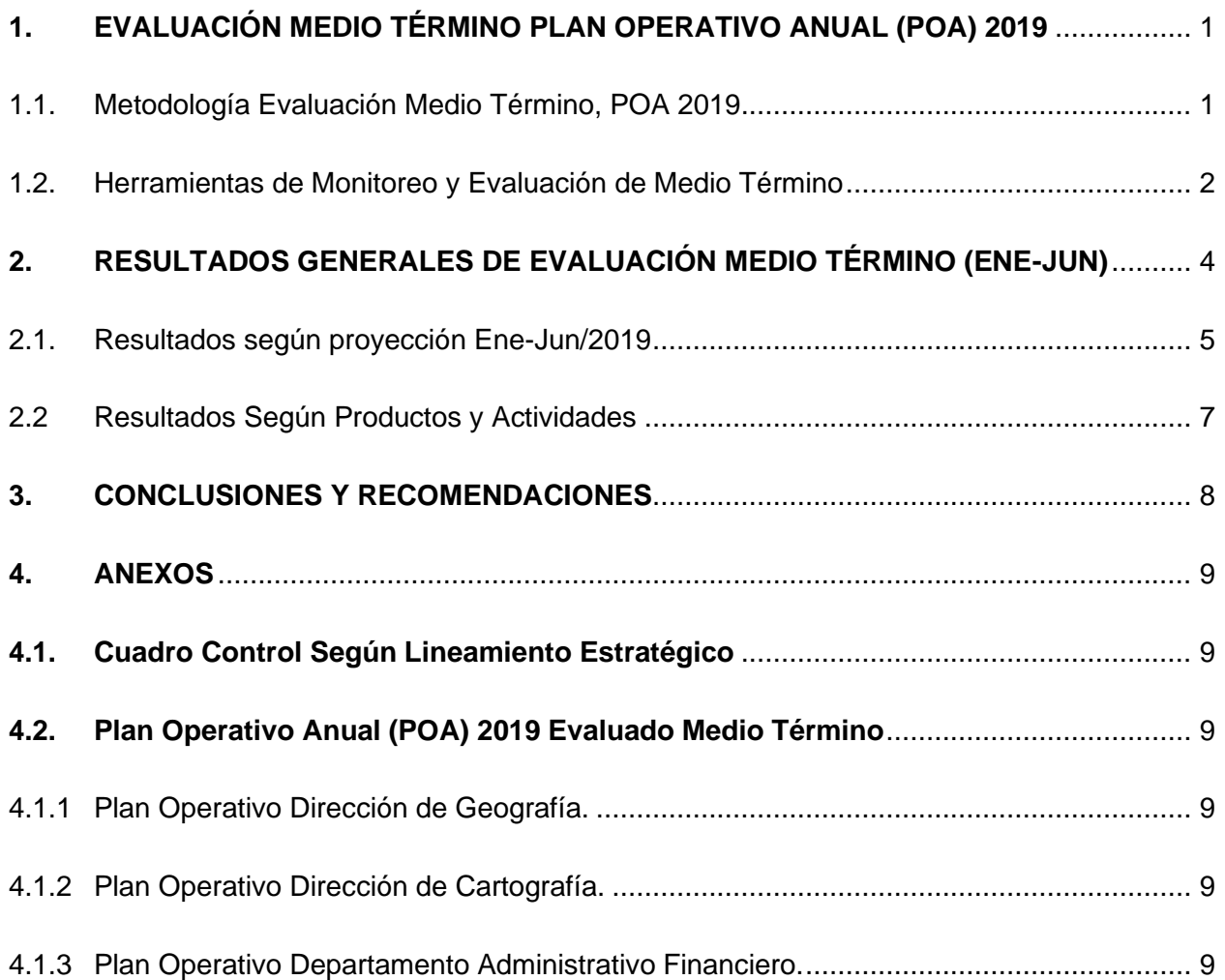

# **INTRODUCCIÓN**

<span id="page-2-0"></span>El Instituto Geográfico Nacional "José Joaquín Hungría Morell" (IGN-JJHM) creado mediante la Ley No. 208-14 del 30 de junio del 2014, dispone de un Plan Operativo Anual 2019 (POA), motivado a contribuir en la reducción de vulnerabilidad, gestión de riesgo y ordenamiento territorial.

Cada uno de los productos y actividades presentadas en el mismo, se encuentran alineados al cumplimiento de las directrices establecidas en nuestro Plan Estratégico Institucional (PEI) 2017-2020, los cuales son elementos fundamentales para el logro de los artículos No.13 y 14 de la Estrategia Nacional de Desarrollo 2030 (END) y en los siguientes ejes estratégicos:

- **Primer Eje:** "Estado Social Democrático de Derecho"
- **Segundo Eje:** "Sociedad con Igualdad de Derechos y Oportunidades"
- **Cuarto Eje:** "Sociedad de Producción y Consumo Ambientalmente Sostenible que Adapta al Cambio Climático"

En este año se le aplicaron mejoras a la matriz del Plan Operativo Anual 2019, producto de los resultados arrojados en la evaluación final del POA 2018, por lo que la evaluación de medio término también sufrió ciertos cambios, con el fin de conocer con más exactitud el nivel de avance y cumplimiento de la programación realizada.

Los resultados de dicha evaluación corresponden a los productos arrojados en los planes individuales de cada una de las áreas que componen la institución, las cuales se detallan a continuación:

- 1- Dirección de Geografía
- 2- Dirección de Cartografía
- 3- Departamento de Recursos Humanos
- 4- Departamento de Planificación y Desarrollo
- 5- Departamento Jurídico
- 6- Oficina de Acceso a la Información Pública (OAI)
- 7- Comisión de Ética Pública (CEP)
- 8- Departamento Administrativo Financiero
- 9- División de Tecnología de la Información de la Comunicación (TIC)
- 10-División de Comunicaciones

#### <span id="page-4-0"></span>**1. EVALUACIÓN MEDIO TÉRMINO PLAN OPERATIVO ANUAL (POA) 2019**

El principal objetivo de una evaluación de medio término de un POA, consiste en dar seguimiento y conocer el nivel de cumplimiento de las metas planificadas, a fin de crear mecanismos efectivos de detección temprana de posibles riesgos en la ejecución de las actividades.

En este mismo orden, la importancia de esta evaluación radica en lo siguiente:

- Los resultados obtenidos pudieran detectar que dicho plan amerite un proceso de reorientación tanto de productos como de actividades o cualquier otro contenido del mismo.
- Determinar si el logro de los objetivos se está cumpliendo según lo programado, de lo contrario aplicar las mejoras que se ameriten.
- Conocer el nivel de cumplimiento entre lo Ejecutado vs. Planificado.
- Mejorar la gestión de ejecución y desarrollo.

#### <span id="page-4-1"></span>**1.1. Metodología Evaluación Medio Término, POA 2019**

En este proceso de evaluación, las actividades que se evalúan en los cronogramas, son las consideradas como "terminales", correspondientes a productos misionales y de prioridad para la institución, estas son calificadas con las ponderaciones correspondientes, según los avances presentados por las áreas Sustantivas en cada trimestre. Sin embargo, las actividades catalogadas como "rutinarias", que son intrínsecas del área que la ejecuta, y que tienen su origen en el marco legal que rige el quehacer institucional, es decir, que guardan estrecha relación con el propósito para el cual fue creada el área organizativa, no serán evaluadas, pero se tomarán en consideración los insumos de las tareas realizadas.

En cuanto a las áreas Asesoras y de Apoyo, solo se monitorea y evalúa de manera semestral, es decir, que sus avances son considerados para la evaluación de medio término, y no así, para cronogramas trimestrales.

#### <span id="page-5-0"></span>**1.2. Herramientas de Monitoreo y Evaluación de Medio Término**

El Plan Operativo Anual (POA) 2019 del IGN-JJHM dispone de diversas herramientas de evaluación y seguimiento. Estas tienen el objetivo de conocer y medir el nivel de avance y cumplimiento de cada producto y actividad programada, así como identificar los riesgos que puedan presentarse en su ejecución.

- *Cronogramas Trimestrales,* el área de planificación elabora trimestralmente esta herramienta, tomando como referencia las actividades planificadas en el Plan Operativo 2019, y la consolidación de los cronogramas de las áreas sustantivas del Instituto.

La evaluación de esta herramienta, la realiza cada área responsable y el área de planificación presenta las observaciones de lugar, remitiéndose vía correo electrónico al encargado de área y al técnico designado en el seguimiento del plan, para fines de revisión y validación. Al final del tiempo establecido las mismas son evaluadas y ponderadas según su nivel de avance en *Cumplido, Pospuesto*, *Parcial* y *No Cumplido*.

- **Informe General de Evaluación del Cronograma, este documento nos permite** conocer el nivel de cumplimiento de los cronogramas de trabajo de cada área como los resultados alcanzados en el cronograma general. También presenta un breve análisis del cumplimiento del mismo y las debilidades presentadas en la ejecución.
- *Evaluación de Medio Término*, tiene como finalidad principal, conocer el nivel de avance y cumplimiento que presenta el POA en el período enero-junio, así como de detectar a tiempo los posibles riesgos que afecta la ejecución de los productos y actividades planificadas, ya sea por causas internas como externas, también nos permite identificar oportunamente los aspectos que requieran reajustes. En esta evaluación la planificación se evaluó por porcentaje según el nivel de cumplimiento

con el sistema semáforo, a fin de mostrar visualmente el estatus de la misma, según se muestra más abajo:

- o **Cumplido:** Cuando llegada su fecha de ejecución o antes de llegar, la misma se ha ejecutado al 100%.
- o **Parcial:** Cuando se ejecuta una parte de los resultados.
- o **Pospuesta:** Son aquellas que aún llegada o no su fecha de ejecución la misma es postergada.
- o **Pendiente:** Cuando al momento de su evaluación el resultado esperando presenta fecha de ejecución posterior a la evaluación.
- o **No Cumplido:** Cuando llegada su fecha de ejecución, la misma no presenta avance.

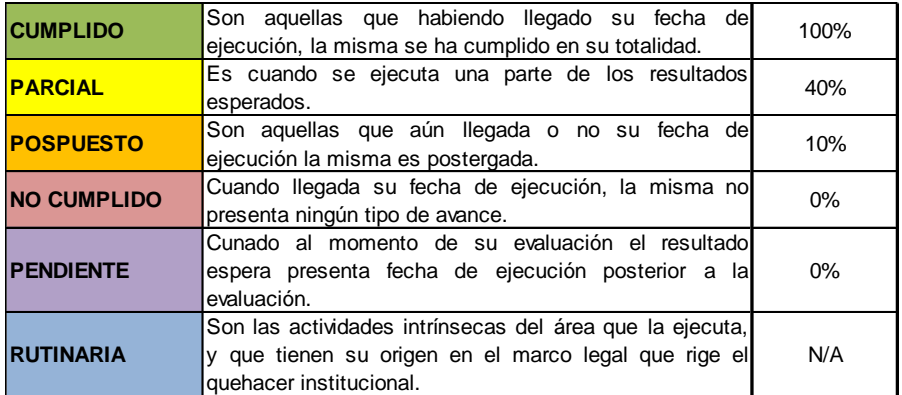

En este mismo sentido, los productos disponen de las siguientes ponderaciones:

- o **Cumplido:** Cuando alcanza al 100% todos los resultados esperados de sus actividades.
- o **Parcial:** Cuando alcanza parte los resultados de las actividades esperadas.
- o **Pospuesta:** Son aquellas que aún llegada o no su fecha de ejecución la misma es postergada.
- o **Pendiente:** Cuando al momento de su evaluación, todas sus actividades presentan fecha de ejecución posterior a la evaluación.
- o **No Cumplido:** Cuando todas sus actividades se muestran sin nivel de ejecución.

#### <span id="page-7-0"></span>**2. RESULTADOS GENERALES DE EVALUACIÓN MEDIO TÉRMINO (ENE-JUN)**

El POA 2019 del IGN-HHJM está conformado por cincuenta y cuatro (54) productos distribuidos entre dos (2) áreas sustantivas, cuatro (4) áreas asesoras, tres (3) áreas de apoyo y la Comisión de Ética Pública (CEP). Esta última se integra en el POA institucional, en cumplimiento a la actividad presentada en el plan referido de la Dirección General de Ética e Integridad Gubernamental (DIGEIG), que indica que la matriz de la CEP debe de estar incluida en la planificación institucional.

En el siguiente cuadro podemos observar la distribución de los productos y actividades que componen el POA 2019 de la institución.

| NO.          | ÁREAS RESPONSABLE                                   | <b>PRODUCTOS</b> | <b>ACTIVIDADES</b> |
|--------------|-----------------------------------------------------|------------------|--------------------|
|              |                                                     | Cantidad         | Cantidad           |
| 1            | Dirección de Geografía                              | 9                | 20                 |
| 2            | Dirección de Cartografía                            | 10               | 30                 |
| 3            | Departamento Administrativo Financiero              | 3                | 15                 |
| 4            | Planificación y Desarrollo                          | 10               | 21                 |
| 5            | Recursos Humanos                                    | 6                | 18                 |
| 6            | Departamento Jurídico                               | 3                | 11                 |
| 7            | División de Comunicaciones                          | 3                | 7                  |
| 8            | Tecnología de la Información y Comunicaciones (TIC) | 5                | 12                 |
| 9            | Oficina de Acceso a la Información (OAI)            |                  | 3                  |
| 10           | Comisión de Ética Pública (CEP)                     | 4                | 18                 |
| <b>TOTAL</b> |                                                     | 54               | 155                |

*Cuadro no.1: cantidad de productos y actividades por áreas.*

La distribución de las actividades terminales enmarcadas por áreas tiene un total de cincuenta y tres (53), y ciento dos (102) rutinarias, lo que nos arroja ciento cincuenta y cinco (155) en su totalidad. Se podrá observar en el cuadro no.2 que solo seis (6) áreas de las diez (10) evaluadas, tienen en su POA algún proyecto o actividad fuera de su producción, que deben ejecutar este año o por lo menos el porcentaje programado del mismo.

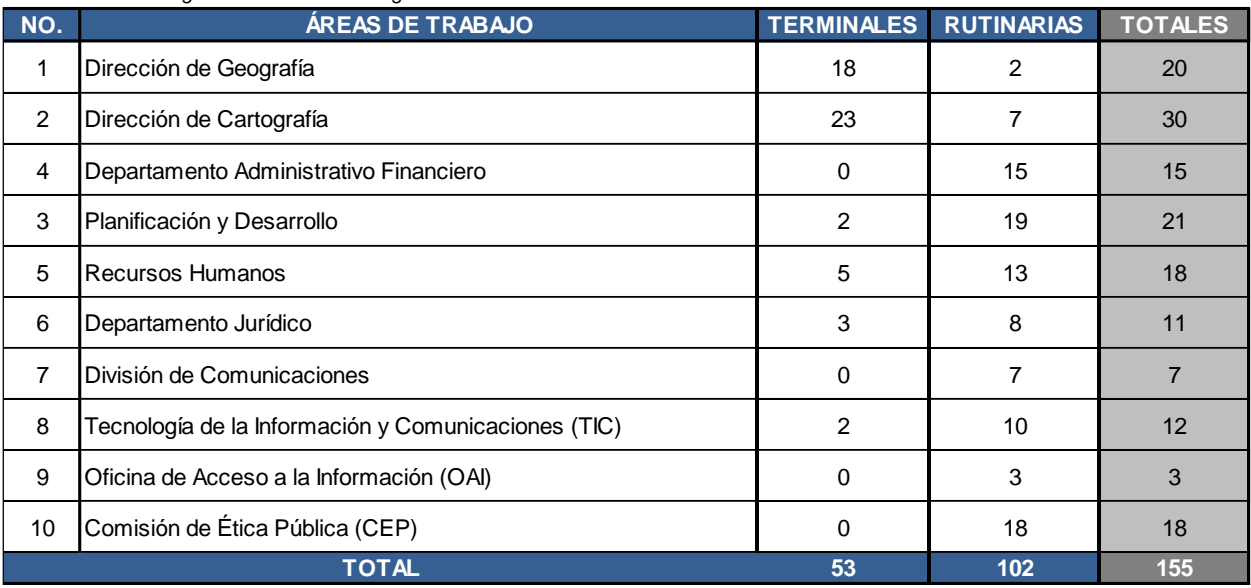

#### *Cuadro no.2 : Desglose de actividades según áreas*

#### <span id="page-8-0"></span>**2.1. Resultados según proyección Ene-Jun/2019**

En el POA 2019, se identificaron las fechas en las que se deben finalizar las actividades según su programación, tomando como referencia el último mes de la fecha proyectada. Esto permite identificar el nivel de avance que debe presentar el POA tanto en productos como en actividades, en la evaluación de medio término y final.

En el siguiente gráfico muestra que de las cincuenta y tres (53) actividades no rutinarias programadas, quince (15) debieron cumplirse al 30 de junio/2019, lo que presenta un 28%, ya que la mayor carga de ejecución está planificada para el segundo semestre con un 72% y treinta y ocho (38) actividades a desarrollar.

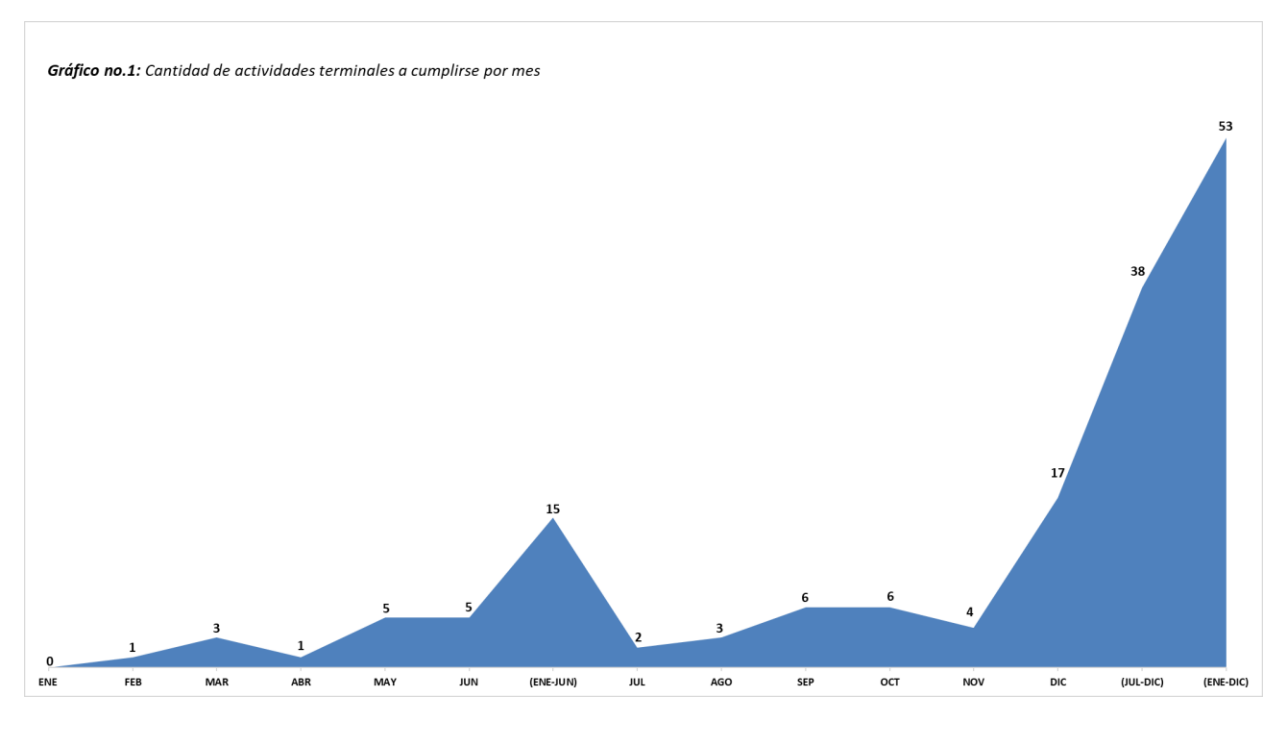

*Cuadro No.3: Proyección cumplimiento de actividades terminales*

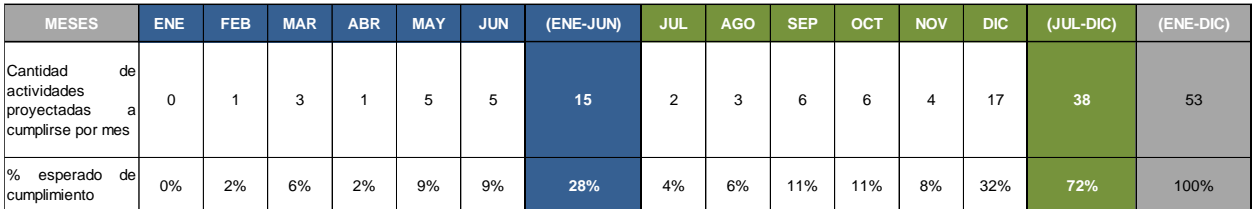

El siguiente gráfico muestra que de las cuatrocientos ochenta y dos (482) acciones, doscientos noventa y ocho (298) son rutinarias, las cuales incluyen algunas que bien pudieran realizarse antes de lo programado o después, cincuenta y una (51) son las que deben cumplirse en el segundo semestre, sumándole a éstas las que fueron pospuestas, y sesenta y tres (63) se han cumplido en un 100%.

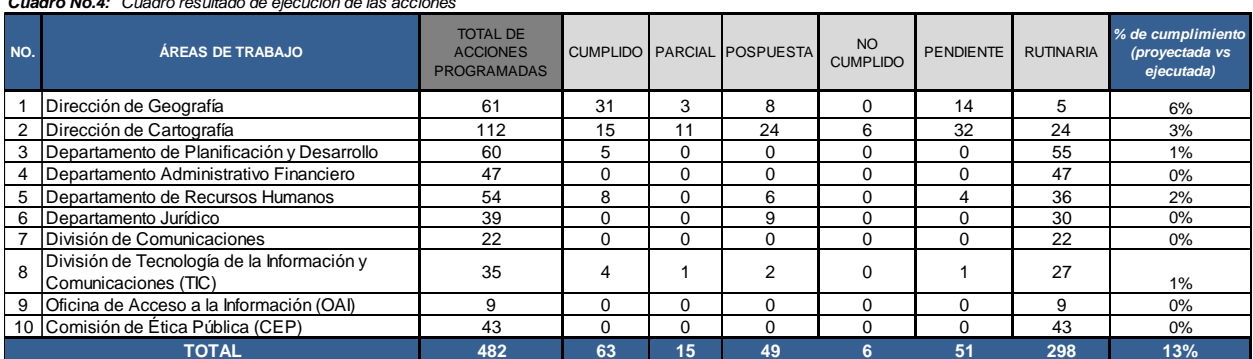

*Cuadro No.4: Cuadro resultado de ejecución de las acciones*

#### <span id="page-10-0"></span>**2.2 Resultados Según Productos y Actividades**

En el cuadro No.4 se puede observar que de los cincuenta y cuatro (54) productos a ser evaluados, tres (3) de ellos están cumplido en su totalidad, quince (15) han quedado con una ponderación parcial para un 28%, un (1) producto pendiente, mientras que cero (0) resultó como no cumplido. Los demás productos son considerados pospuestos con un total de dos (2) para un 4% y treinta y tres (33) rutinarios con un 61% del total.

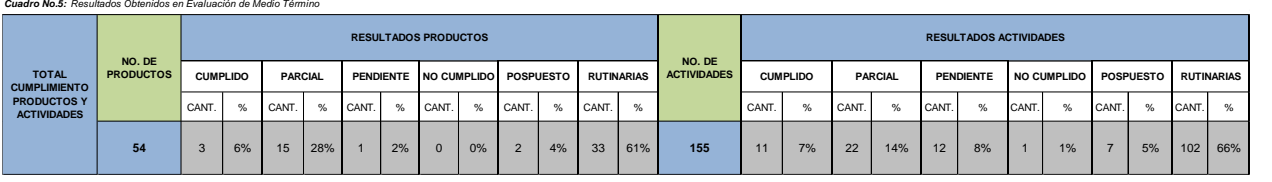

En cuanto al nivel de cumplimiento de las actividades, en este primer semestre, los resultados arrojan un 7% con once (11) actividades realizadas, veintidós (22) muestran un avance parcial de 14%. Así mismo, quedan pendientes doce (12) actividades, ya que la fecha de ejecución de las mismas está programada para el segundo semestre, representando un 8% del total de éstas. Por último, tenemos que una (1) actividad no presentó avances, siendo esto un 1% no cumplida. De estos resultados, ciento dos (102) son rutinarias, a las cuales no se le asignaron ninguna ponderación para su evaluación.

Los siguientes gráficos muestran la situación planteada anteriormente según porcentaje de cumplimiento de productos y actividades:

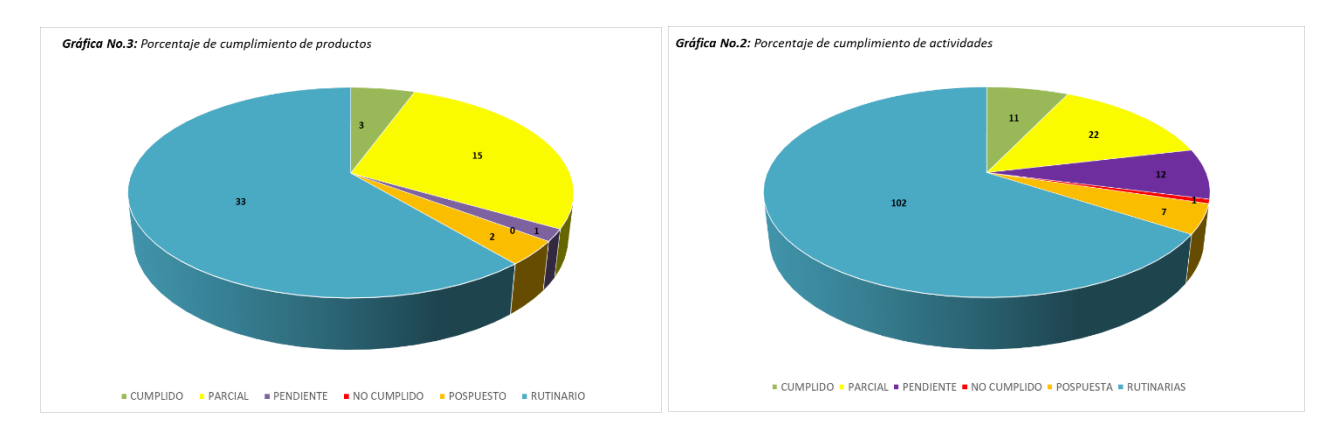

#### <span id="page-11-0"></span>**3. CONCLUSIONES Y RECOMENDACIONES**

- Los niveles de ejecución de las actividades programadas por cada una de las áreas se pueden calificar como adecuados, sin embargo, se puede observar debilidades en la articulación y coordinación entras las diferentes áreas que componen la institución, lo que dificulta el cumplimiento y avance de las actividades.
- Se muestra una debilidad en el cumplimiento en la programación presupuestaria presentada, lo que dificulta el cumplimiento de actividades claves para el desarrollo institucional, por lo que se recomienda una mejora en la planificación del presupuesto, a fin de aminorar esta falta y así cumplir con lo programado.
- El Departamento de Planificación y Desarrollo, no recibe respuesta oportuna por las áreas en el tiempo adecuado, lo que atrasa otros procesos internos y externos.
- Ejercer más seguimiento y apoyo, para que las áreas se sientan más comprometidas con la planificación.

### <span id="page-12-0"></span>**4. ANEXOS**

- <span id="page-12-1"></span>**4.1. Cuadro Control Según Lineamiento Estratégico**
- <span id="page-12-2"></span>**4.2. Plan Operativo Anual (POA) 2019 Evaluado Medio Término**
- <span id="page-12-3"></span>4.2.1 Plan Operativo Dirección de Geografía.
- <span id="page-12-4"></span>4.2.2 Plan Operativo Dirección de Cartografía.
- <span id="page-12-5"></span>4.2.3 Plan Operativo Departamento Administrativo Financiero.
- 4.2.4 Plan Operativo Departamento de Planificación y Desarrollo.
- 4.2.5 Plan Operativo Departamento de Recursos Humanos.
- 4.2.6 Plan Operativo Departamento de Tecnología de la Información y Comunicación.
- 4.2.7 Plan Operativo Departamento de Comunicaciones.
- 4.2.8 Plan Operativo Oficina de Acceso a la Información.
- 4.2.9 Plan Operativo Comisión de Ética Pública.
- 4.2.10 Plan Operativo Departamento Jurídico.

**4.1 Cuadro Control Según Lineamiento Estratégico**

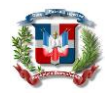

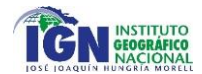

# **INSTITUTO GEOGRÁFICO NACIONAL** *"José Joaquín Hungría Morell"*

#### *PLAN OPERATIVO 2019*

#### *CUADRO CONTROL SEGÚN LINEAMIENTO ESTRATÉGICO*

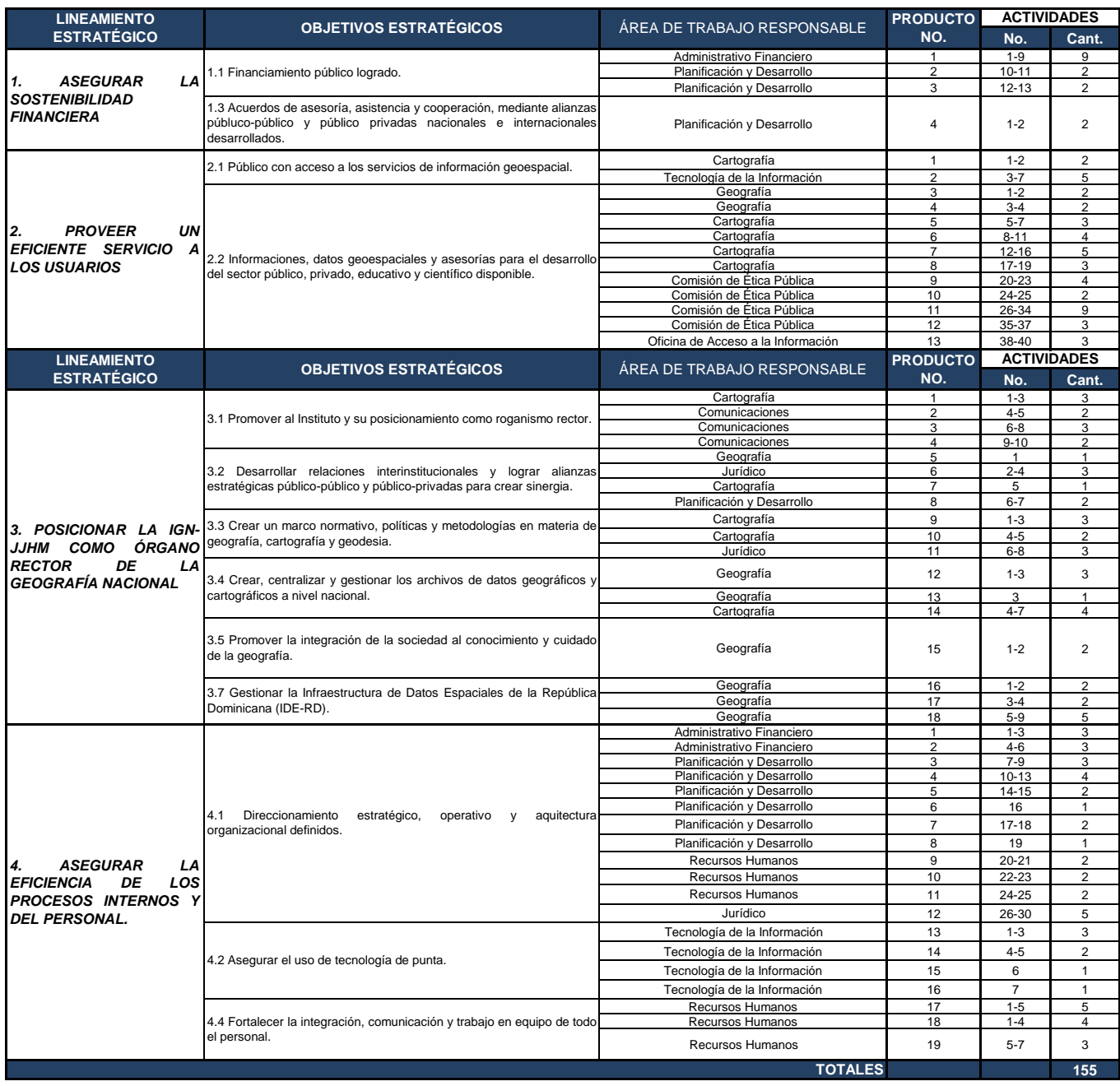

**4.2 Plan Operativo Anual (POA) 2019 Evaluado Medio Término**

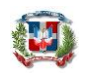

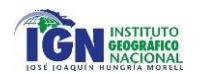

# **INSTITUTO GEOGRÁFICO NACIONAL** *"José Joaquín Hungría Morell"* **PLAN OPERATIVO ANUAL (POA) 2019: EVALUACIÓN DE MEDIO TÉRMINO**

#### *LINEAMIENTO ESTRATÉGICO 1:ASEGURAR LA SOSTENIBILIDAD FINANCIERA*

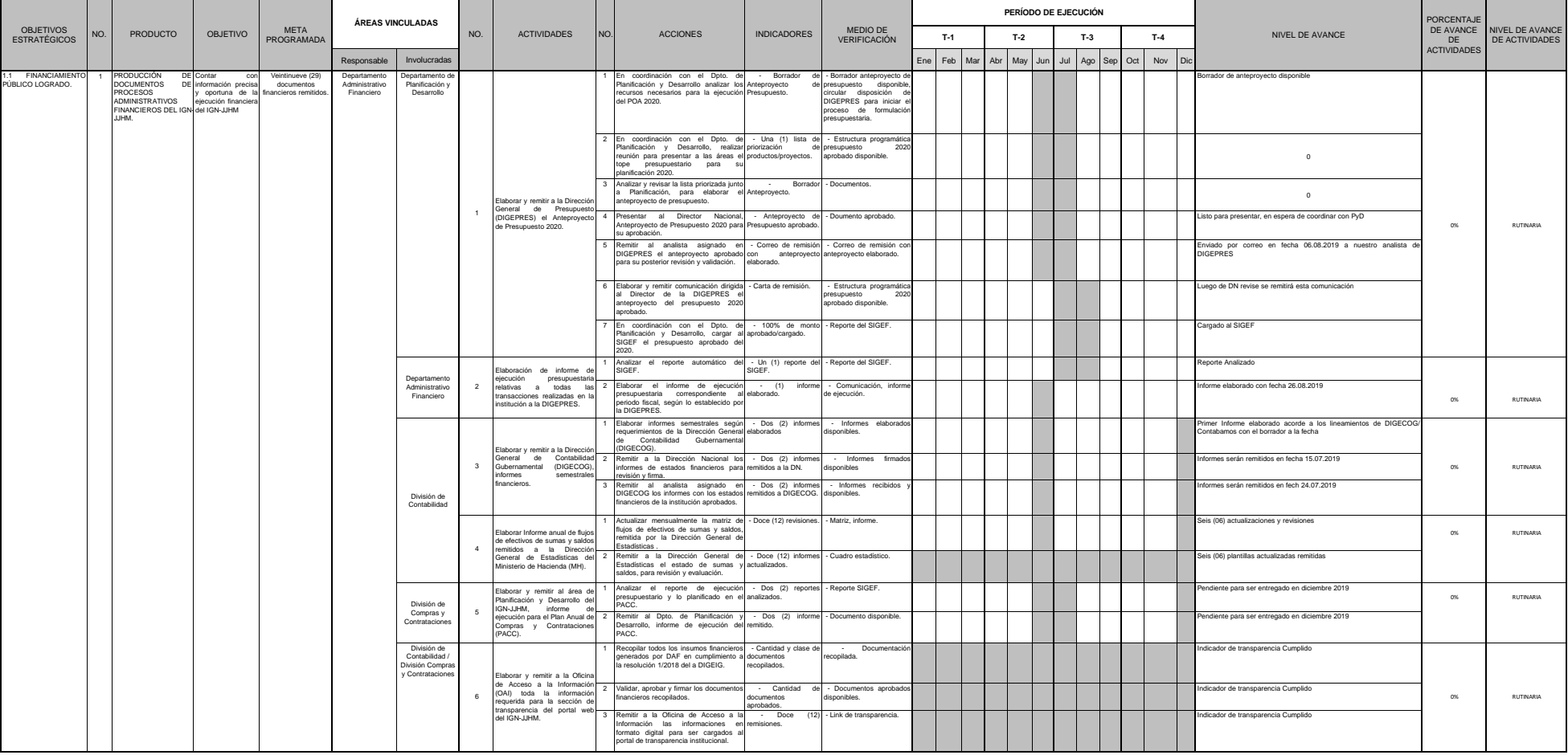

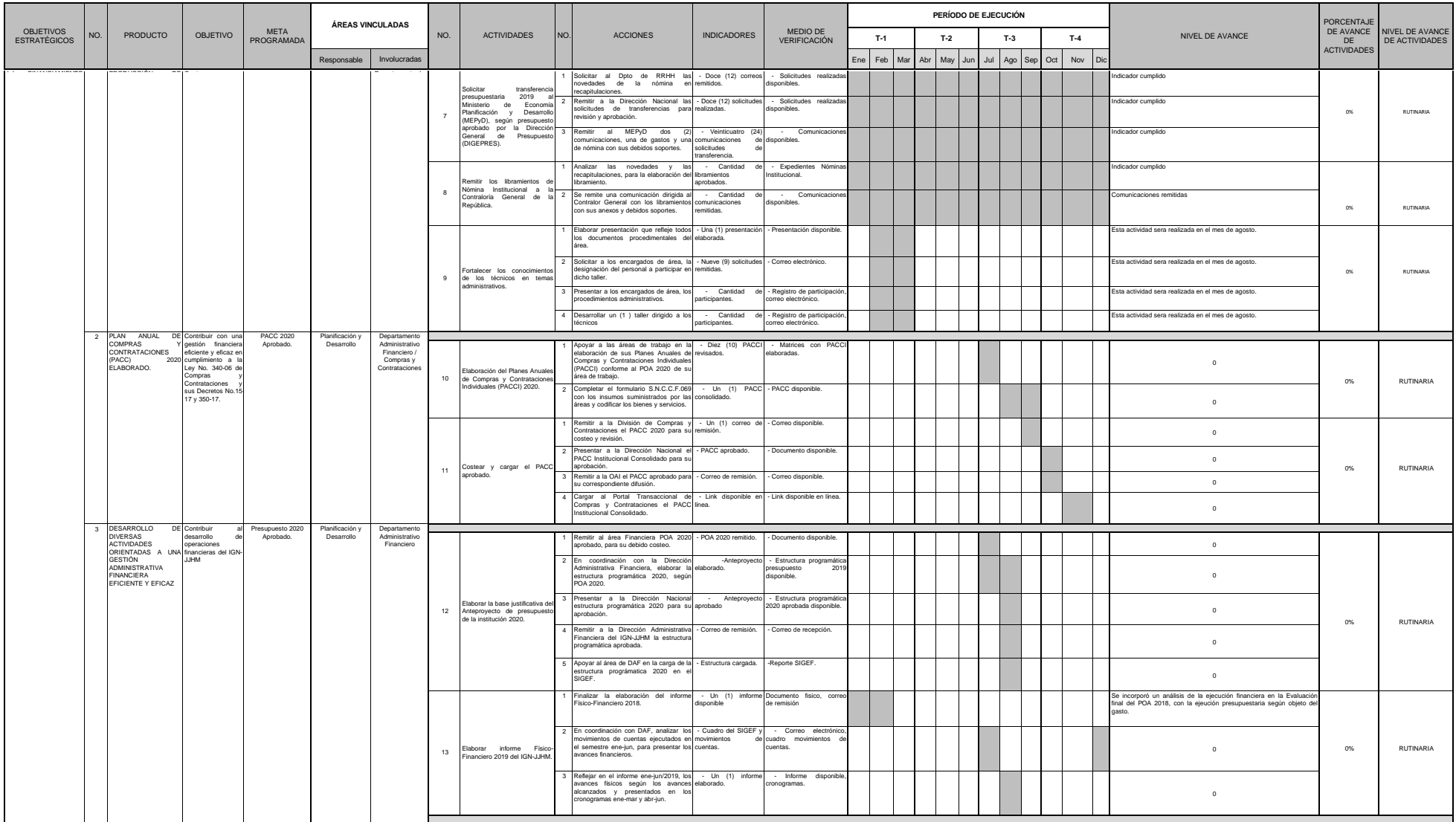

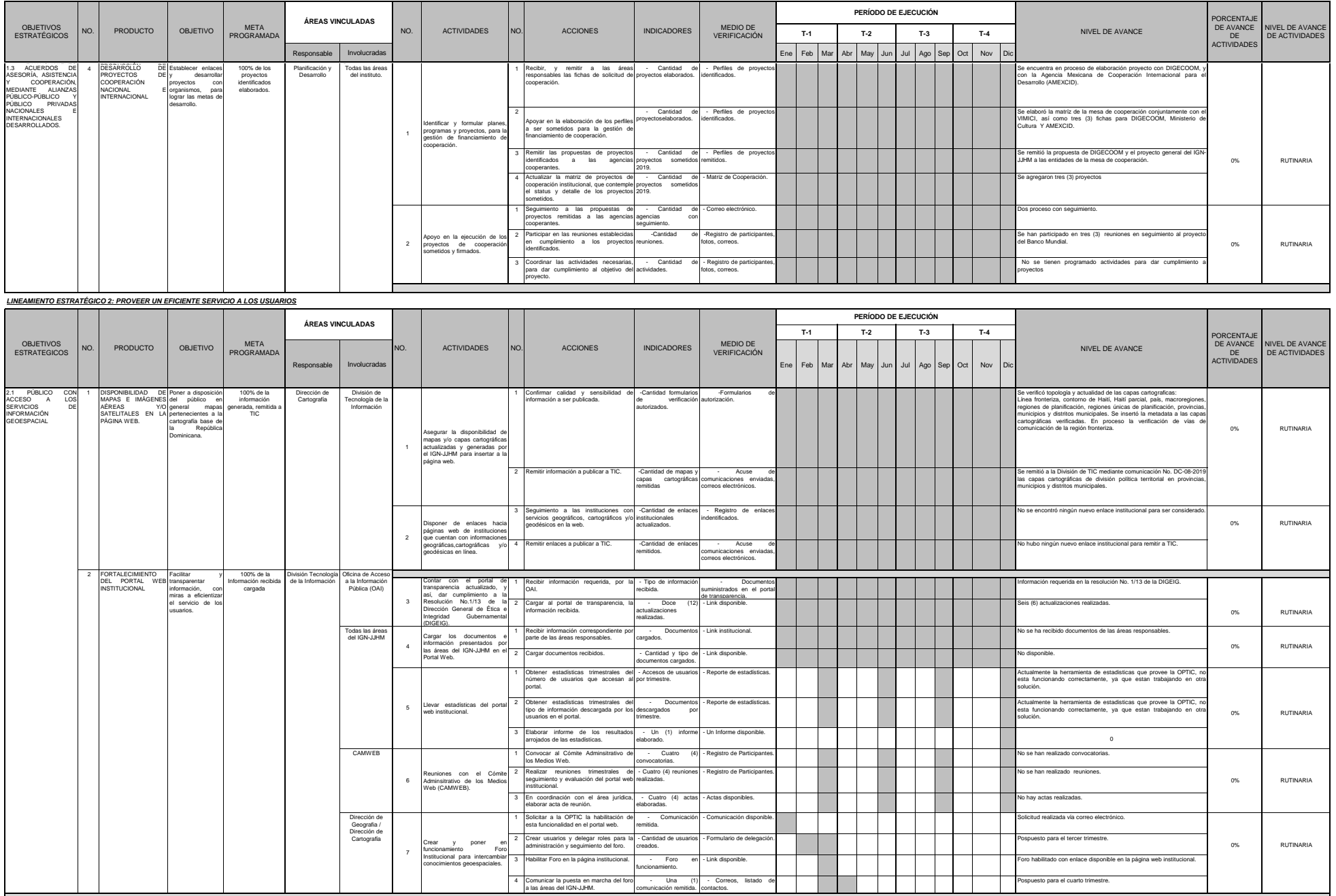

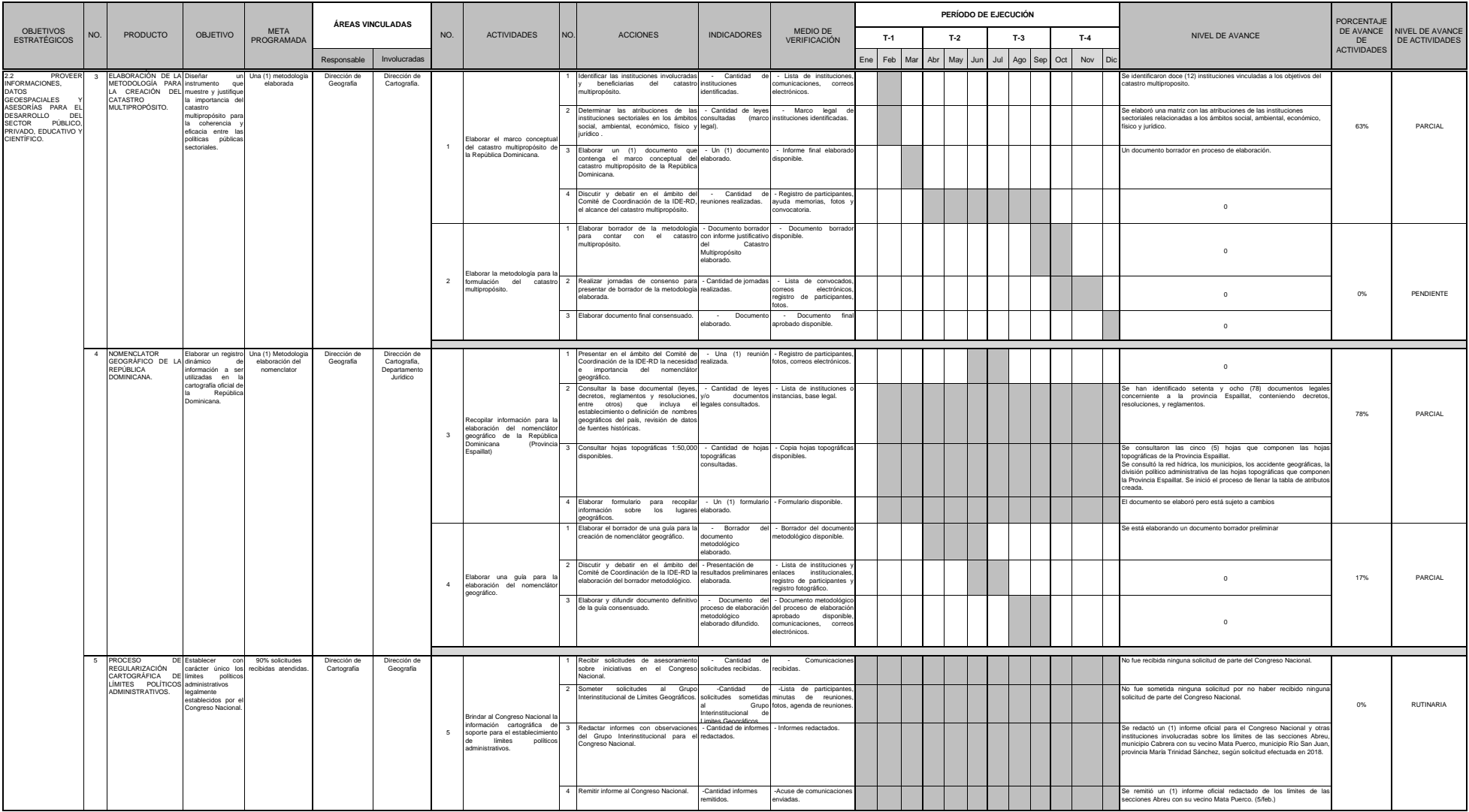

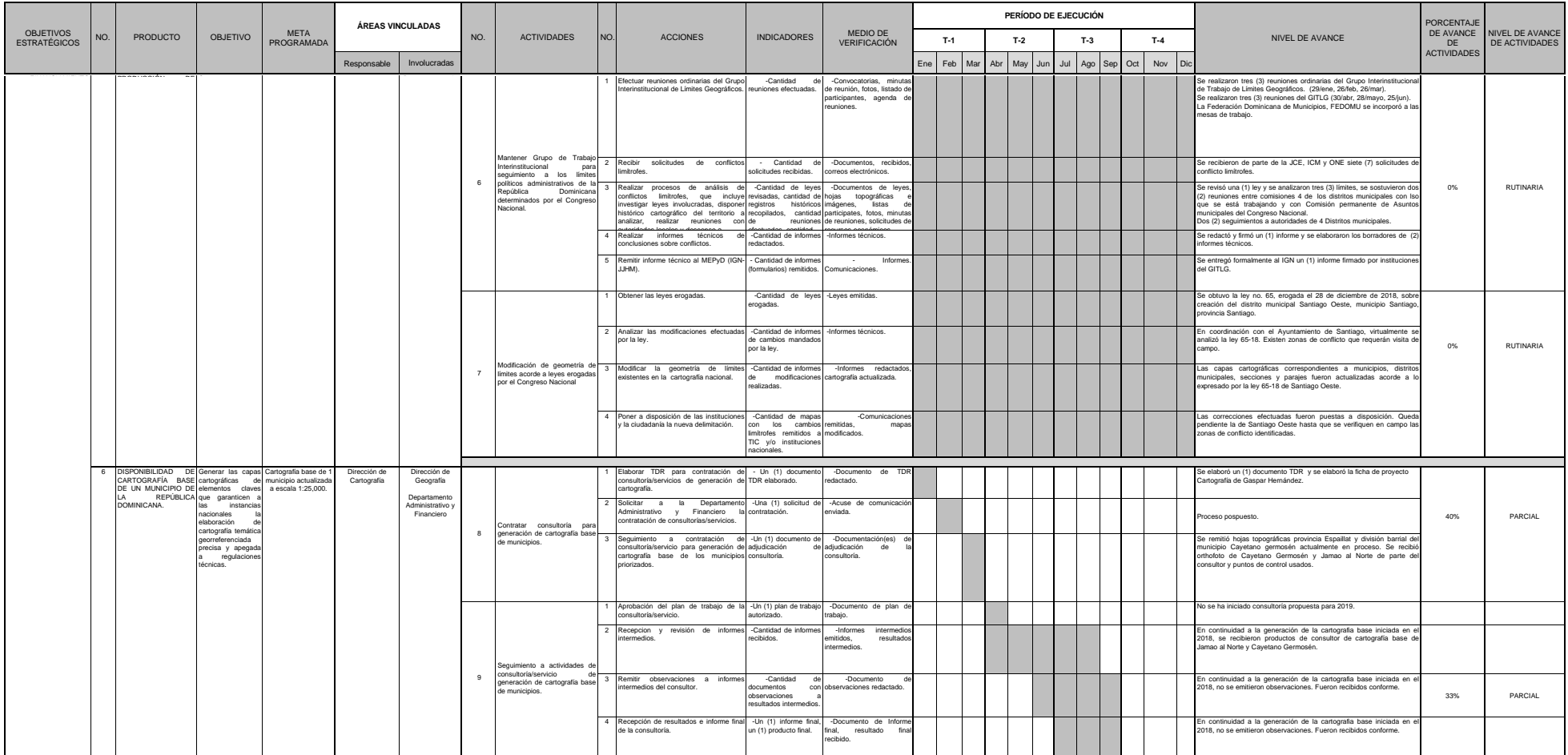

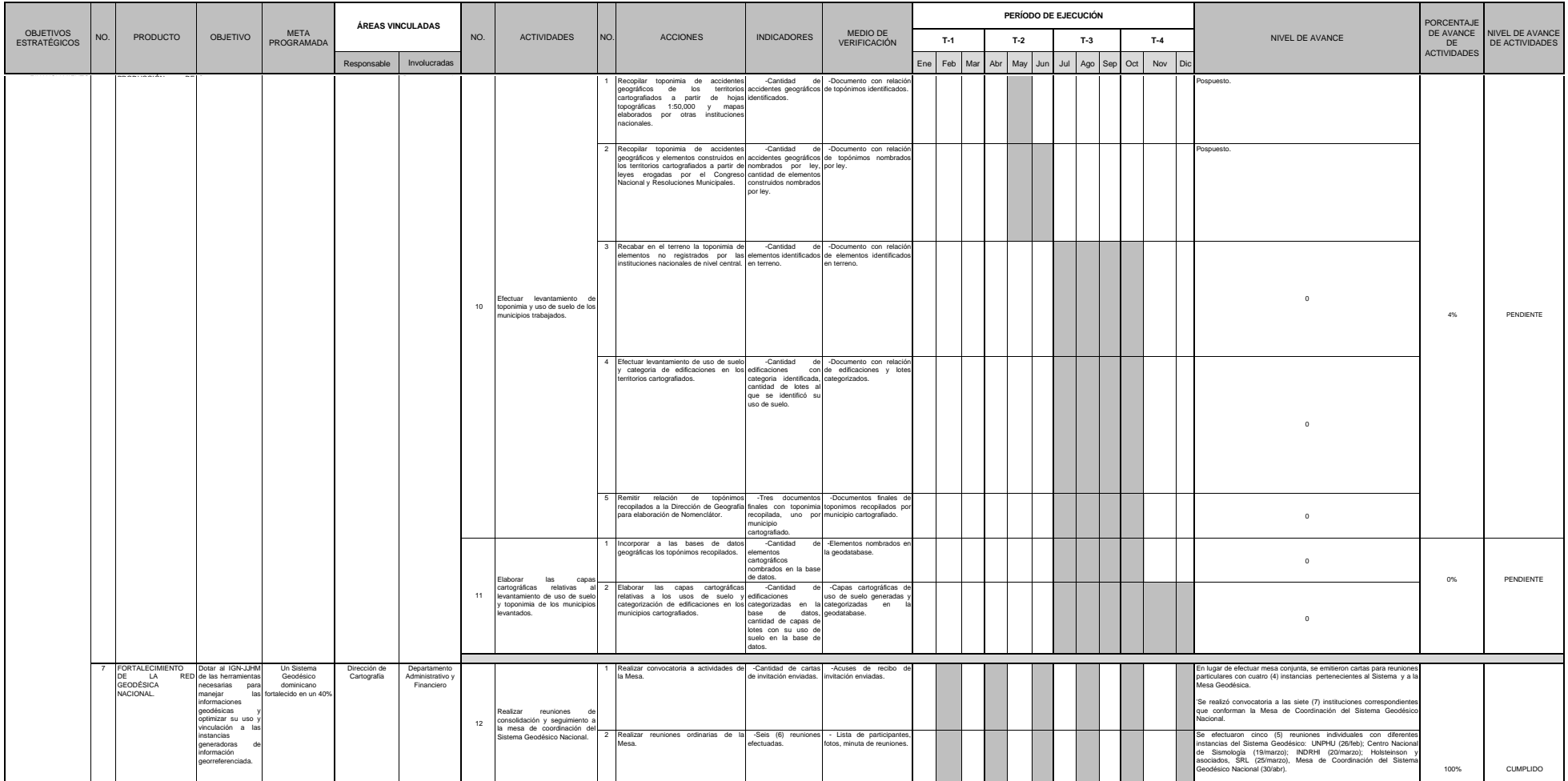

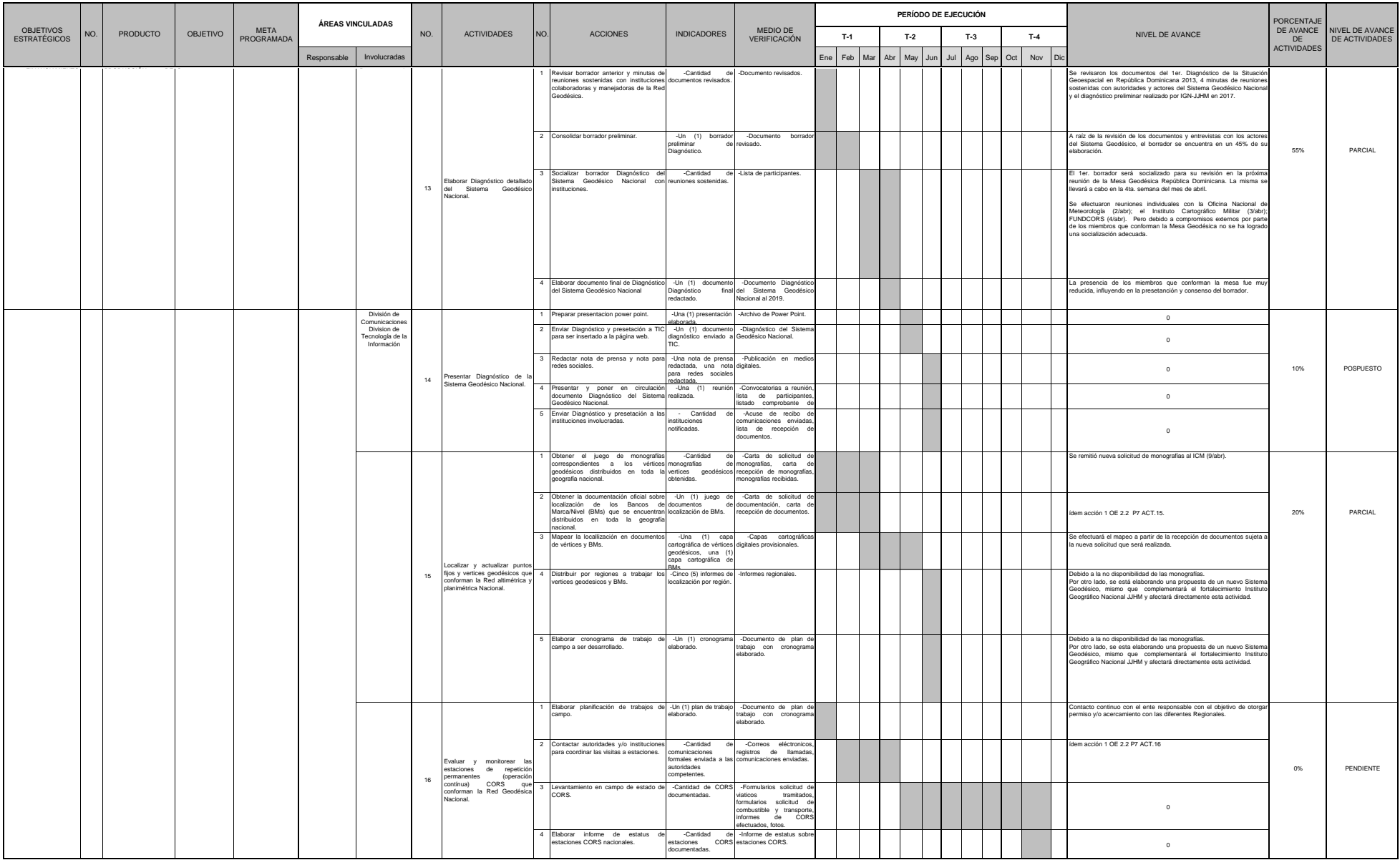

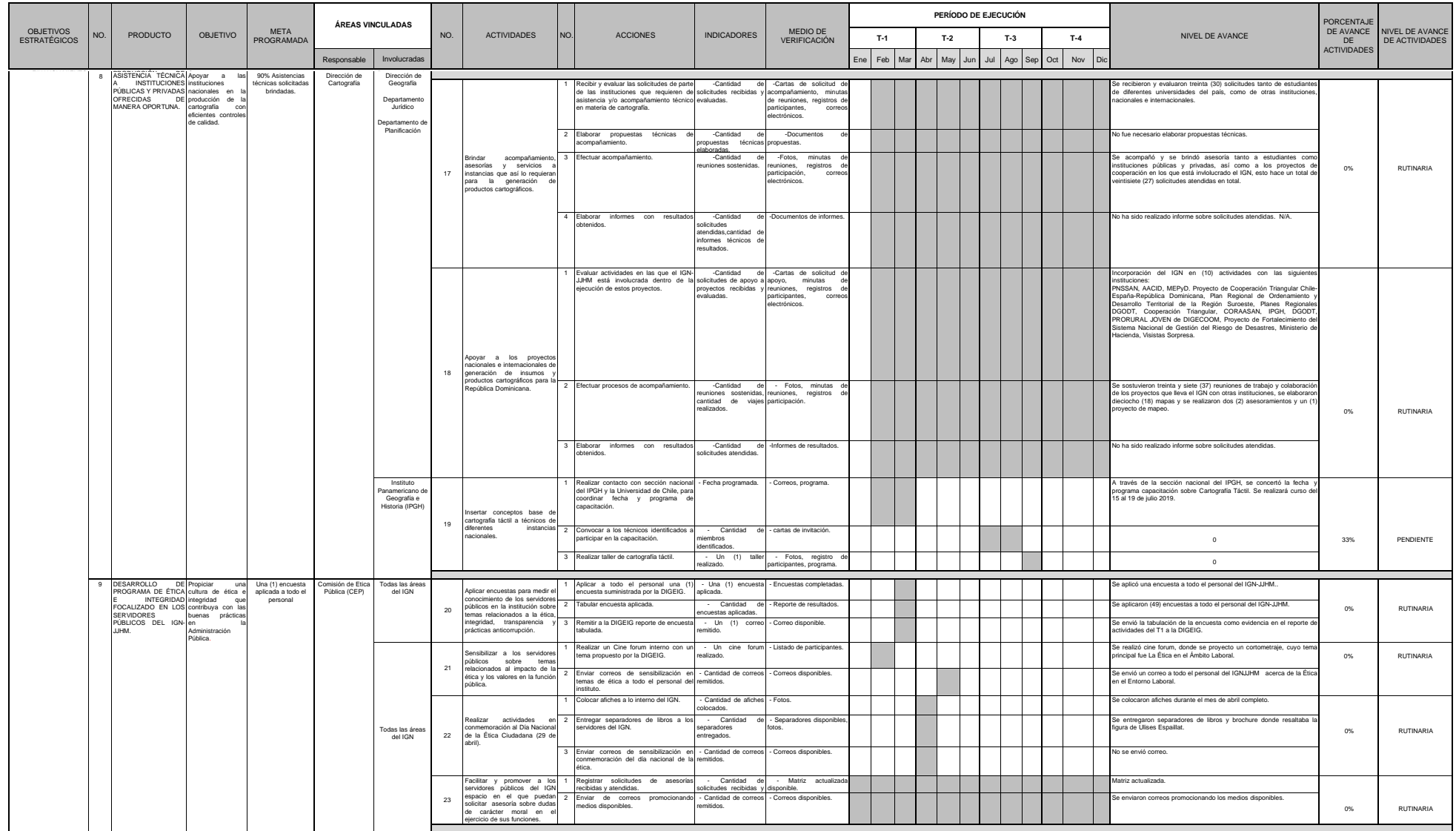

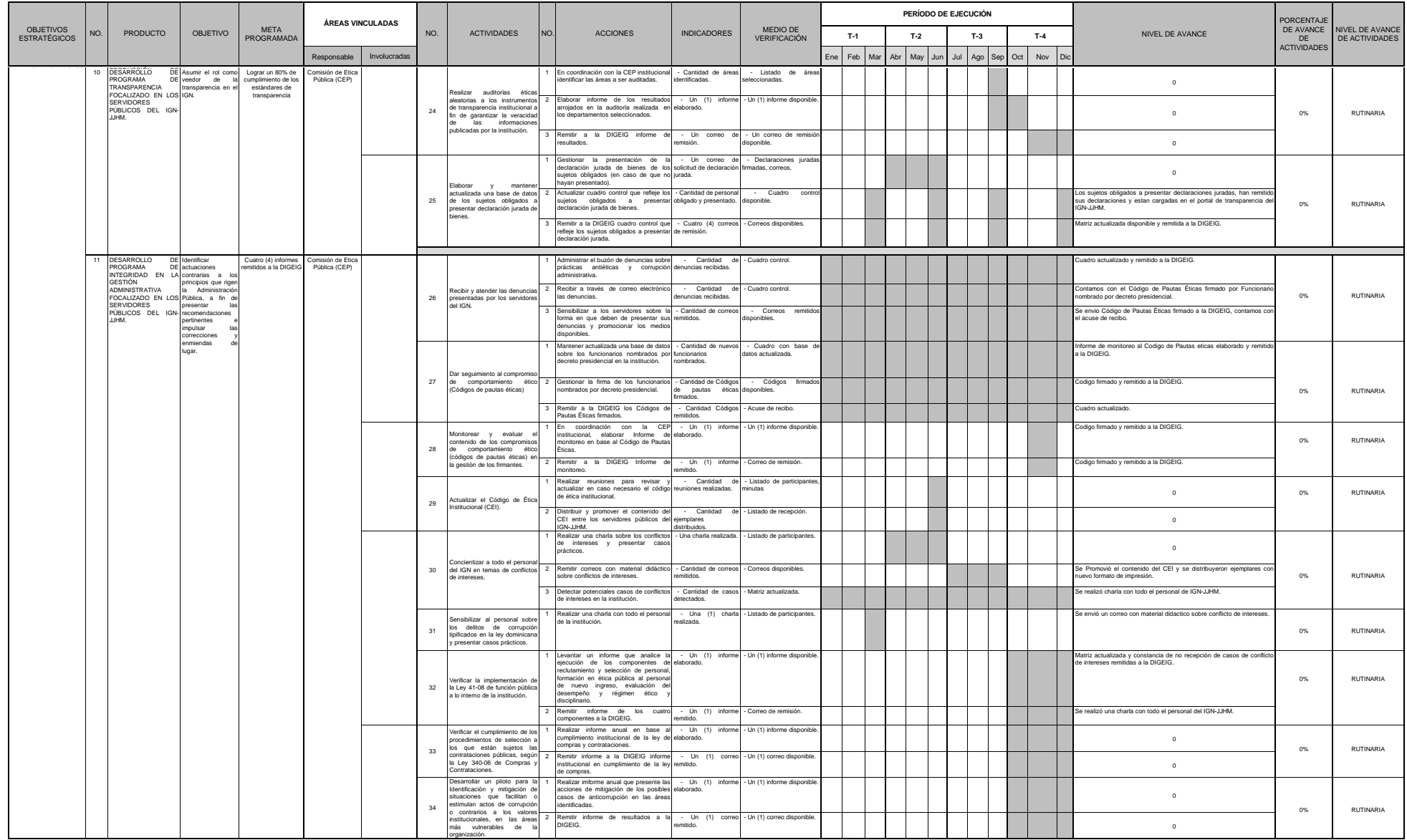

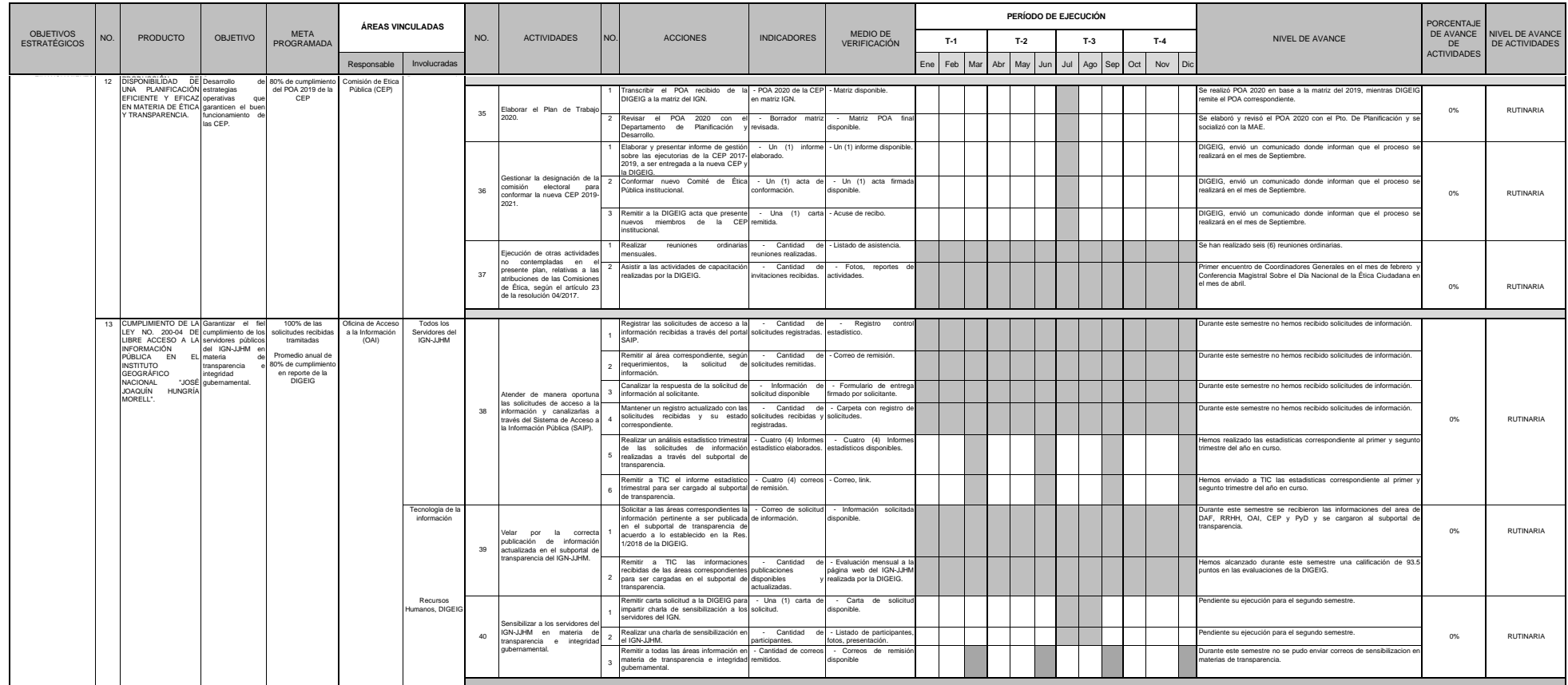

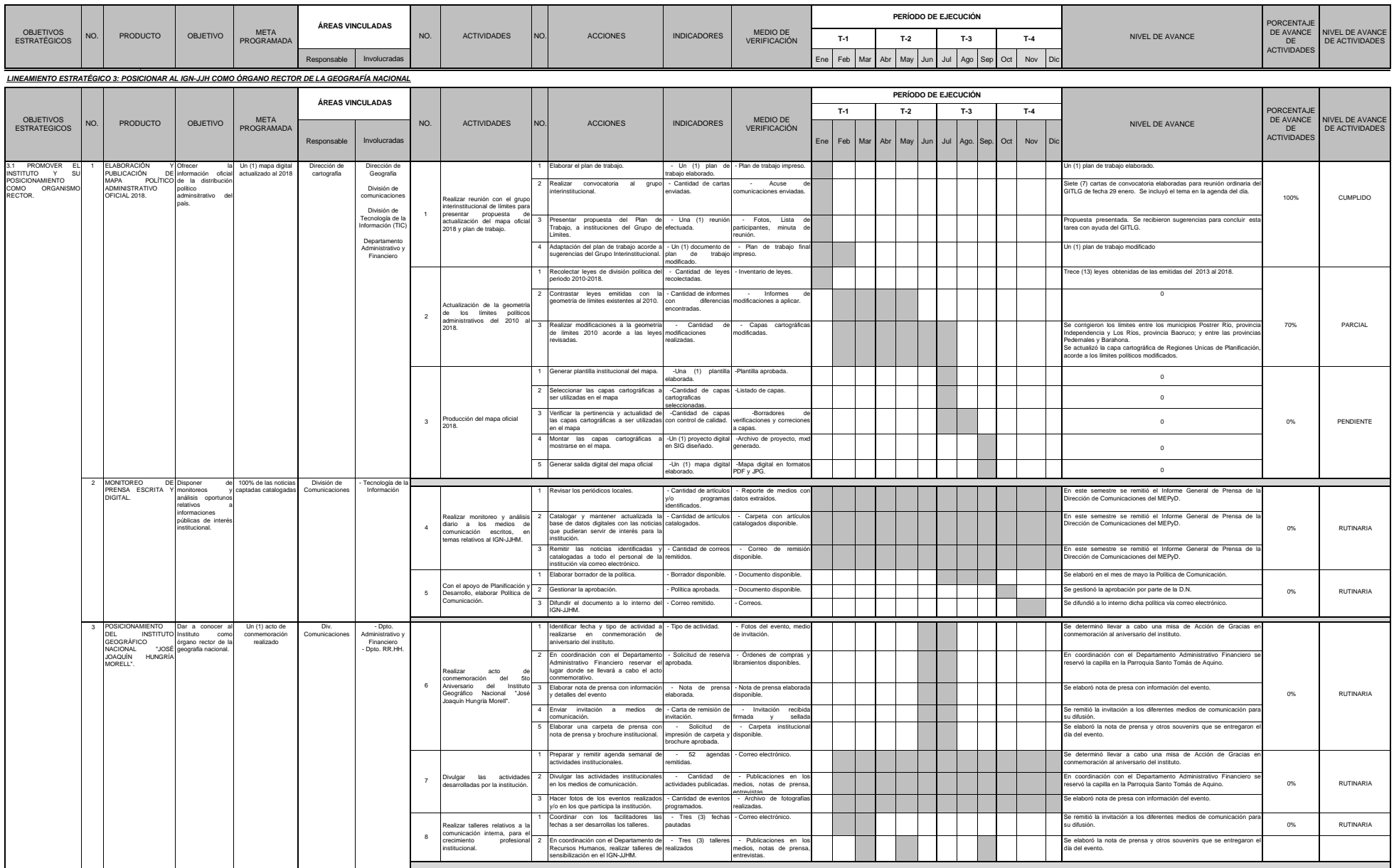

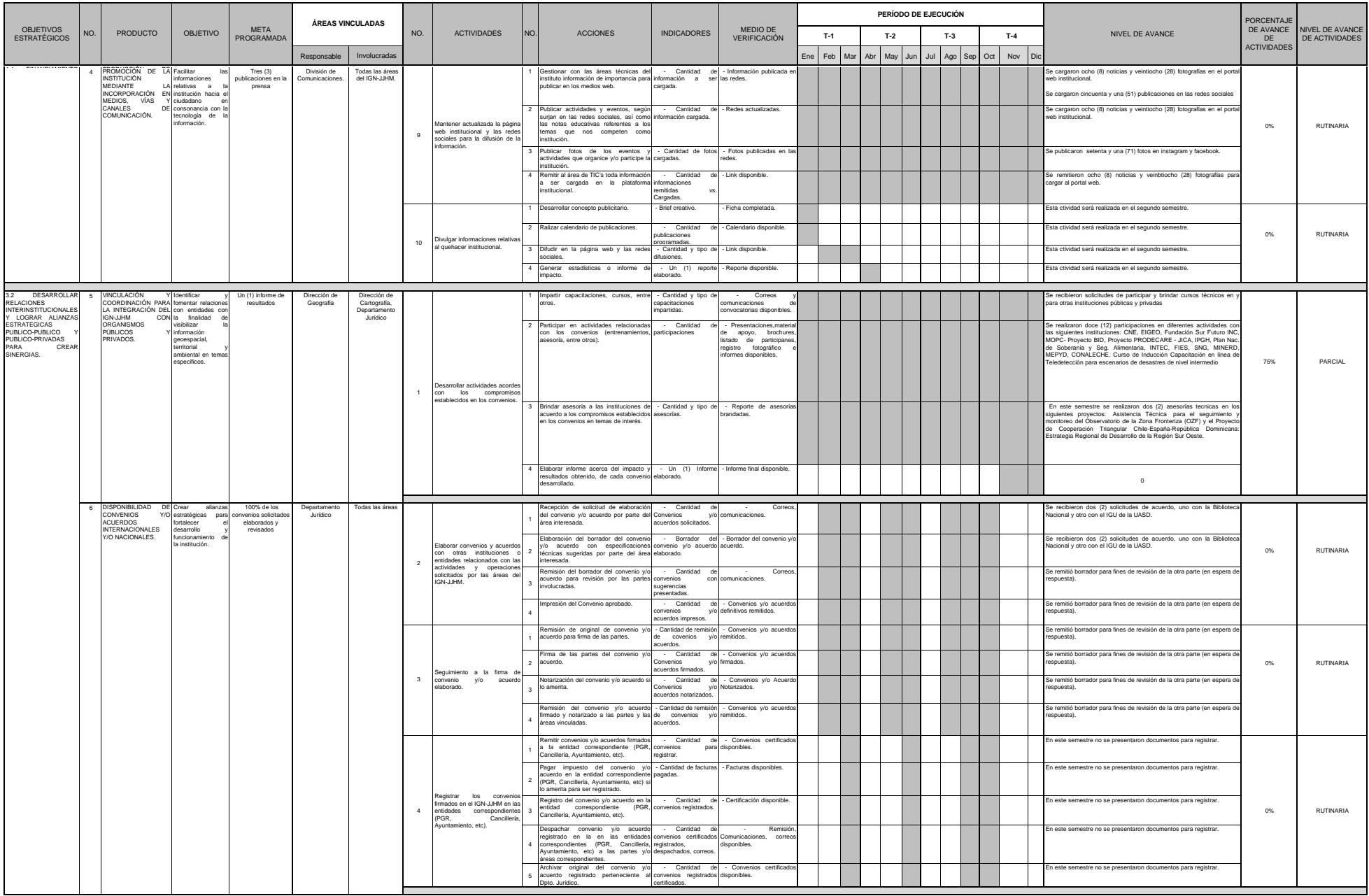

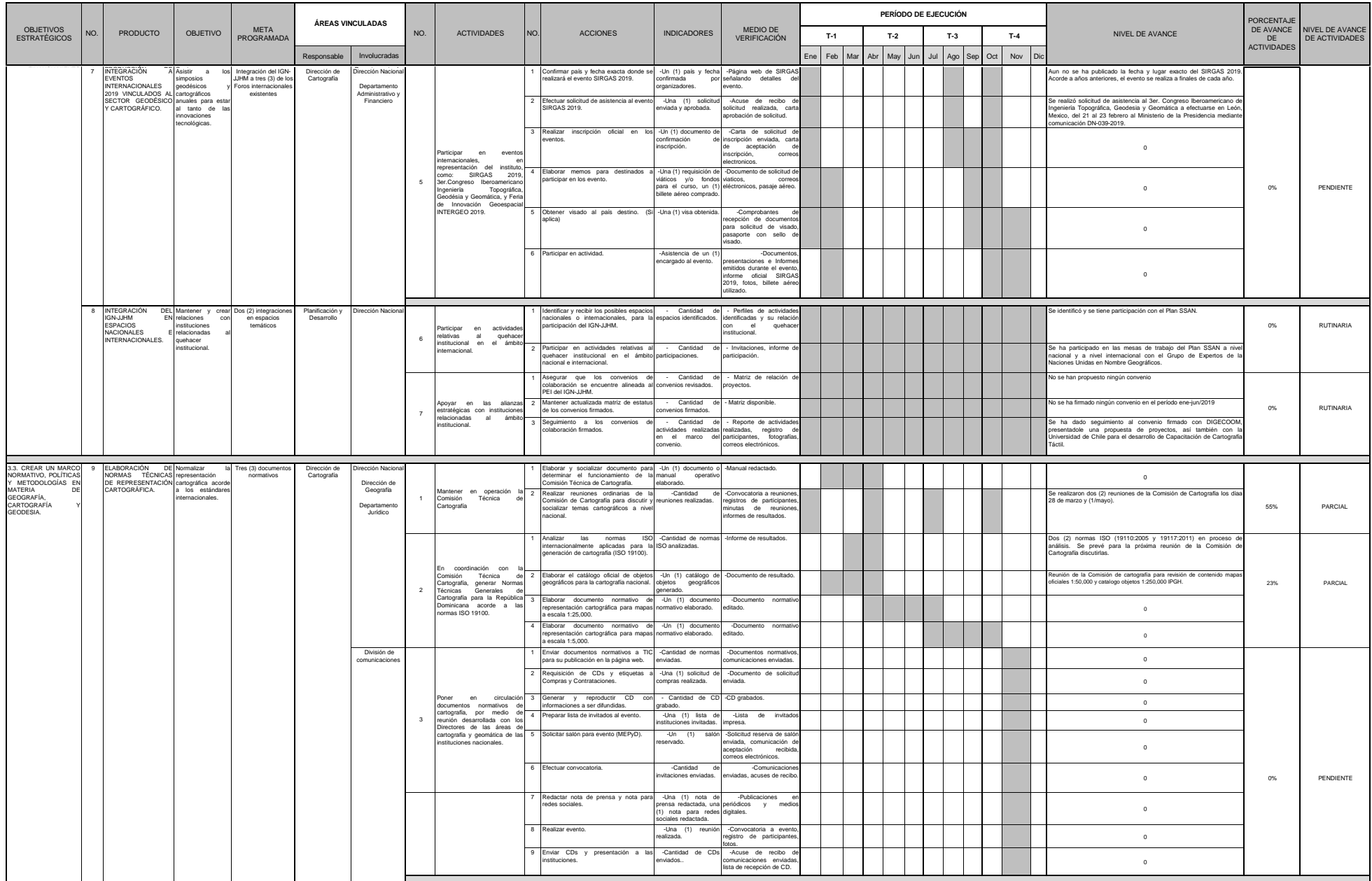

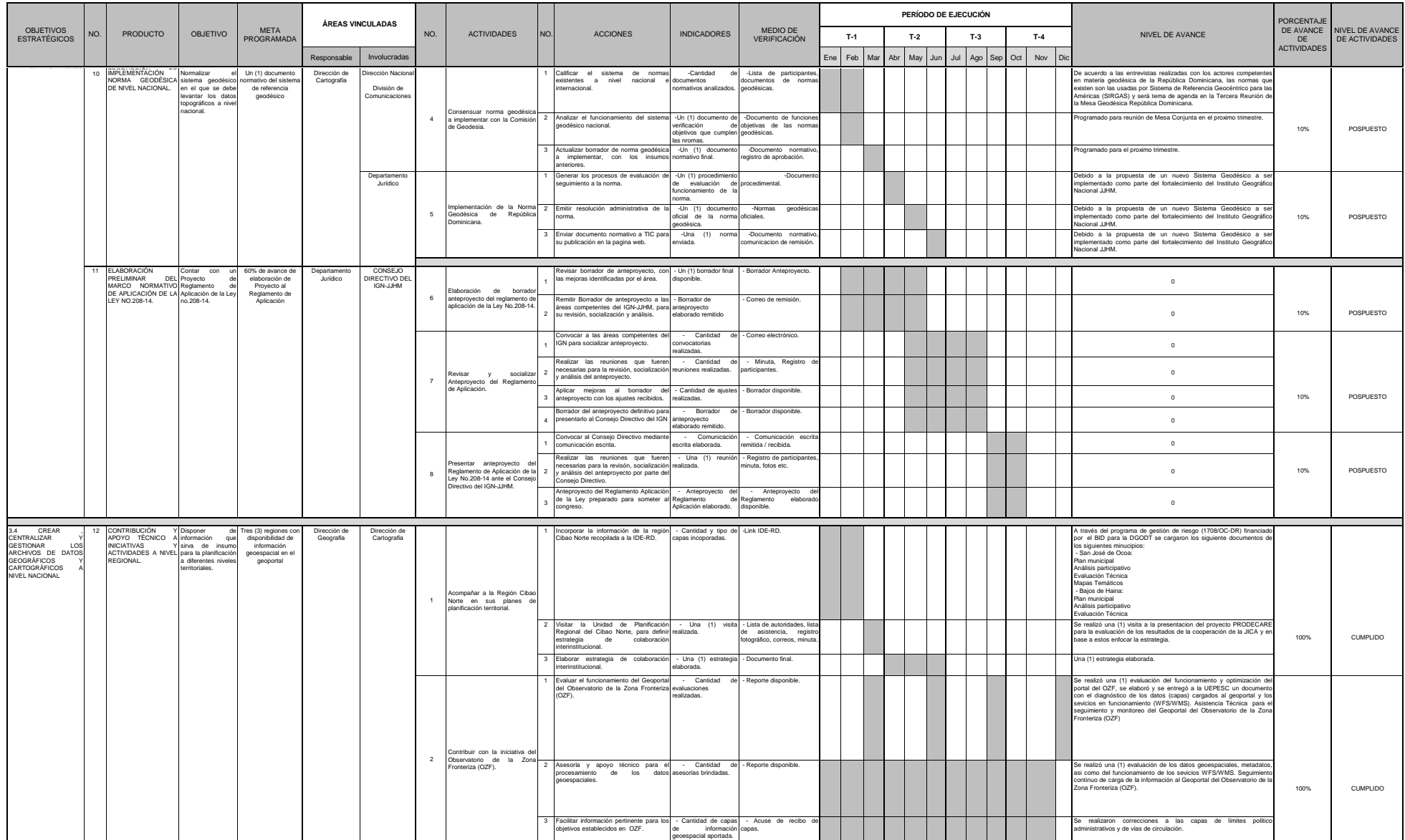

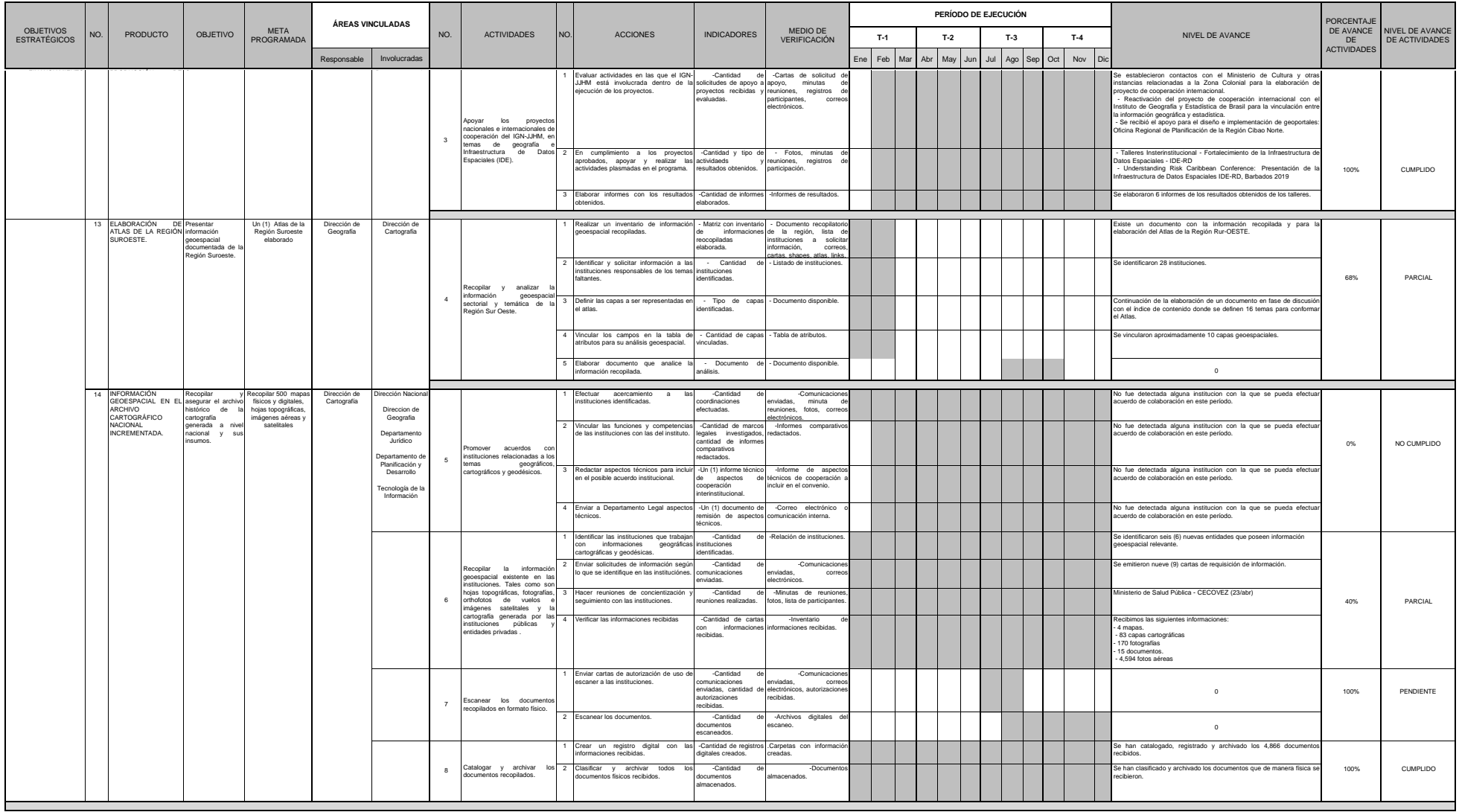

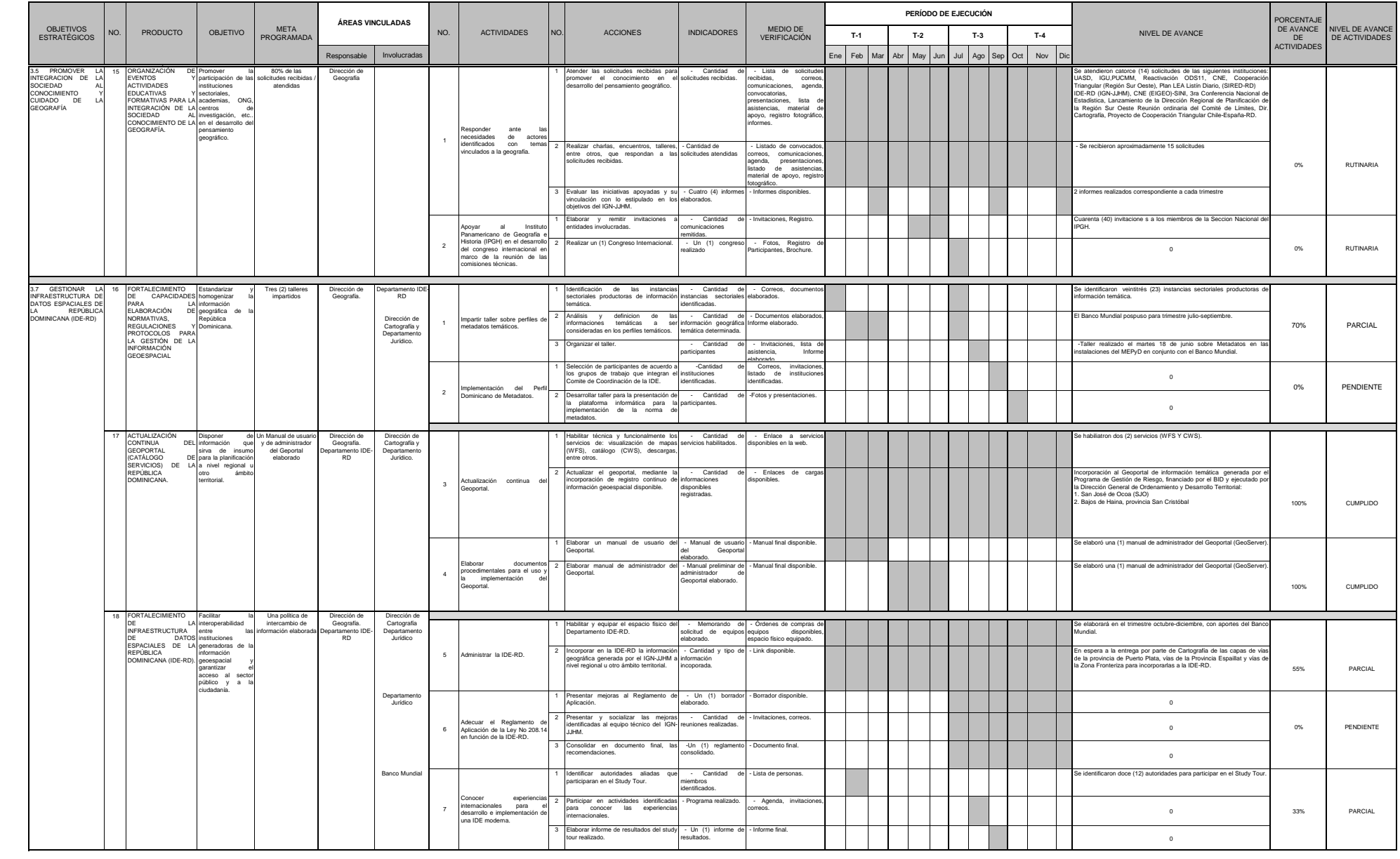

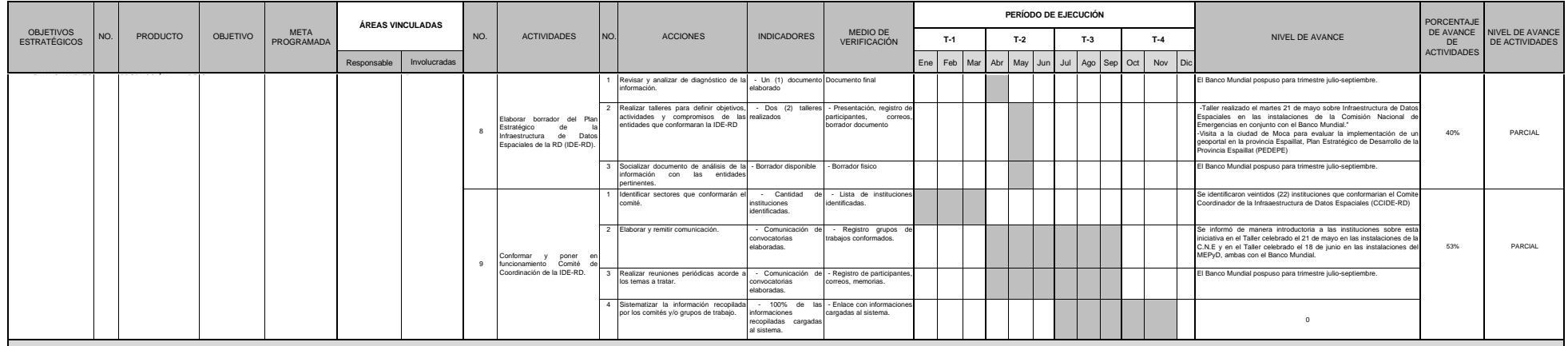

*LINEAMIENTO ESTRATÉGICO 4 : ASEGURAR LA EFICIENCIA DE LOS PROCESOS INTERNOS Y DEL PERSONAL*

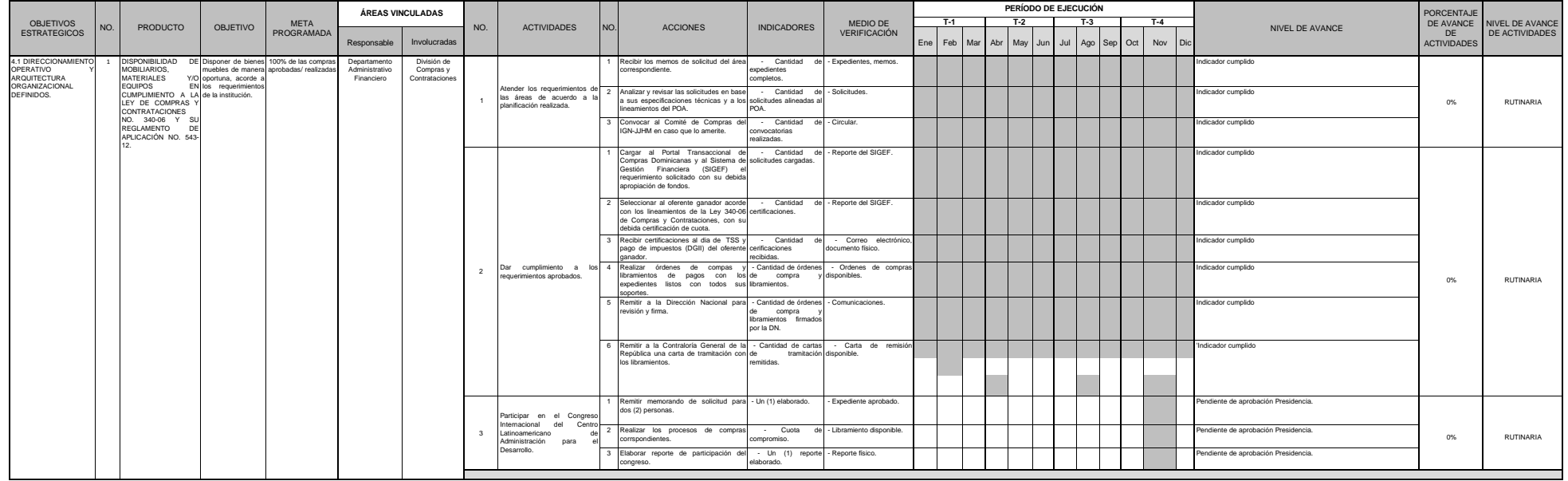

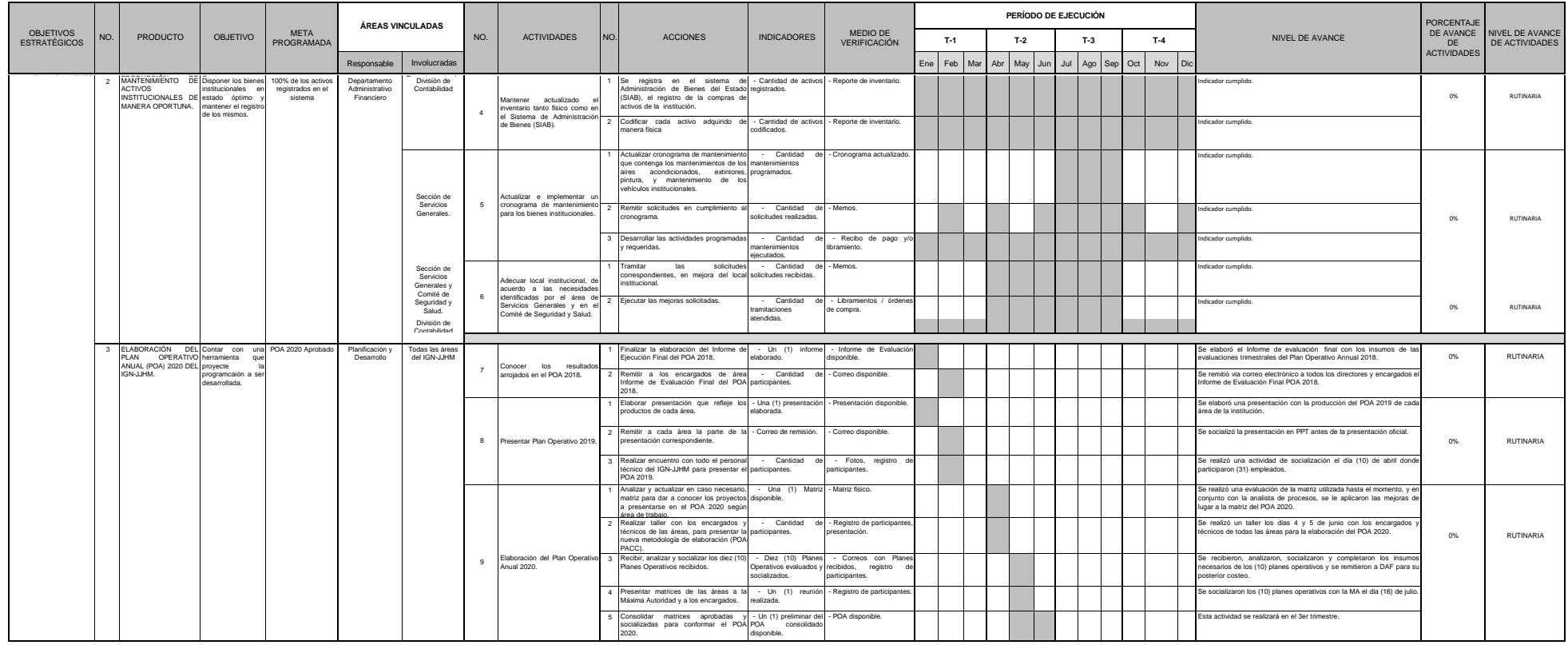

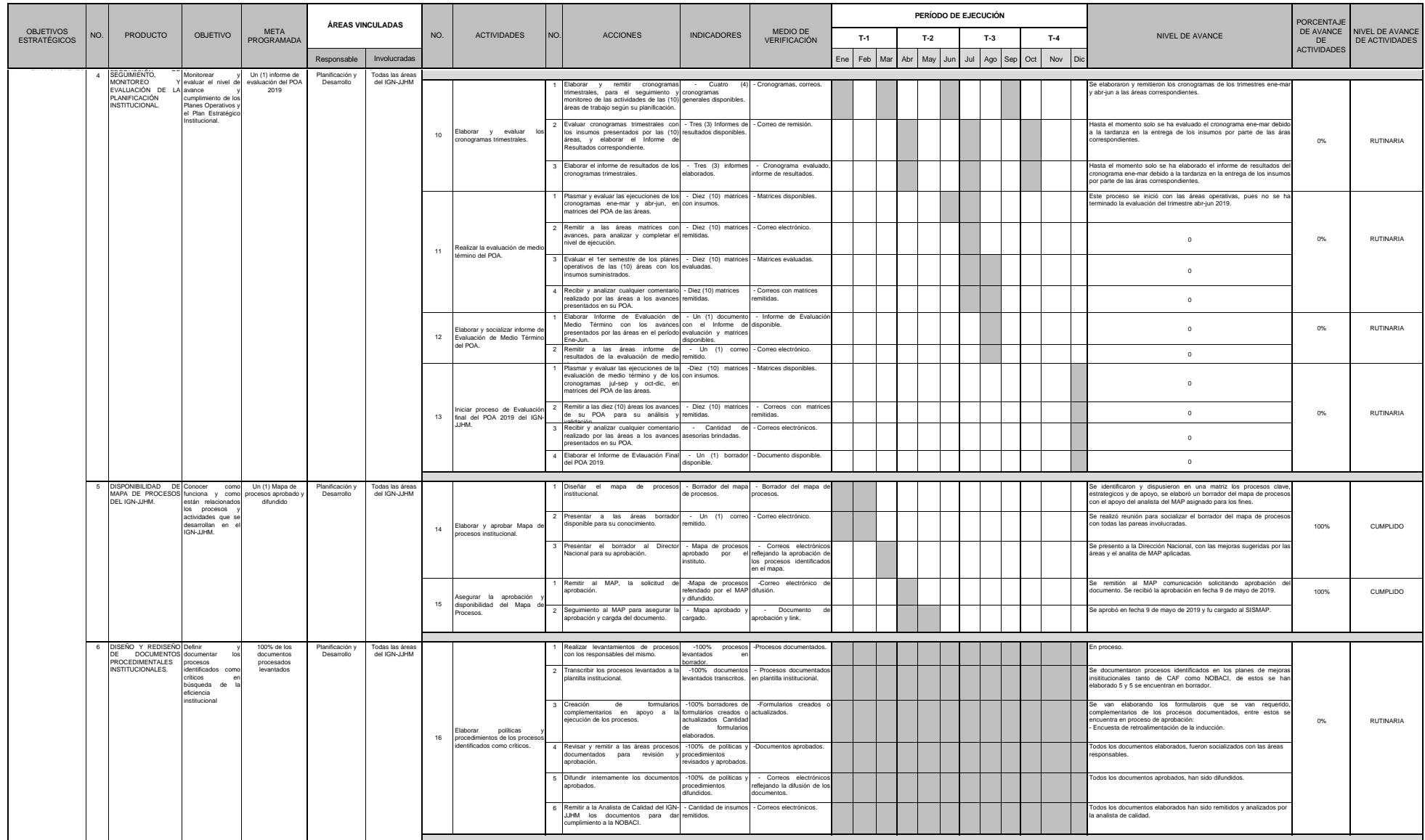

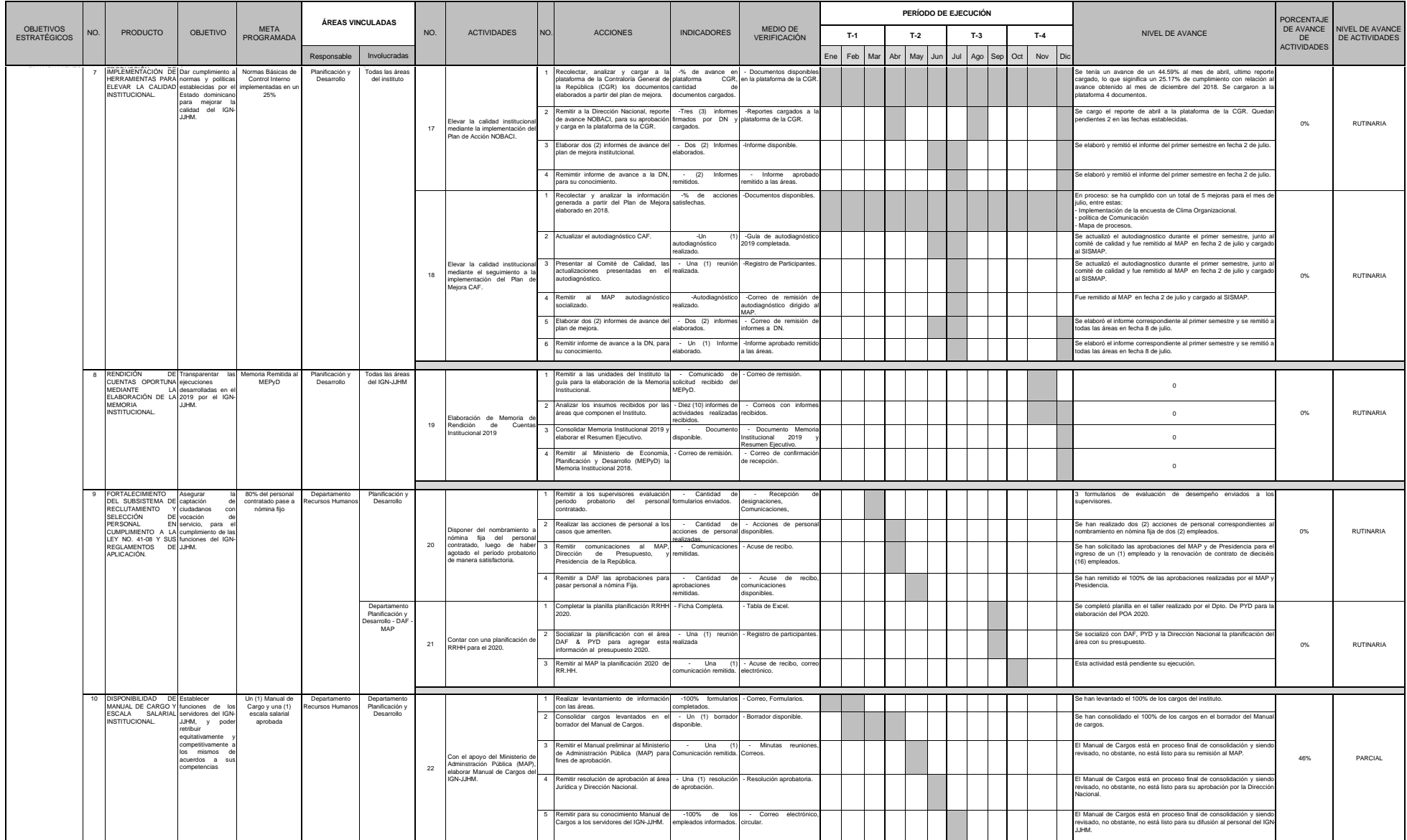
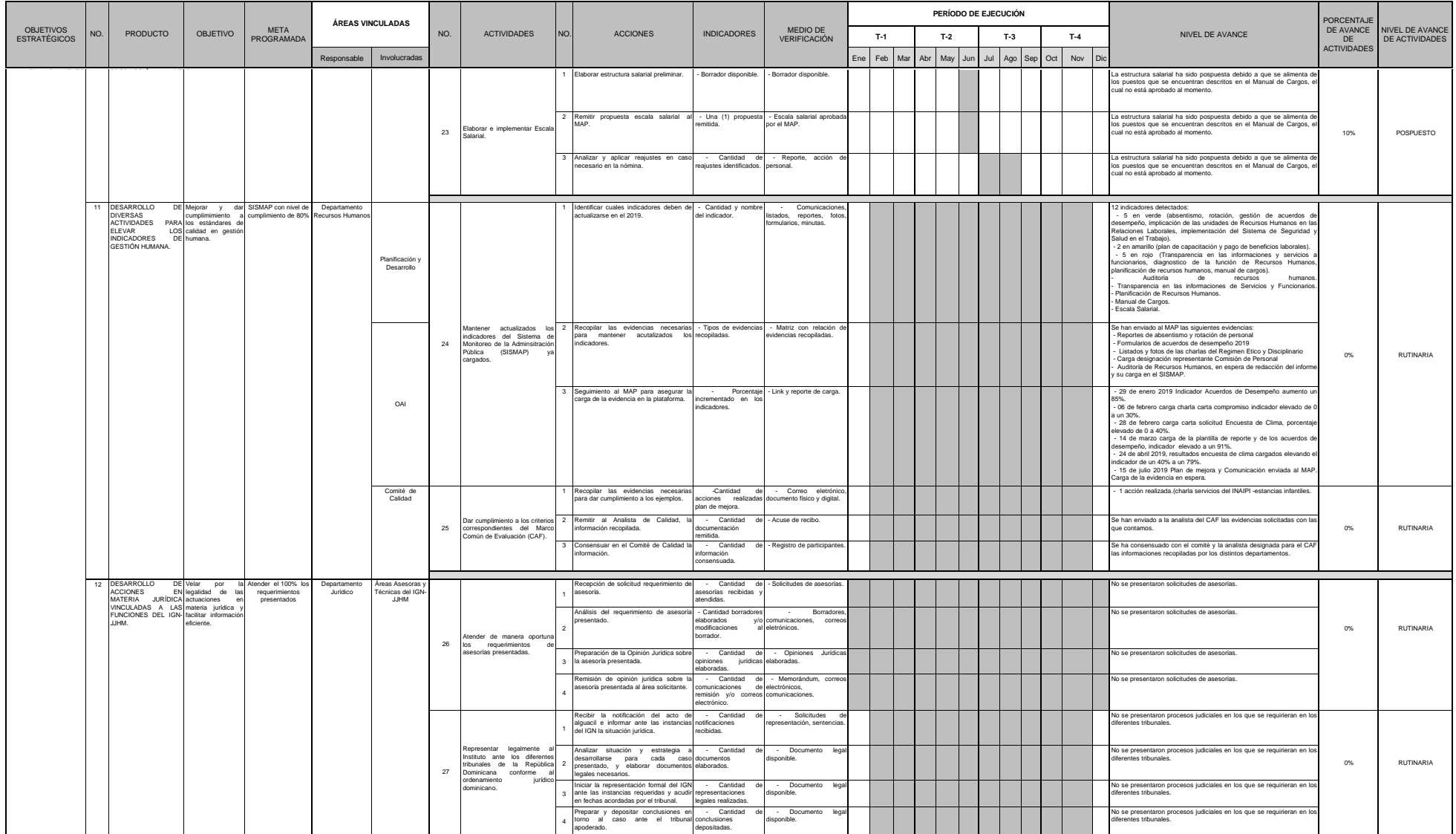

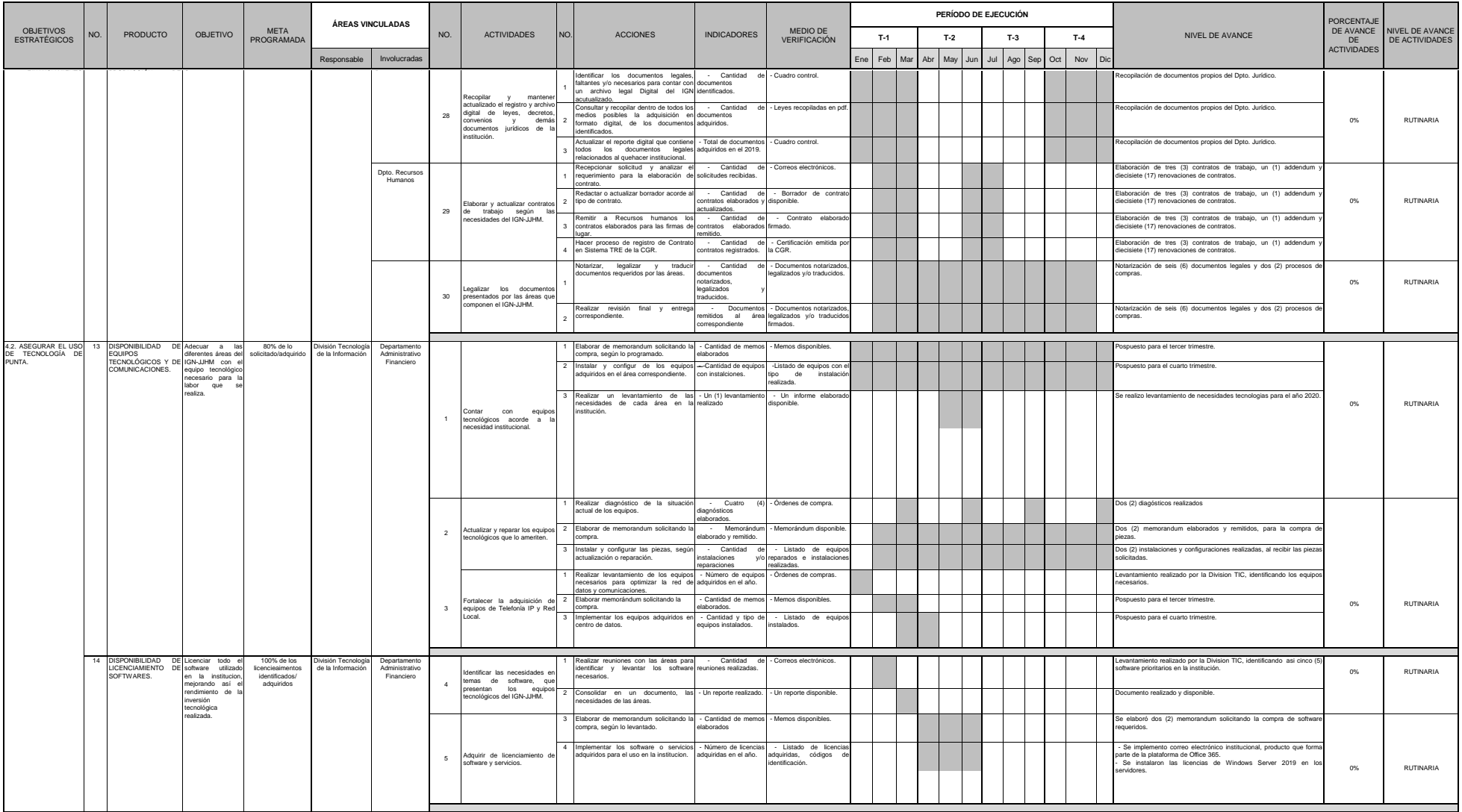

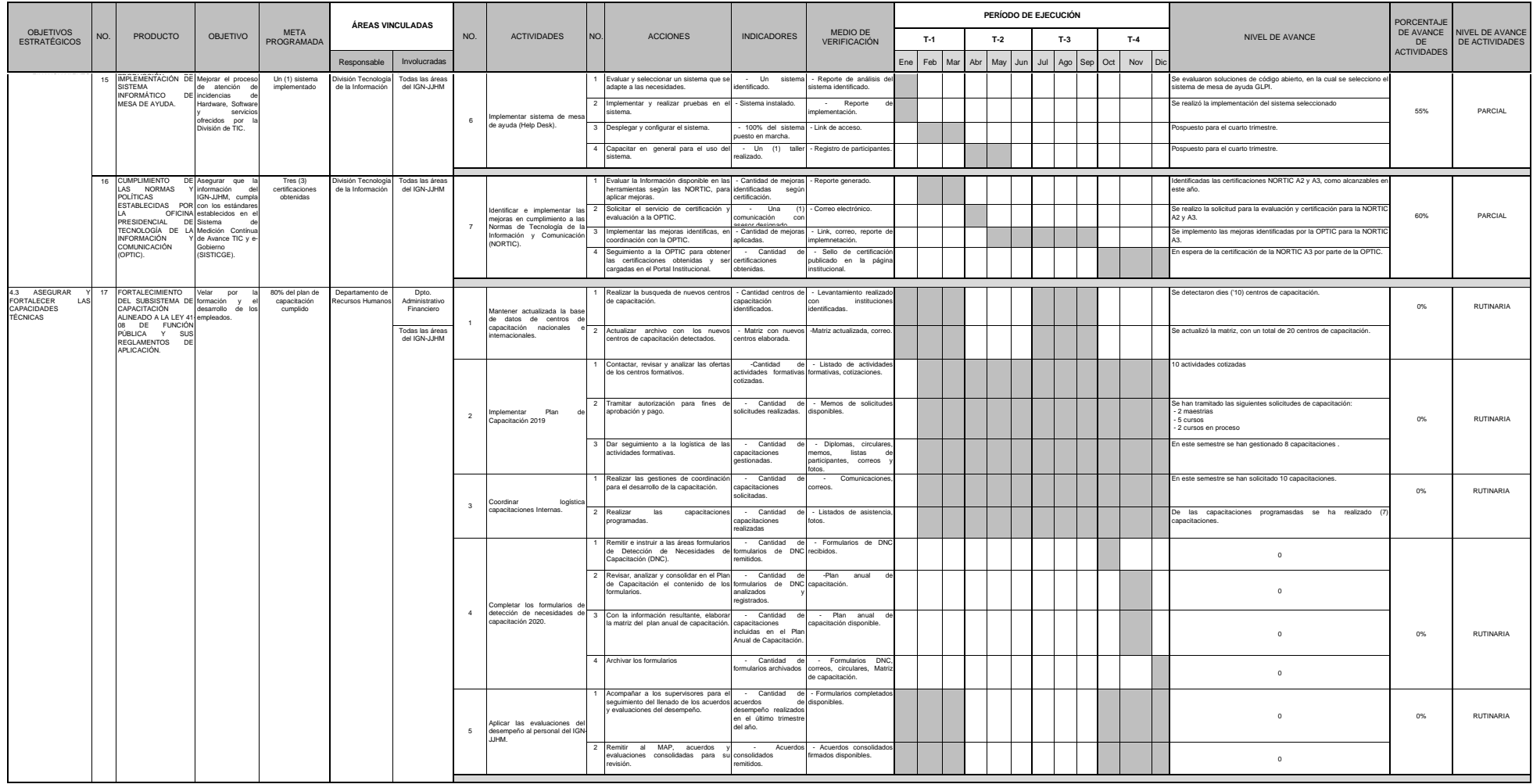

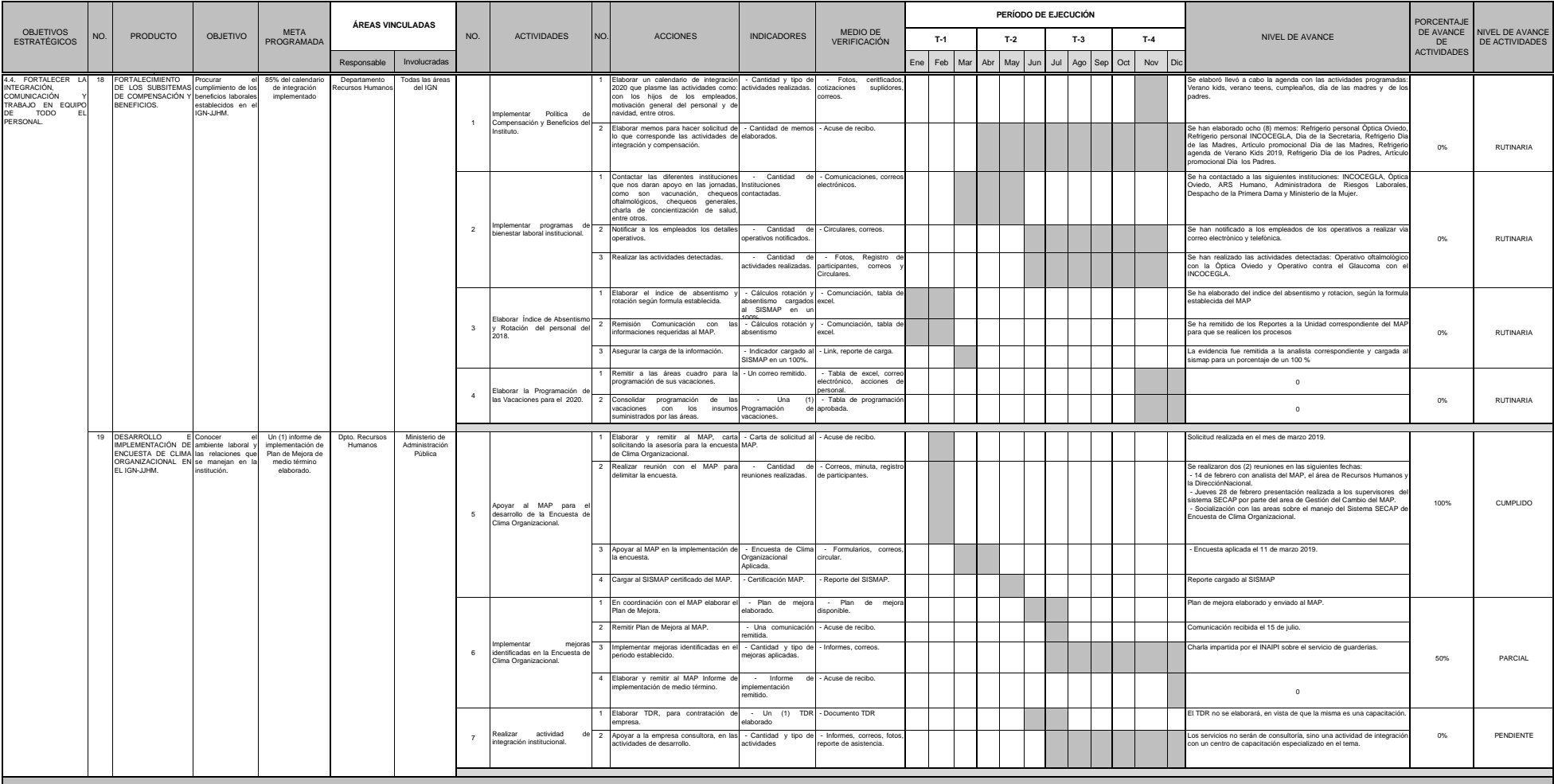

**4.2.1 Plan Operativo Dirección de Geografía**

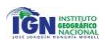

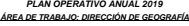

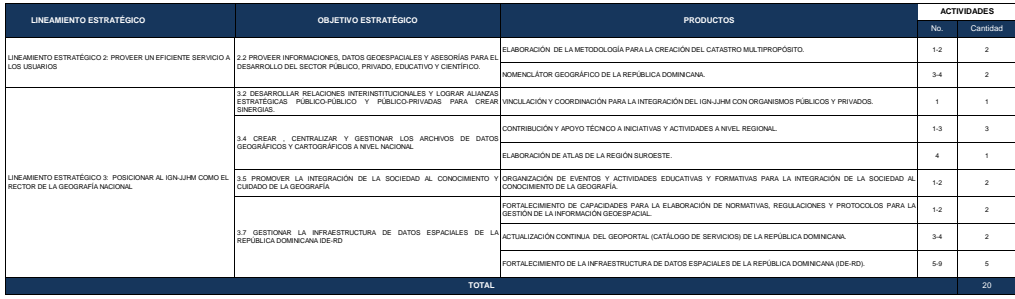

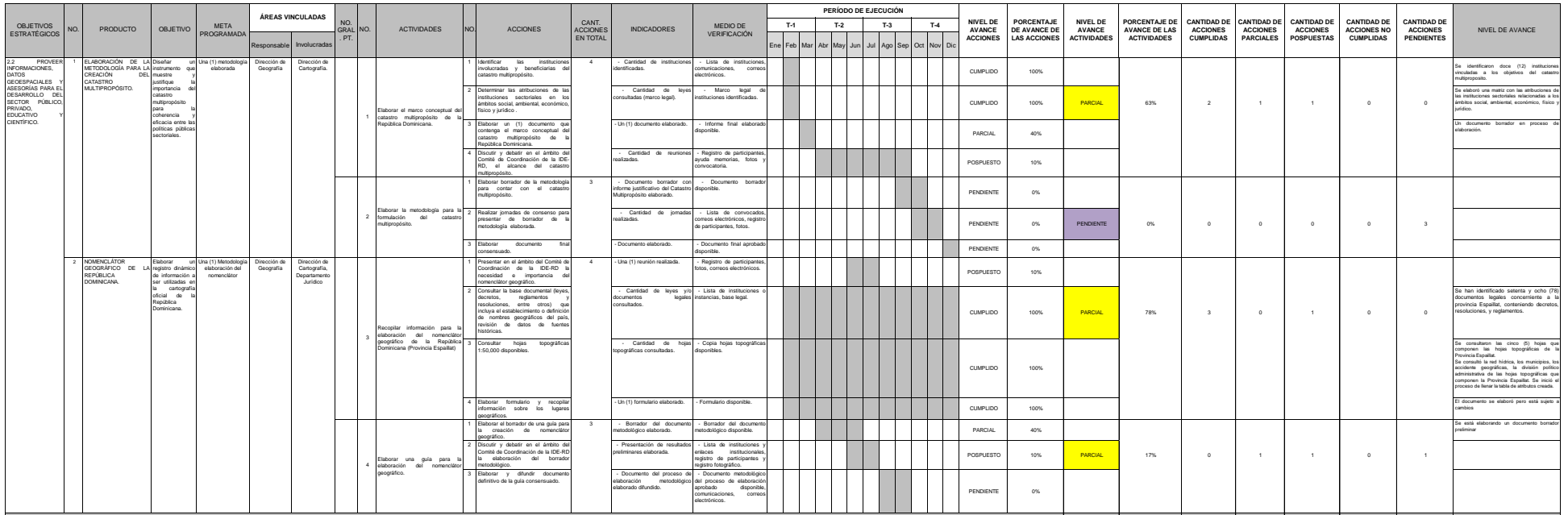

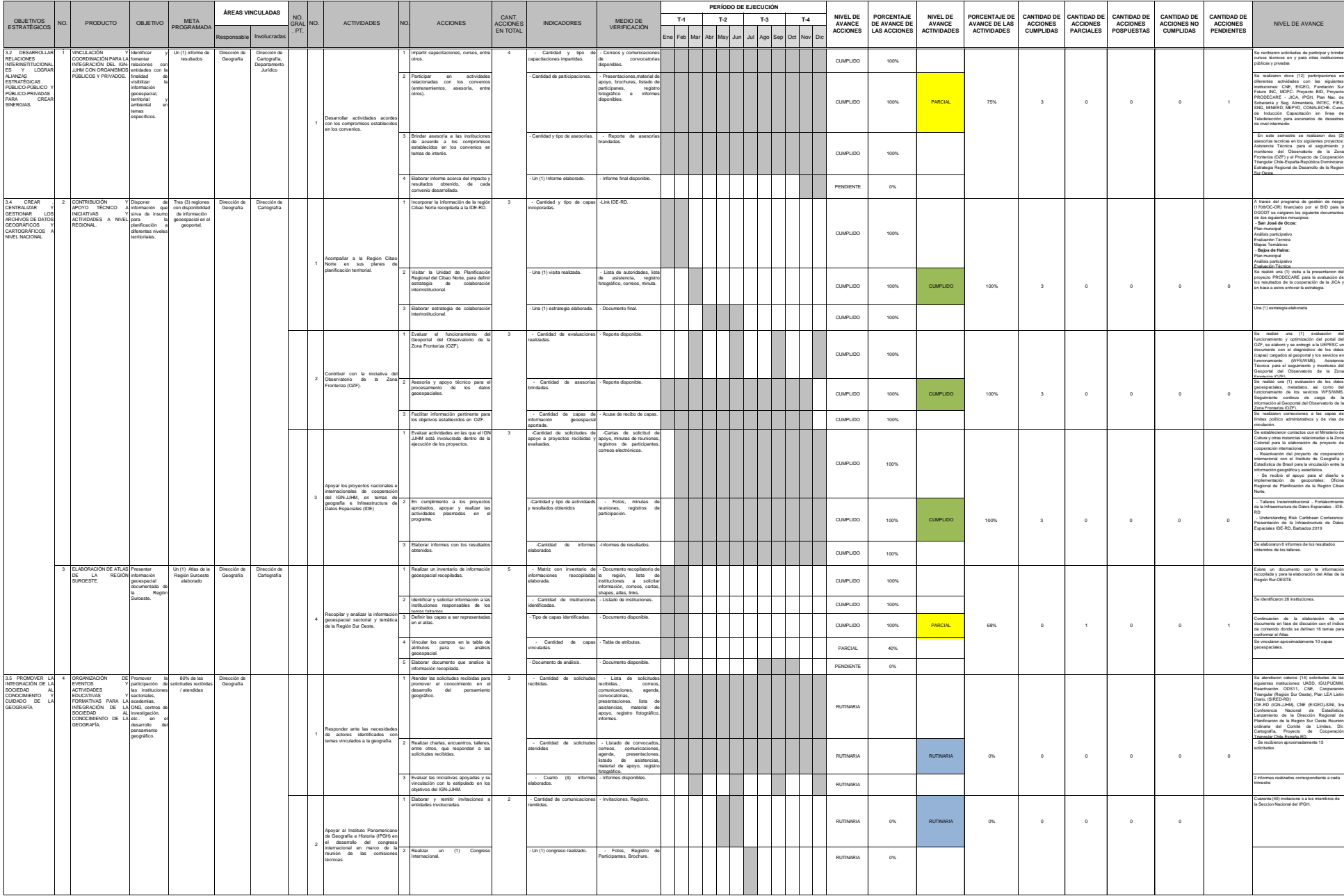

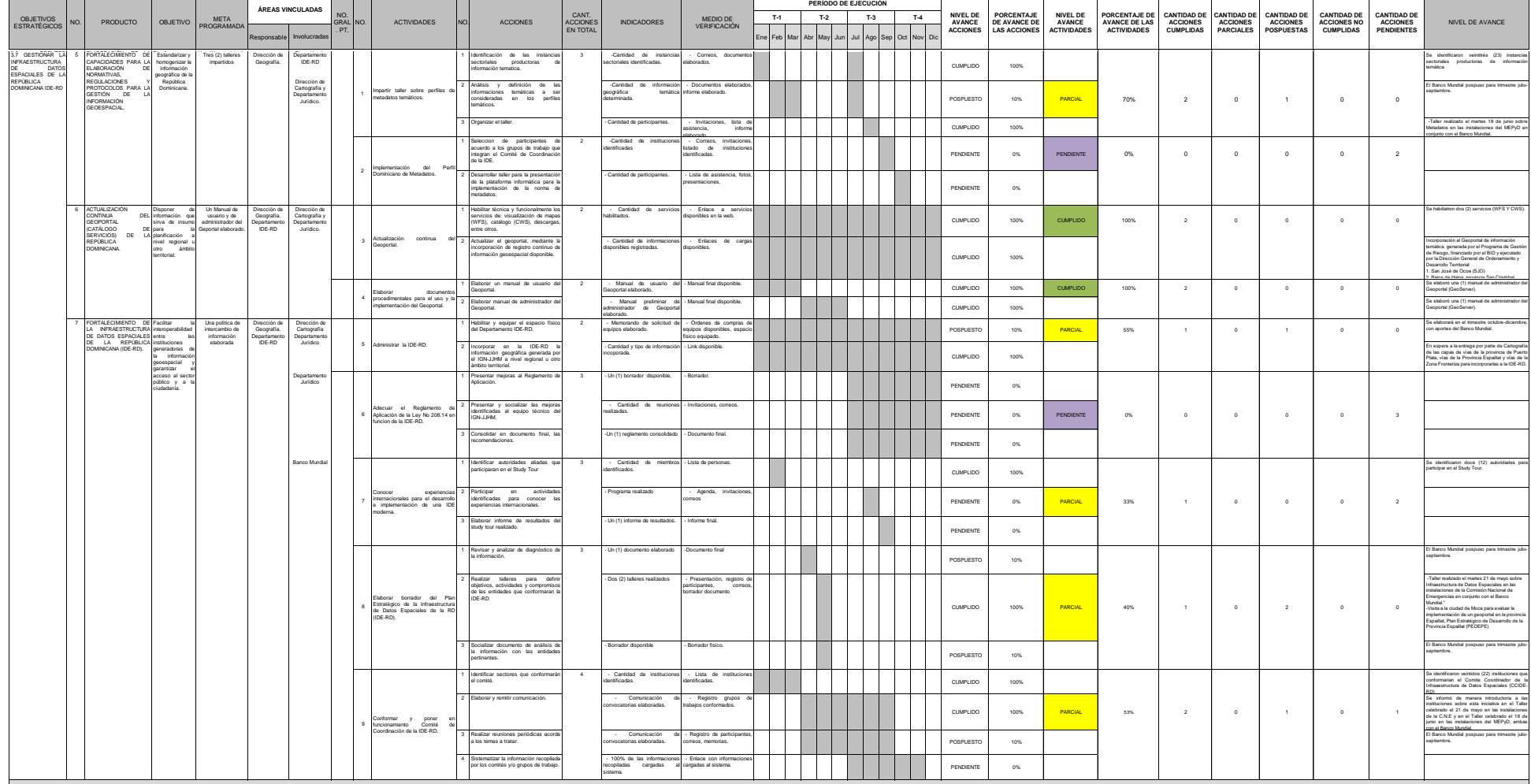

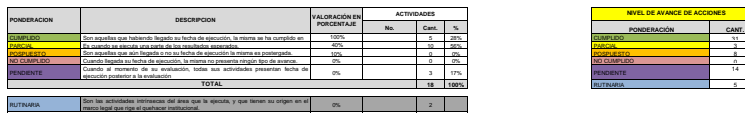

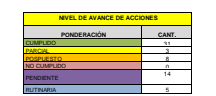

**4.2.2 Plan Operativo Dirección de Cartografía**

**IGN=** 

#### **INSTITUTO GEOGRÁFICO NACIONAL** *"José Joaquín Hungría Morell"*

*PLAN OPERATIVO ANUAL 2019 ÁREA DE TRABAJO: DIRECCIÓN DE CARTOGRAFÍA*

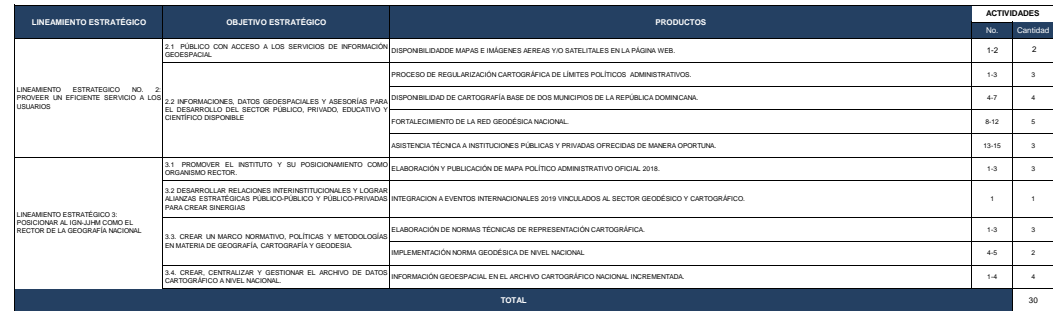

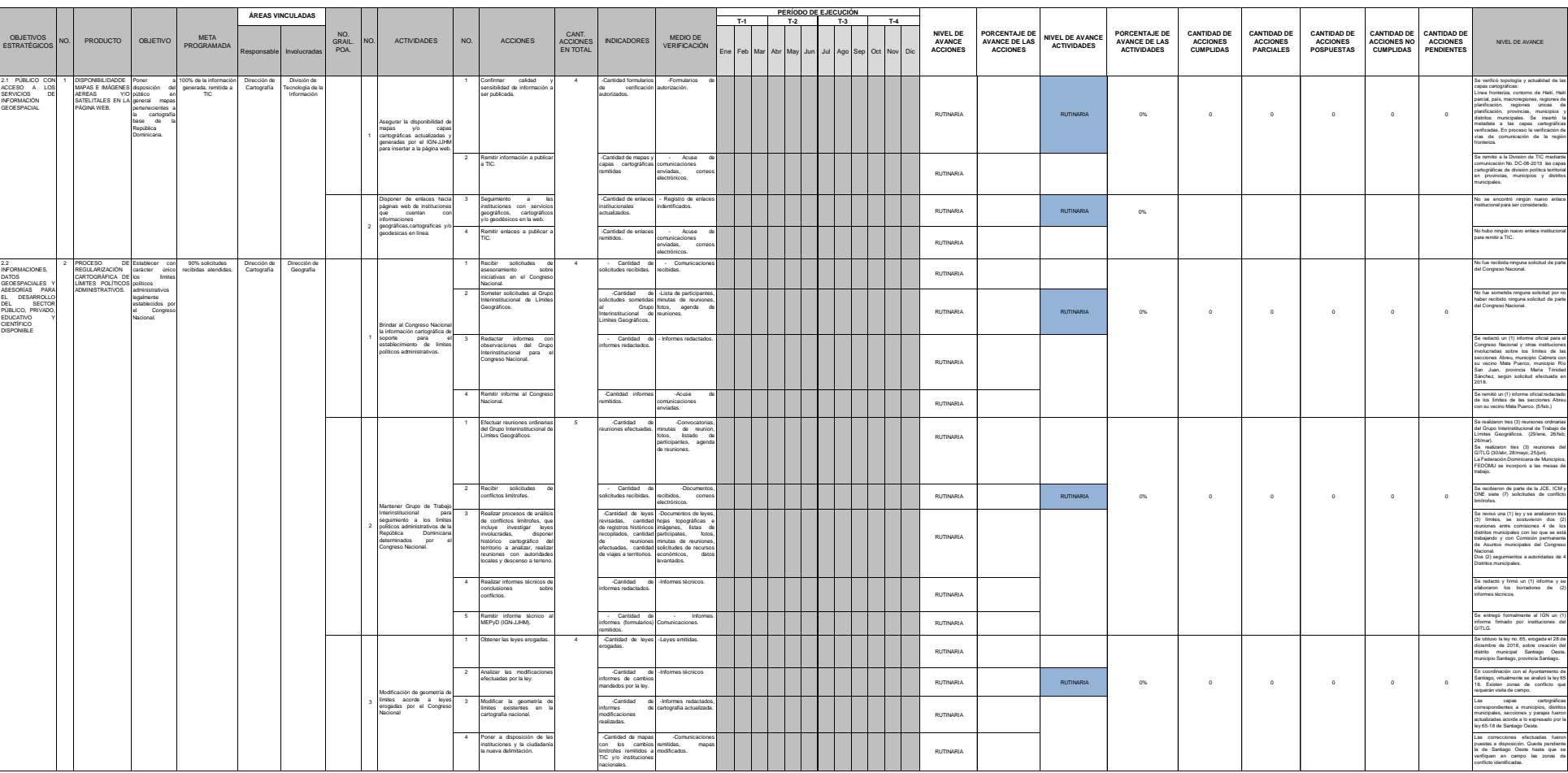

Ø

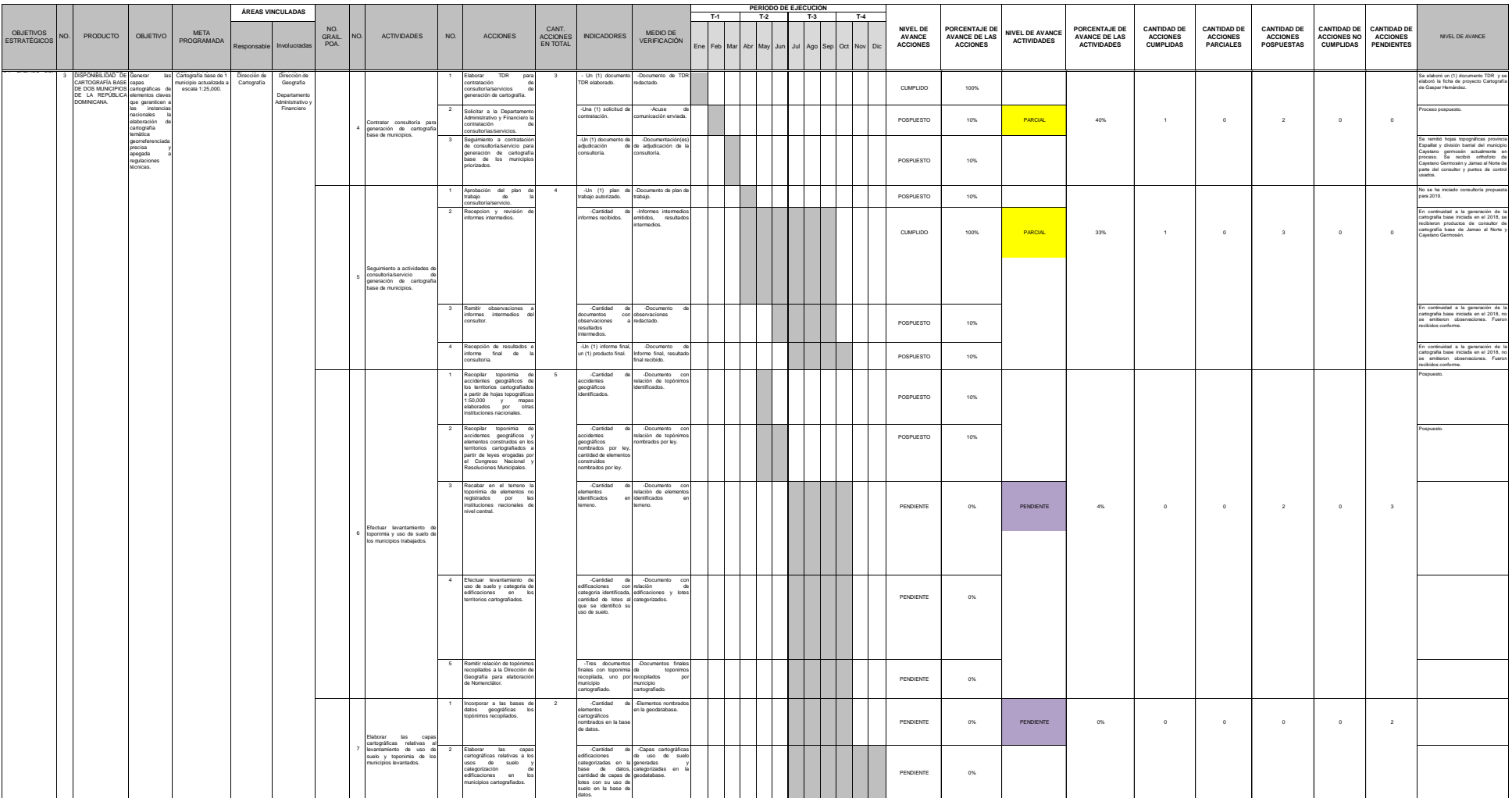

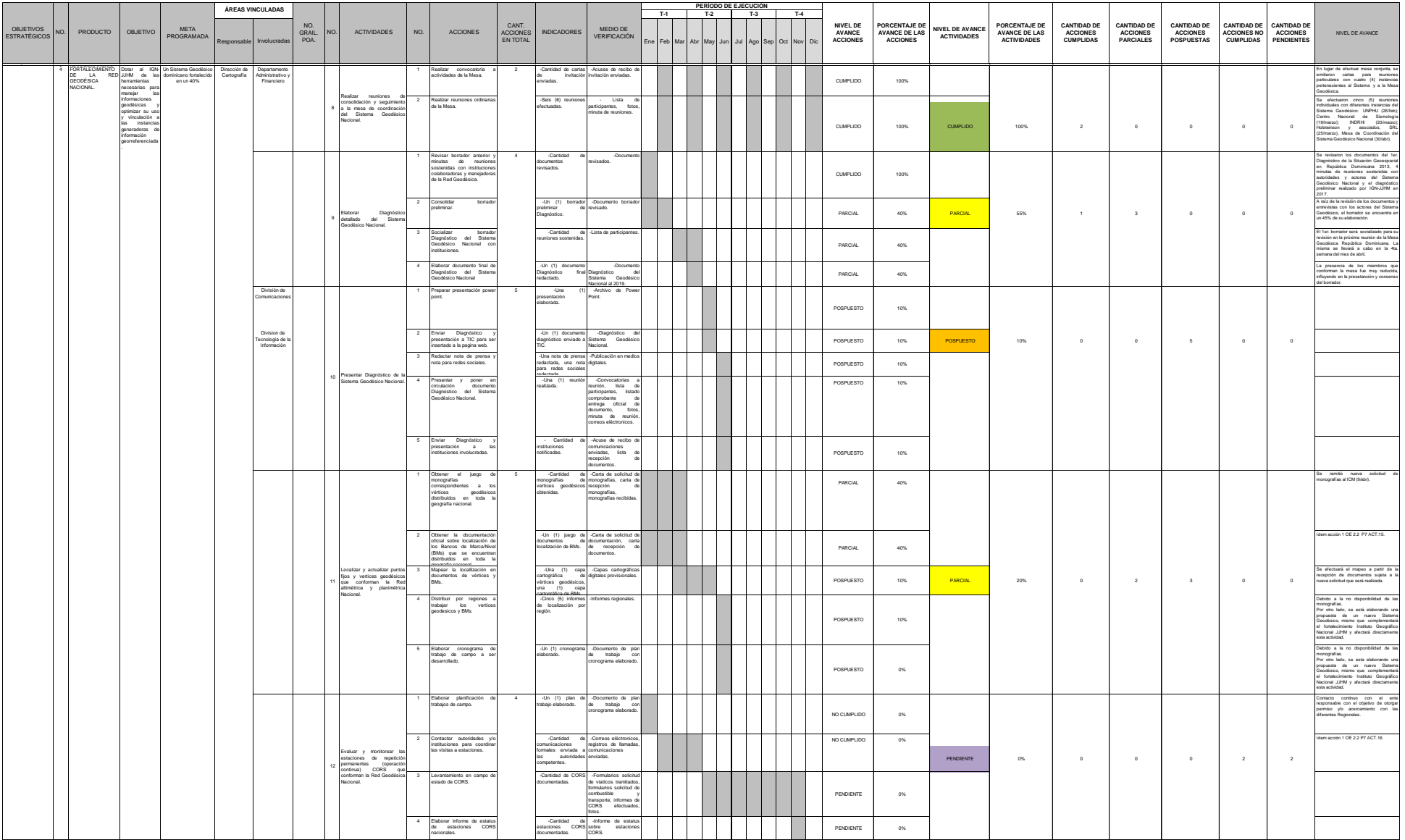

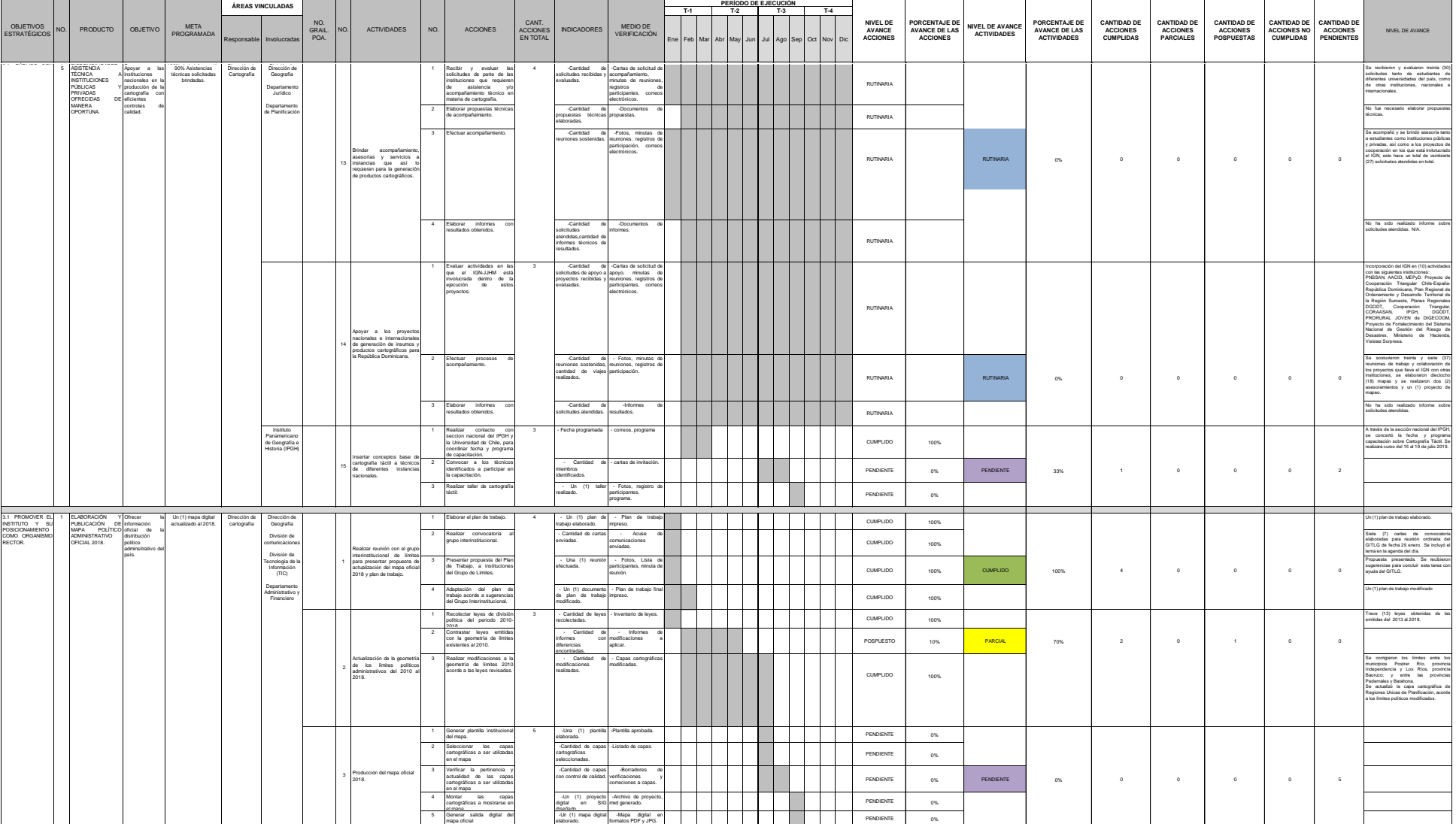

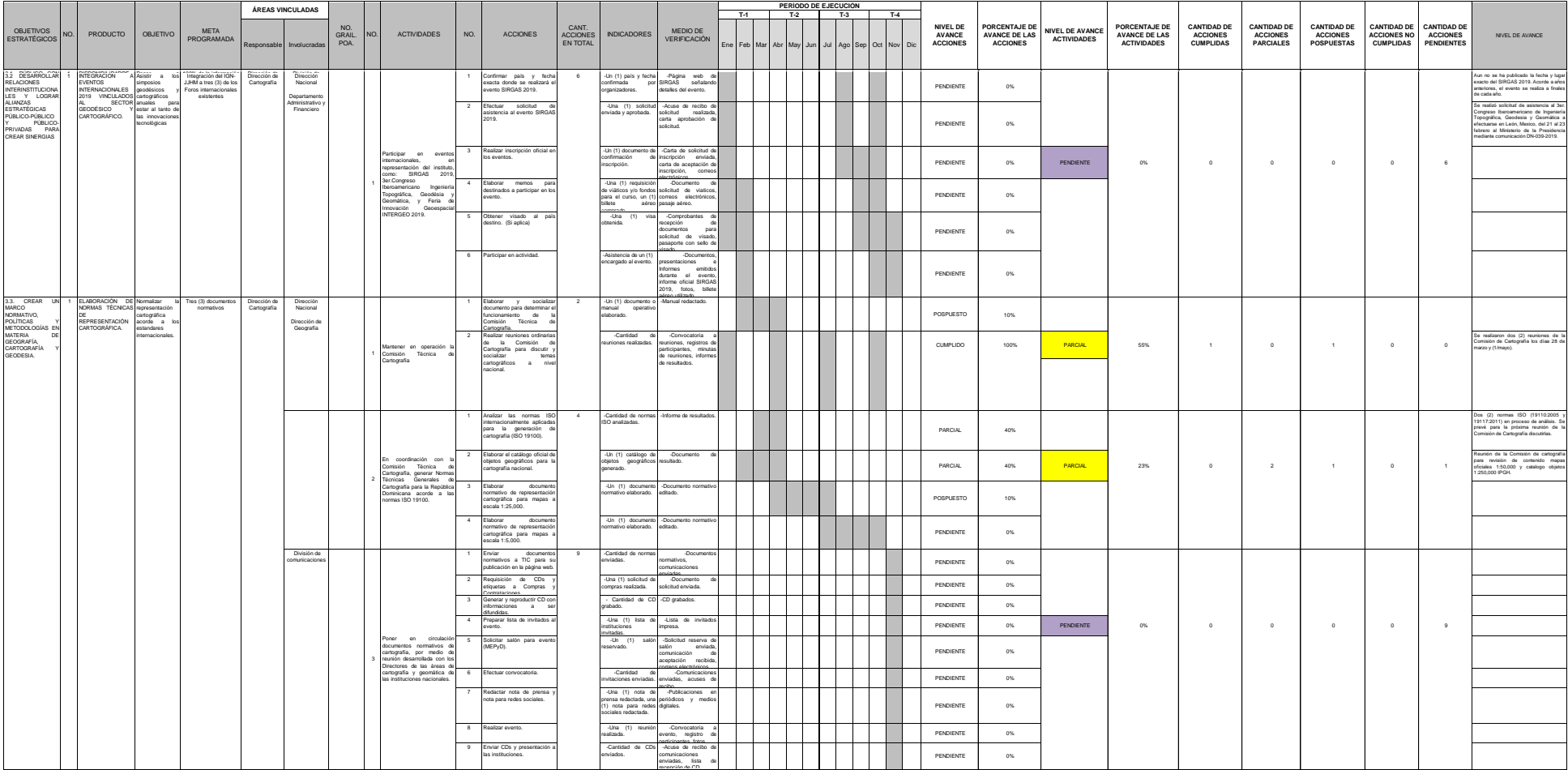

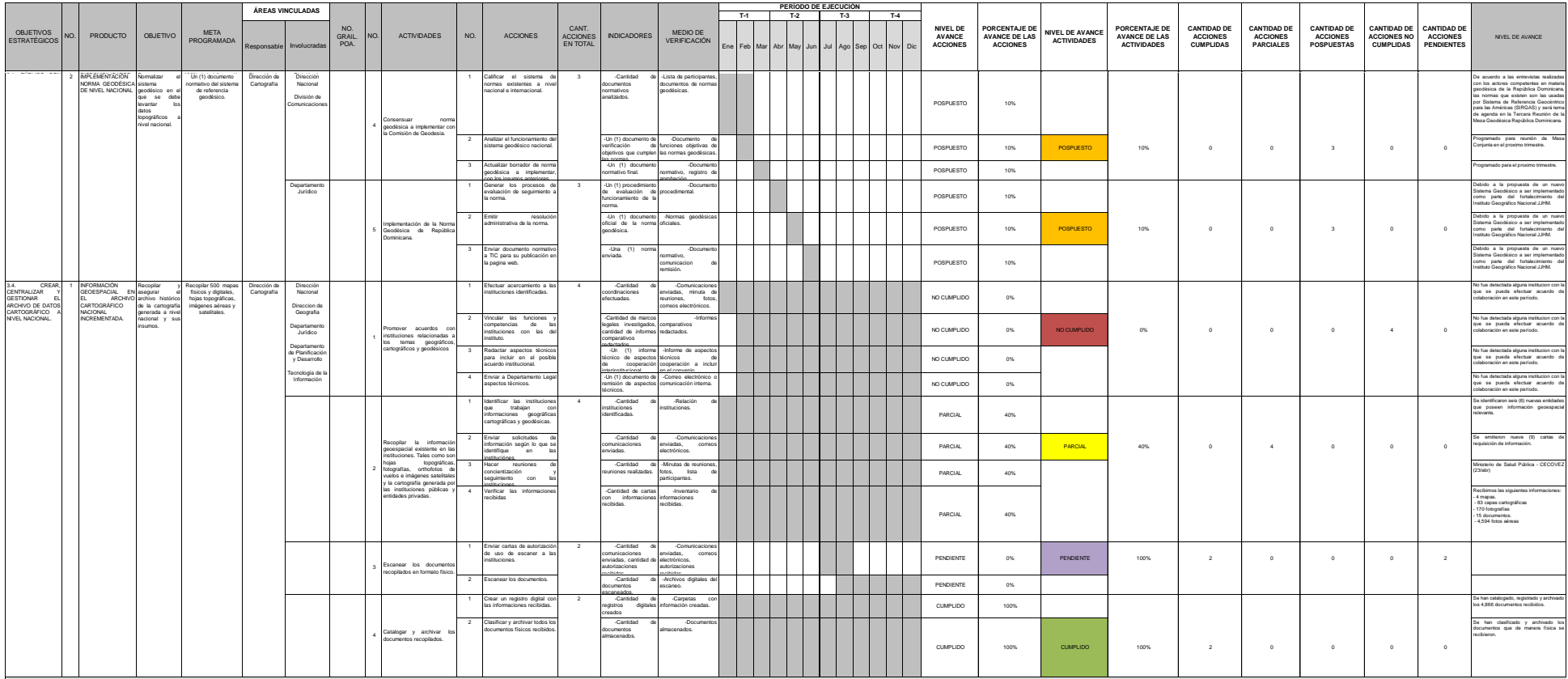

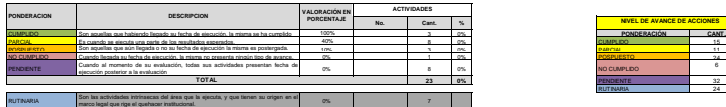

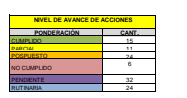

**4.2.3 Plan Operativo Departamento Administrativo Financiero**

Ø)

#### **INSTITUTO GEOGRÁFICO NACIONAL**

*"José Joaquín Hungría Morell" PLAN OPERATIVO ANUAL 2019 ÁREA DE TRABAJO: DEPARTAMENTO ADMINISTRATIVO FINANCIERO*

| <b>LINEAMIENTO ESTRATÉGICO</b>                                                               | <b>OBJETIVO ESTRATÉGICO</b>                               | <b>PRODUCTOS</b>                                                                                                    |       | <b>ACTIVIDADES</b> |  |  |
|----------------------------------------------------------------------------------------------|-----------------------------------------------------------|----------------------------------------------------------------------------------------------------|-------|--------------------|--|--|
|                                                                                              |                                                           |                                                                                                    | No.   | Cantida            |  |  |
| LINEAMENTO ESTRATÉGICO 1: ASEGURAR<br>LA SOSTENIBILIDAD FINANCIERA                           | 1.1 FINANCIAMIENTO PÚBLICO LOGRADO.                       | PRODUCCIÓN DE DOCUMENTOS DE PROCESOS ADMINISTRATIVOS FINANCIEROS DEL IGN-JJHM.                                                                                             | 1.0   |                    |  |  |
| LINEAMENTO ESTRATÉGICO 4: ASEGURAR<br>LA EFICIENCIA DE LOS PROCESOS<br>INTERNOS DEL PERSONAL | OPERATIVO<br>DIRECCIONAMIENTO<br>ORGANIZACIONAL DEFINIDOS | ABOUTFOTURA DISPONBILIDAD DE MOBILIARIOS, MATERIALES Y/O EQUIPOS EN CUMPLIMIENTO A LA LEY DE COMPRAS Y CONTRATACIONES NO. 340-06 Y SU REGLAMENTO DE APLICACIÓN NO. 543-12. | 1-3.  |                    |  |  |
|                                                                                              |                                                           | MANTENIMENTO DE ACTIVOS INSTITUCIONALES DE MANERA OPORTUNA                                                                                                    | $4-6$ |                    |  |  |
| <b>TOTAL</b>                                                                                 |                                                           |                                                                                                    |       |                    |  |  |

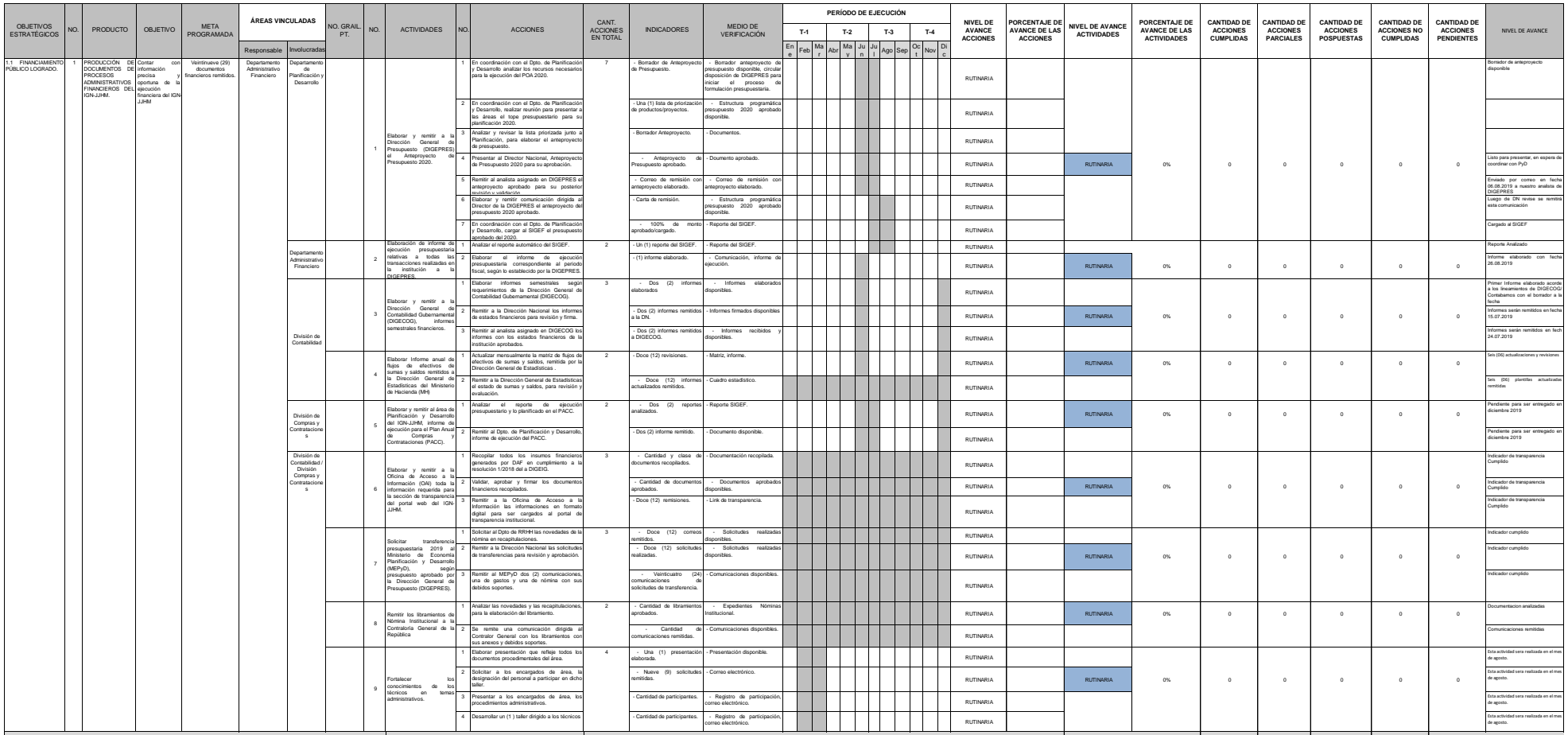

**ICN** 

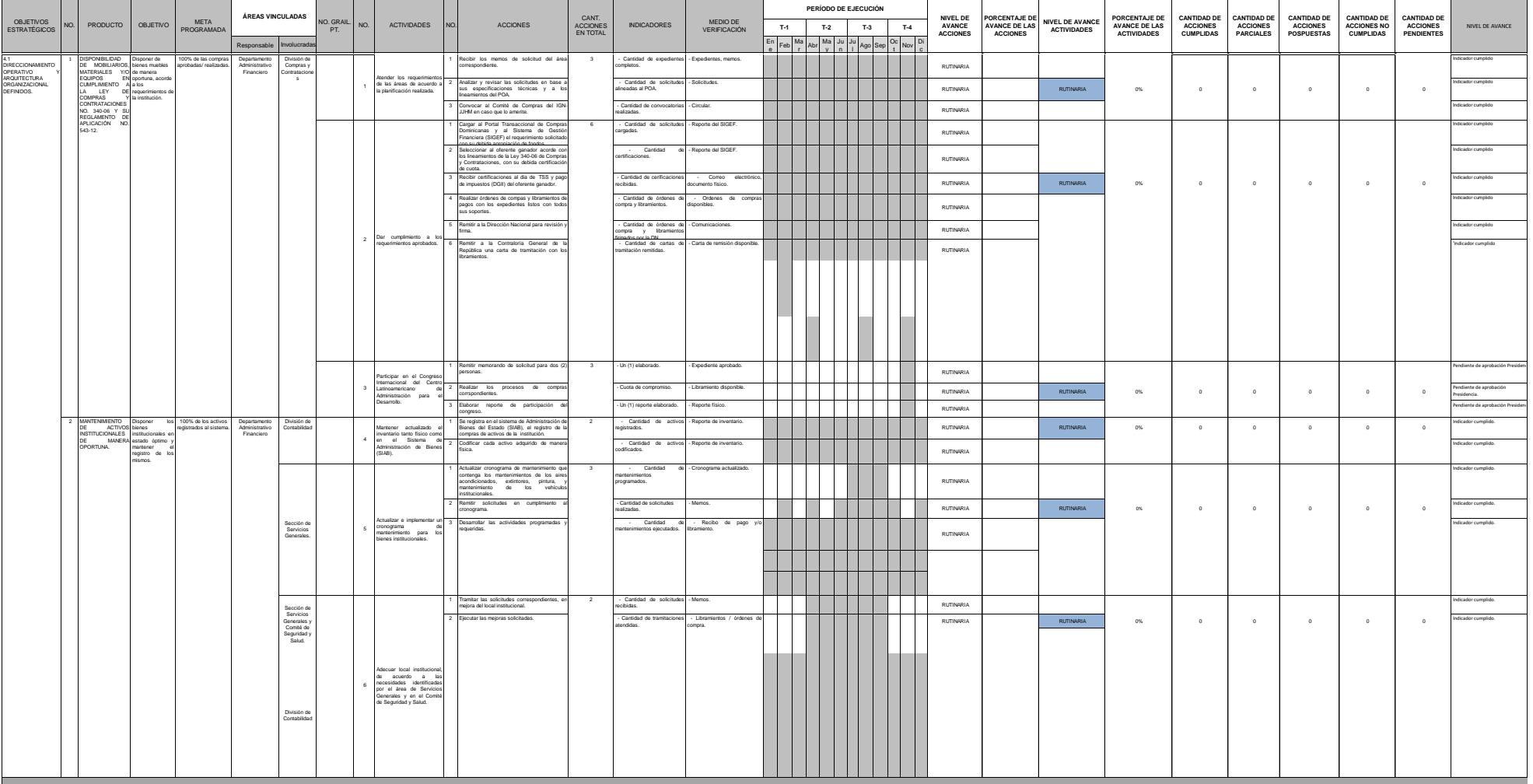

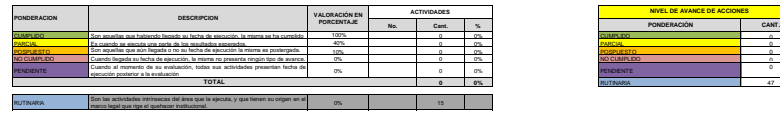

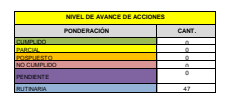

**4.2.4 Plan Operativo Departamento de Planificación y Desarrollo**

*PLAN OPERATIVO ANUAL 2019 ÁREA DE TRABAJO: PLANIFICACIÓN Y DESARROLLO*

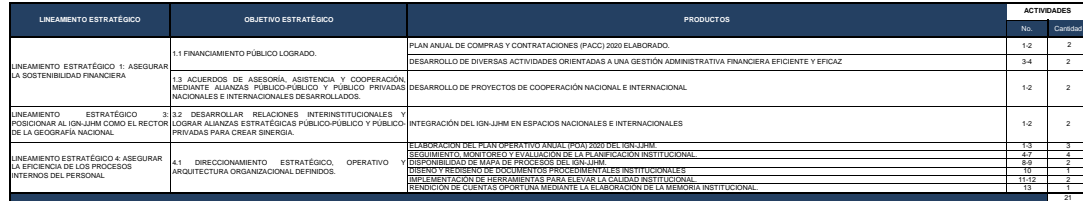

O

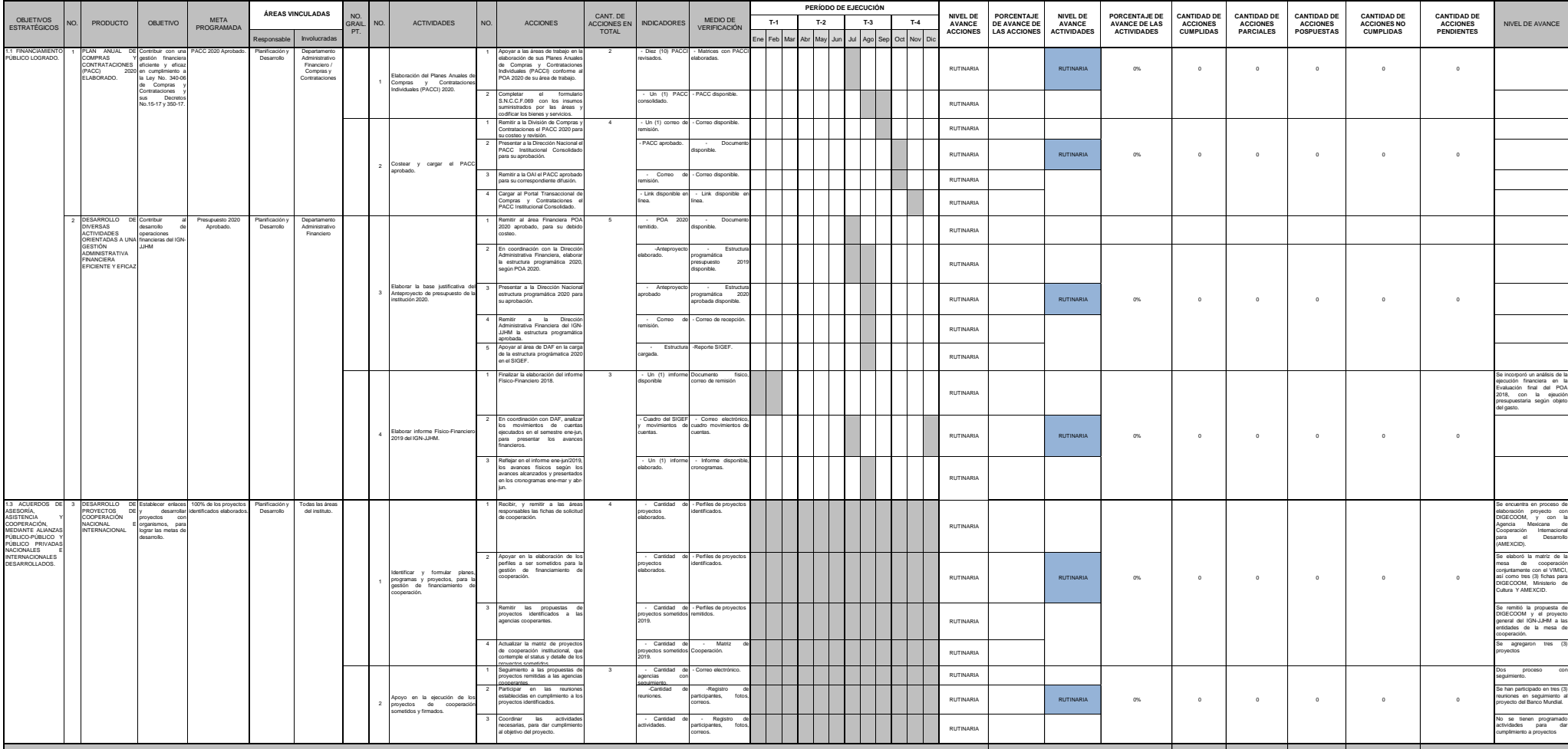

IGN

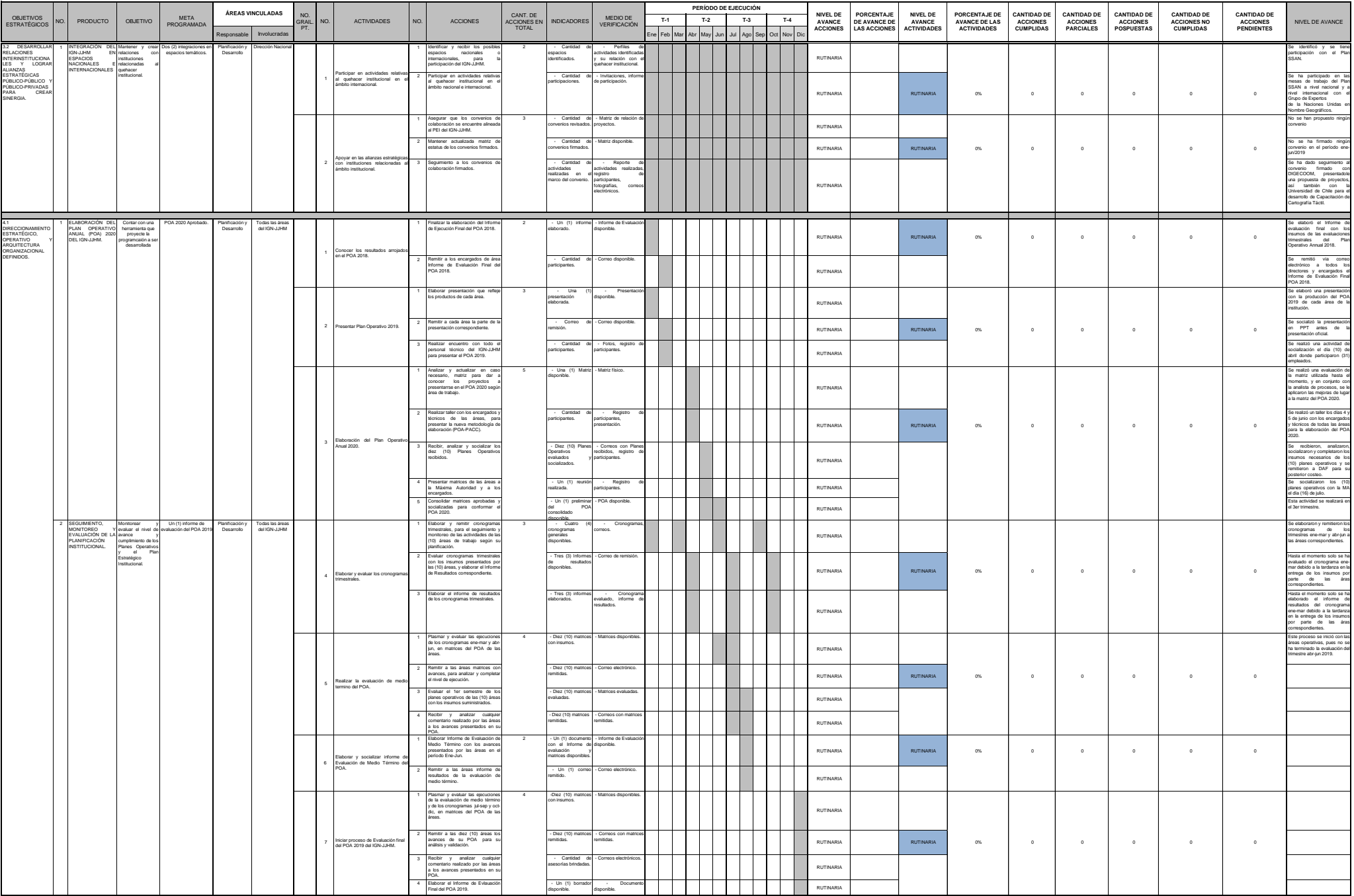

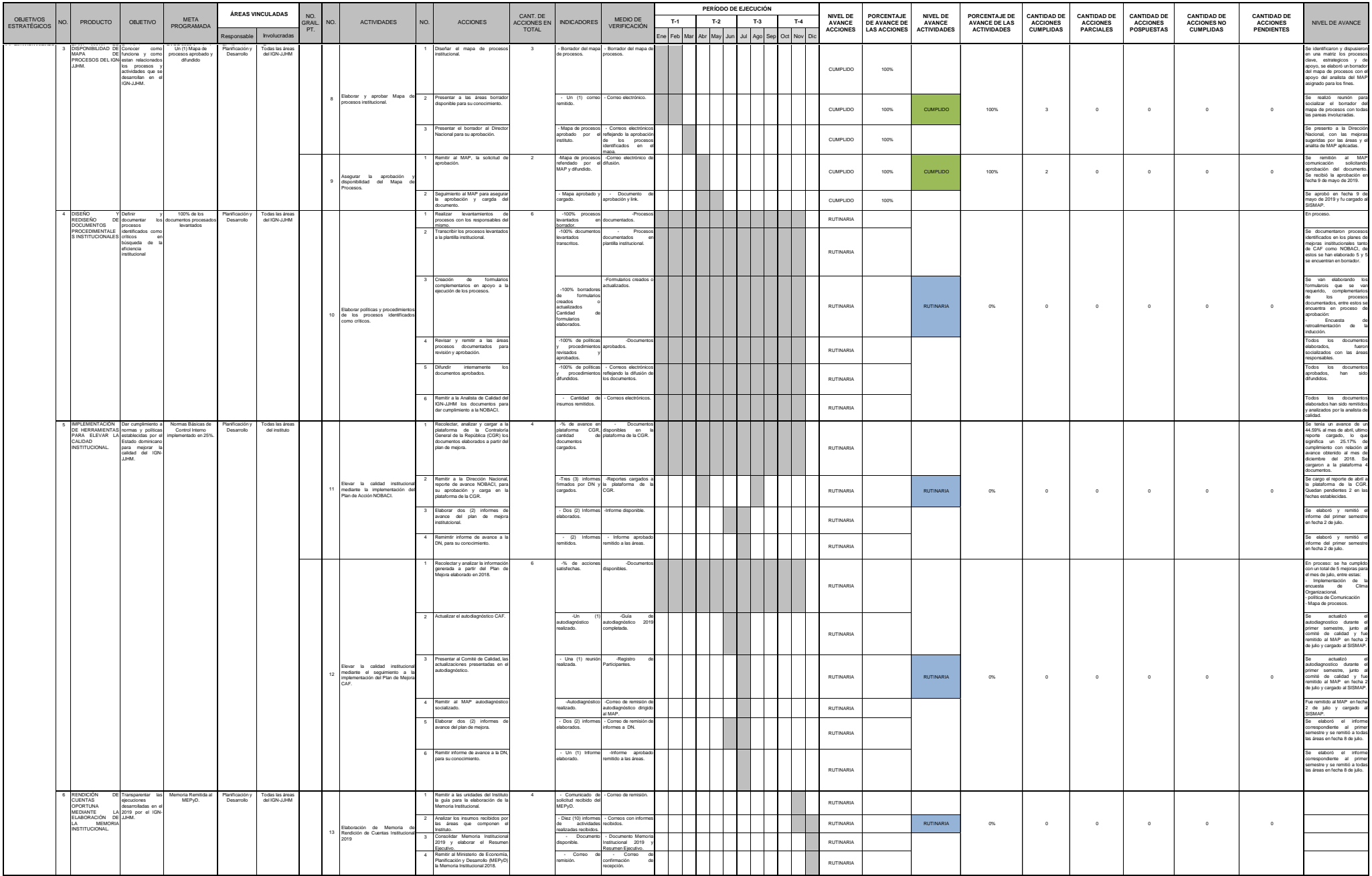

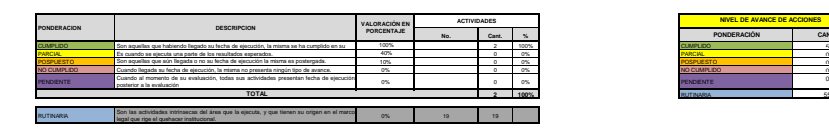

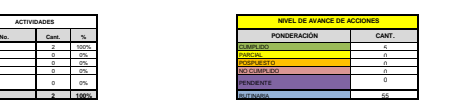

**4.2.5 Plan Operativo Departamento de Recursos Humanos**

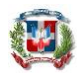

#### *PLAN OPERATIVO ANUAL 2019 ÁREA DE TRABAJO: RECURSOS HUMANOS*

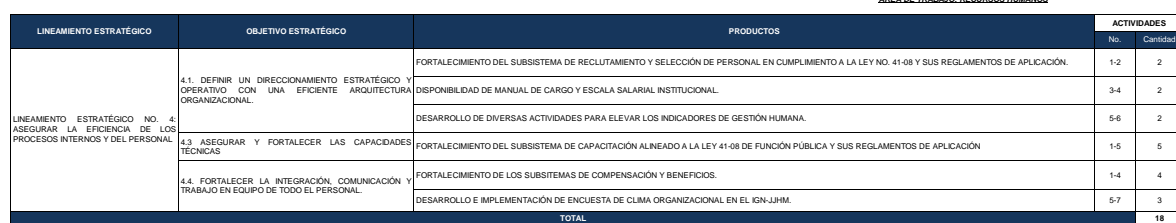

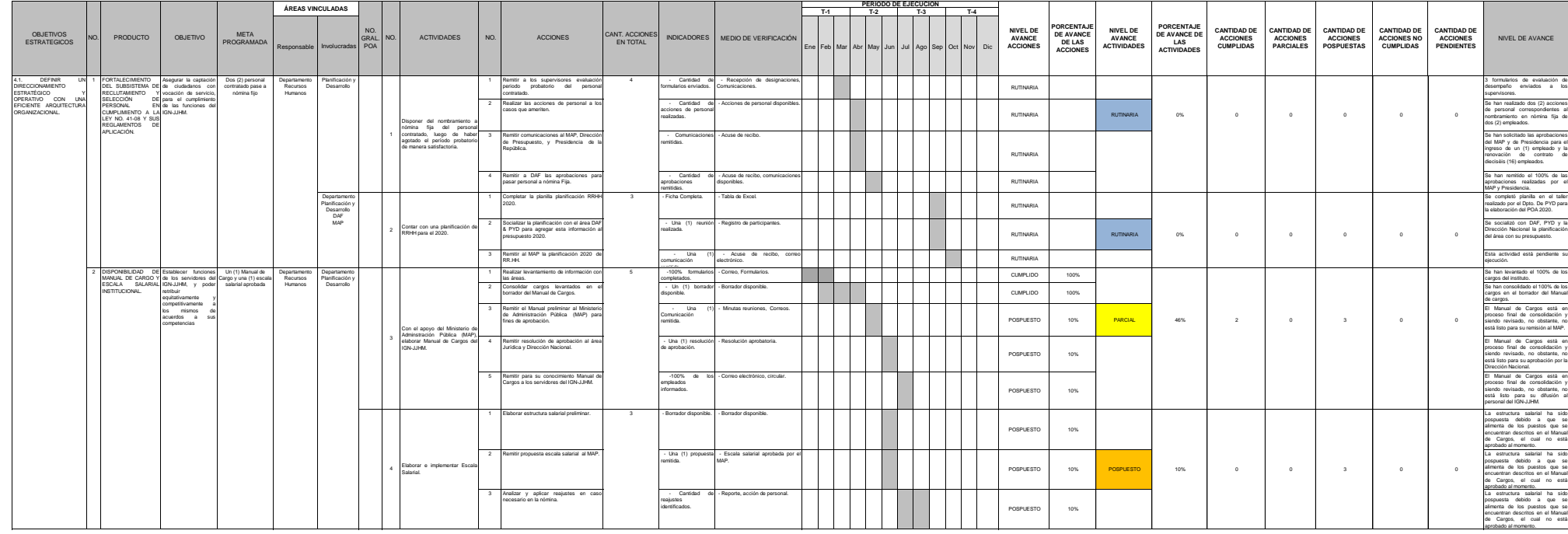

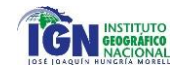

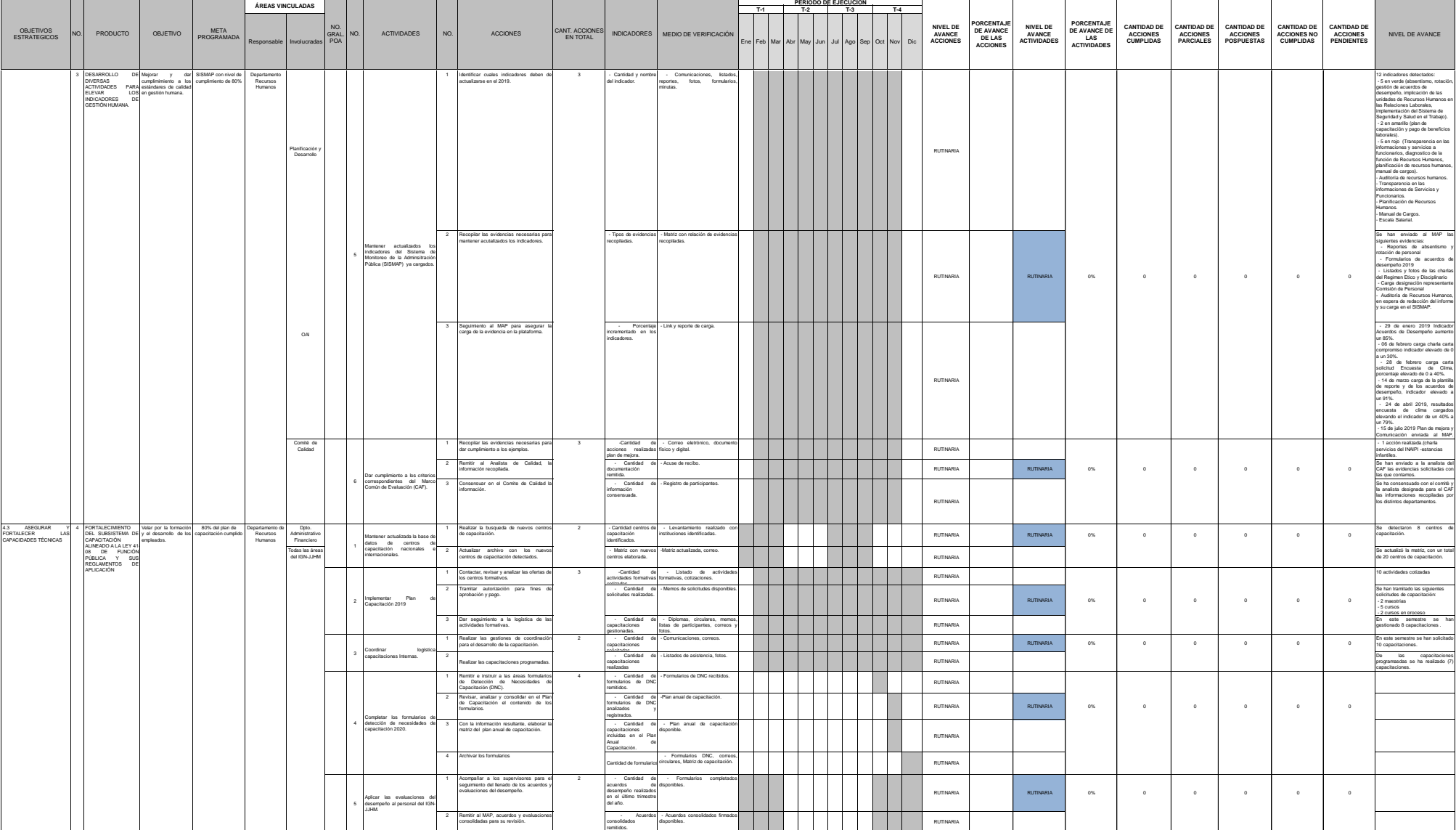

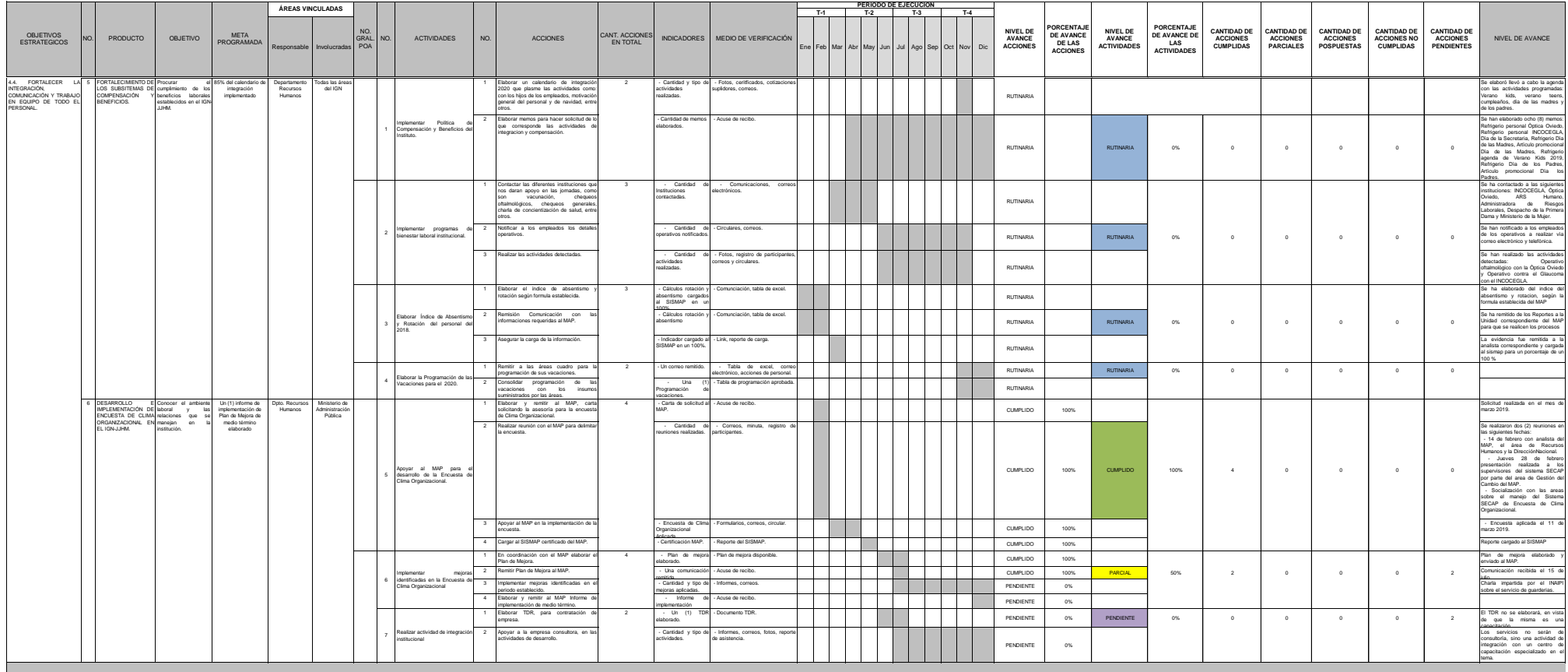

**NIVEL DE AVANCE DE ACCIONES**

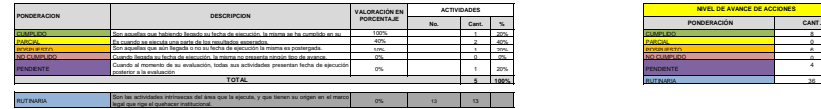

**4.2.6 Plan Operativo Departamento de Tecnología de la Información y Comunicación**

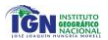

#### **INSTITUTO GEOGRÁFICO NACIONAL**

# *"José Joaquín Hungría Morell" PLAN OPERATIVO ANNUAL 2019 ÁREA DE TRABAJO: DIVISIÓN DE TECNOLOGÍA DE LA INFORMACIÓN Y COMUNICACIONES*

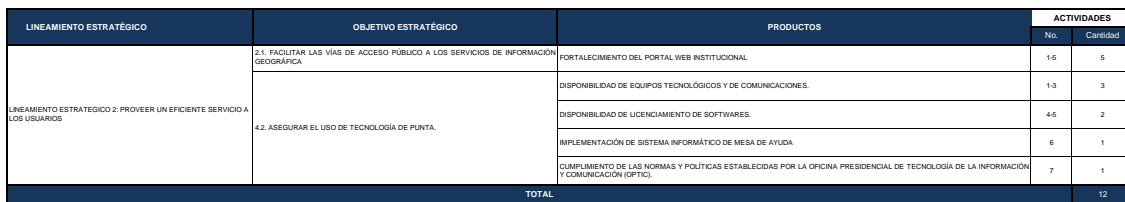

 $\left( 0\right)$ 

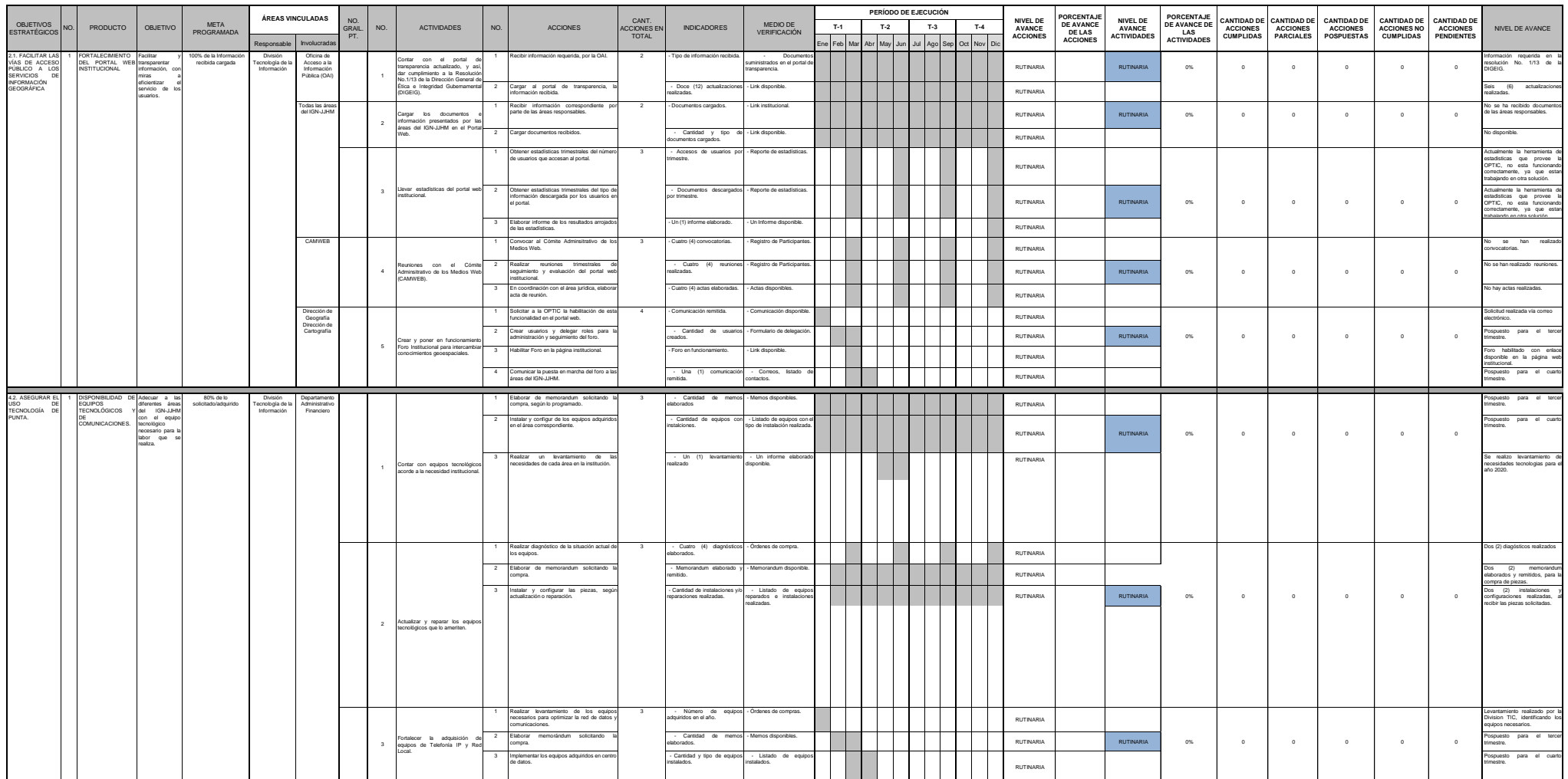

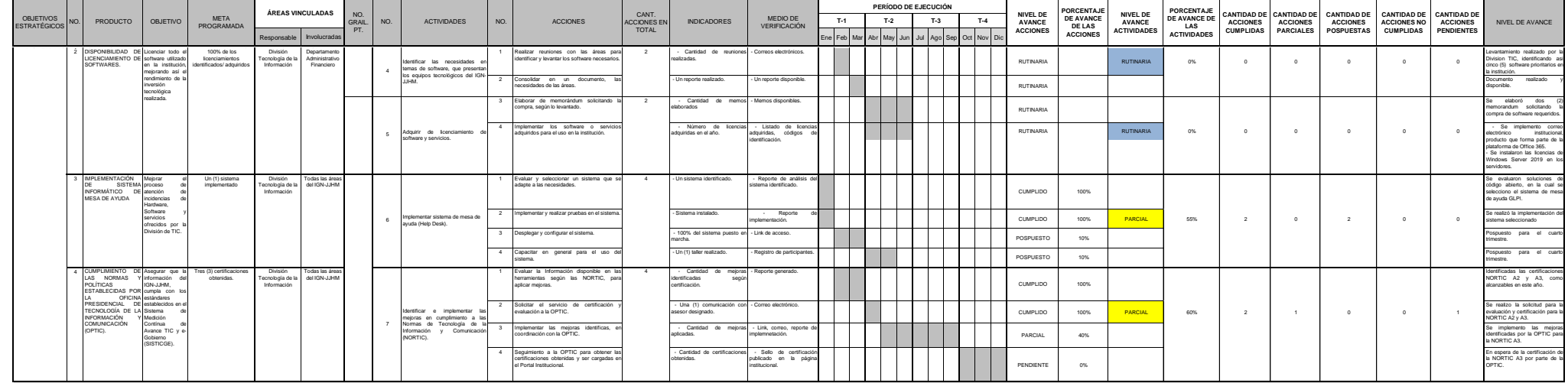

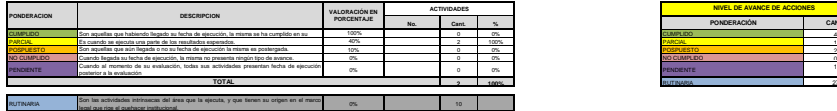

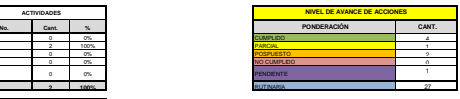

**4.2.7 Plan Operativo Departamento de Comunicaciones**

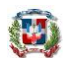

#### *PLAN OPERATIVO ANUAL 2019*

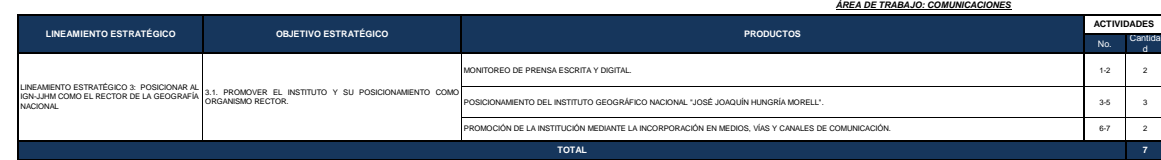

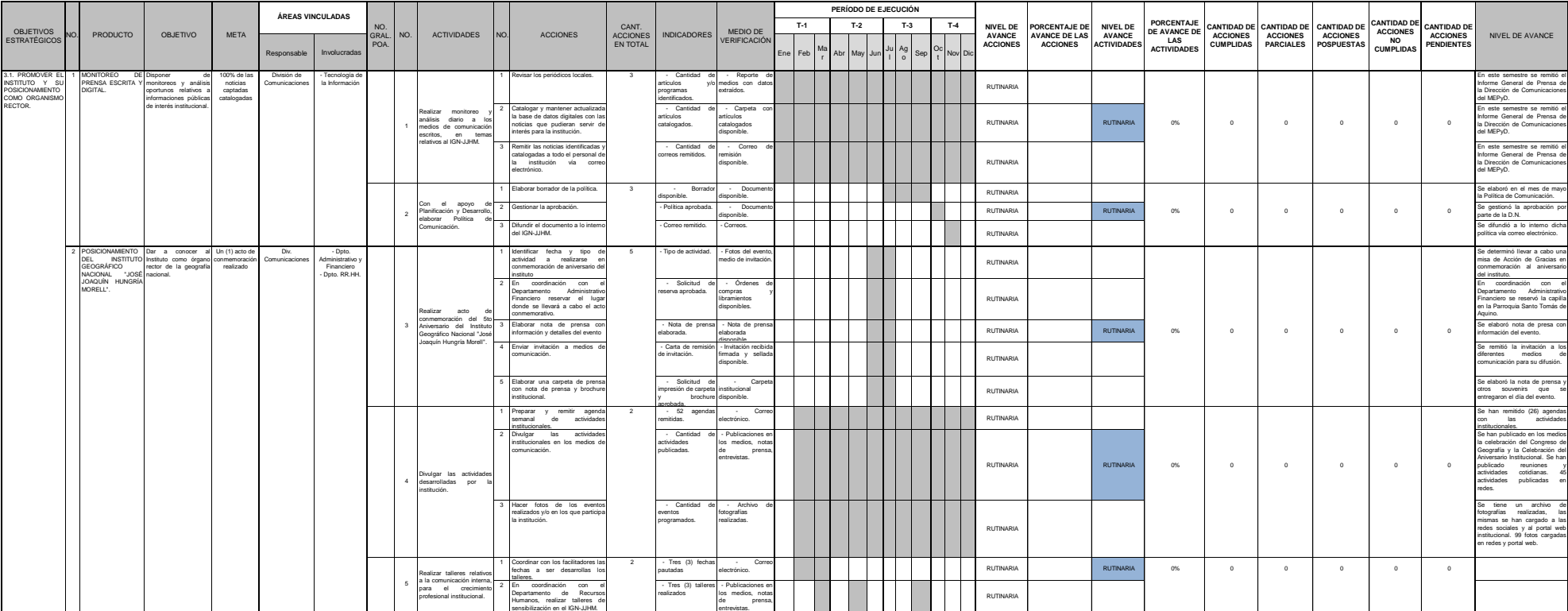

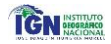

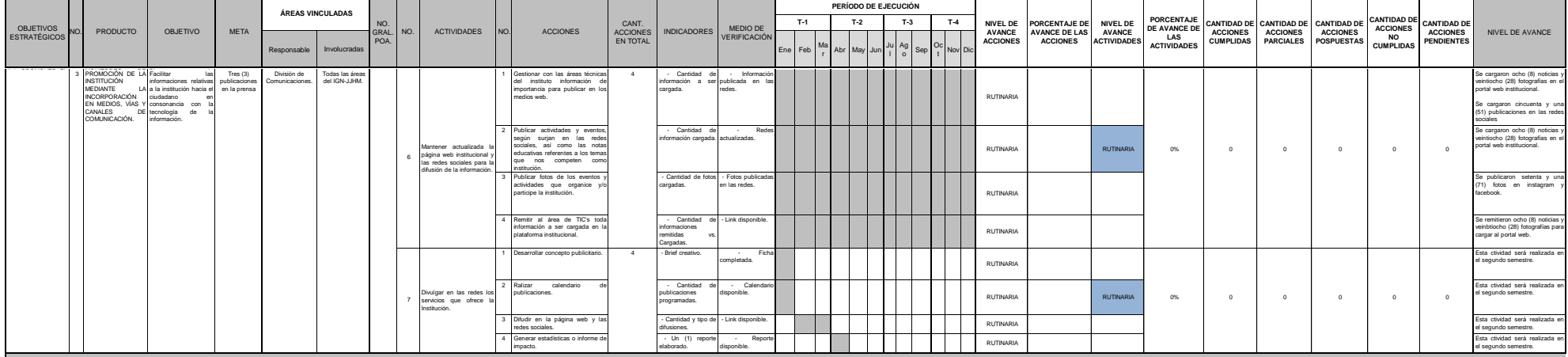

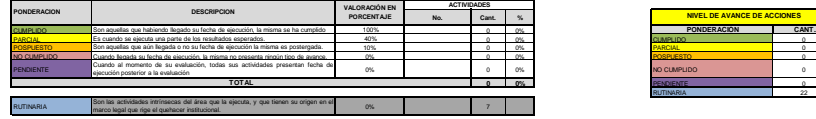

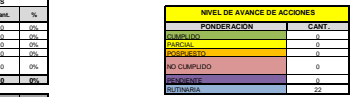

**4.2.8 Plan Operativo Oficina de Acceso a la Información** 

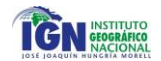

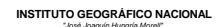

## *"José Joaquín Hungría Morell" PLAN OPERATIVO ANUAL 2019 ÁREA DE TRABAJO: OFICINA DE ACCESO A LA INFORMACIÓN PÚBLICA*

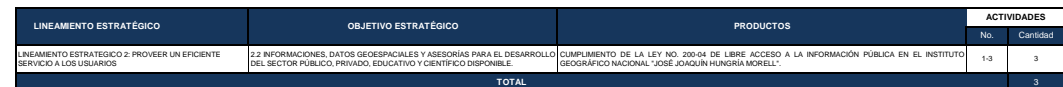

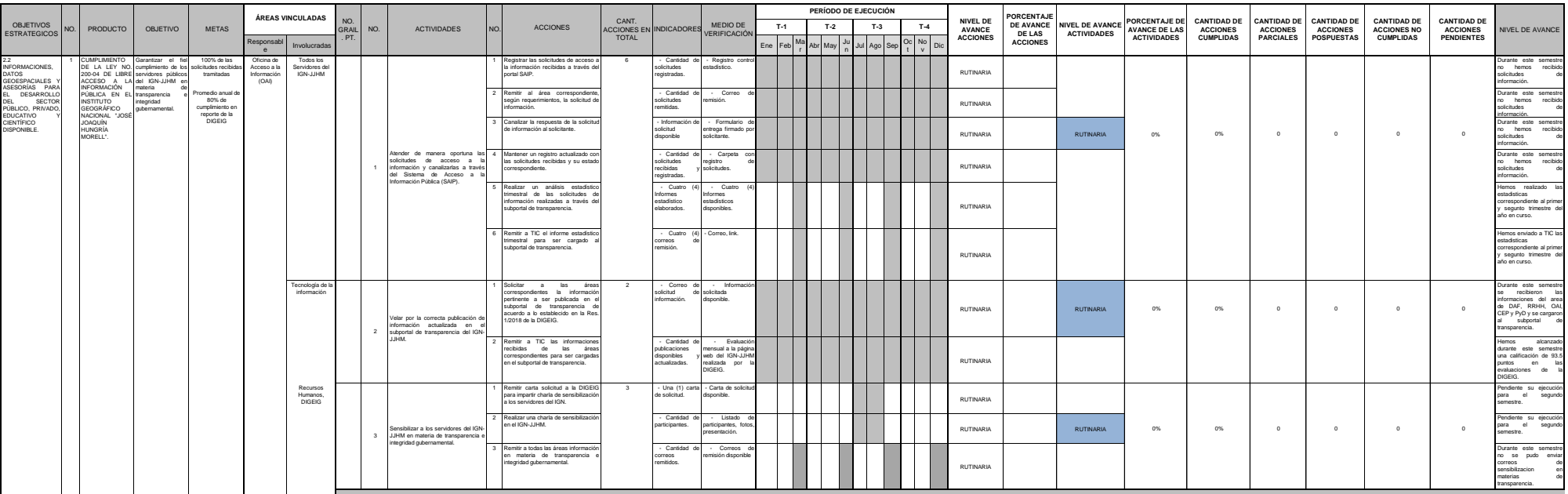

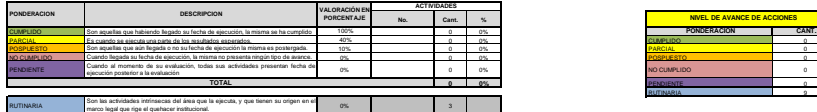

四

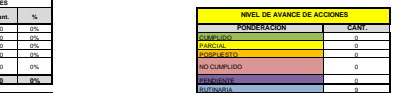

**4.2.9 Plan Operativo Comisión Ética Pública**

TGN NASTRONG

*PLAN OPERATIVO ANUAL 2019 ÁREA DE TRABAJO: COMISIÓN DE ÉTICA PÚBLICA*

| <b>LINEAMIENTO ESTRATÉGICO</b>                             | <b>OBJETIVO ESTRATÉGICO</b>                                                                                                    | <b>PRODUCTOS</b>                                                                                                    | <b>ACTIVIDADES</b> |          |  |  |
|------------------------------------------------------------|----------------------------------------------------------------------------------------------------|----------------------------------------------------------------------------------------------------|--------------------|----------|--|--|
|                                                            |                                                                                                    |                                                                                                    |                    | Cantidad |  |  |
|                                                            | 2.2. INFORMACIONES, DATOS GEOESPACIALES Y ASESORIAS PARA EL JJHM.<br>DESARROLLO DEL SECTOR PÚBLICO, PRIVADO, EDUCATIVO Y CIENTÍFICO<br>DISPONIBLE. | DESARROLLO DE PROGRAMA DE ÉTICA E INTEGRIDAD FOCALIZADO EN LOS SERVIDORES PÚBLICOS DEL<br>IGN-JJHM.                      | $1 - 4$            |          |  |  |
| LINEAMIENTO ESTRATÉGICO 2: PROVEER UN EFICIENTE SERVICIO A |                                                                                                    | DESARROLLO DE PROGRAMA DE TRANSPARENCIA FOCALIZADO EN LOS SERVIDORES PÚBLICOS DEL IGN-                                   | 5.6                |          |  |  |
| LOS USUARIOS                                               |                                                                                                    | DESARROLLO DE PROGRAMA DE INTEGRIDAD EN LA GESTIÓN ADMINISTRATIVA FOCALIZADO EN LOS<br>SERVIDORES PUBLICOS DEL IGN-JJHM. | $7 - 15$           |          |  |  |
|                                                            |                                                                                                    | DISPONIBILIDAD DE UNA PLANIFICACIÓN EFICIENTE Y EFICAZ EN MATERIA DE ÉTICA Y TRANSPARENCIA                               | 16.18              |          |  |  |
| <b>TOTAL</b>                                               |                                                                                                    |                                                                                                    |                    |          |  |  |

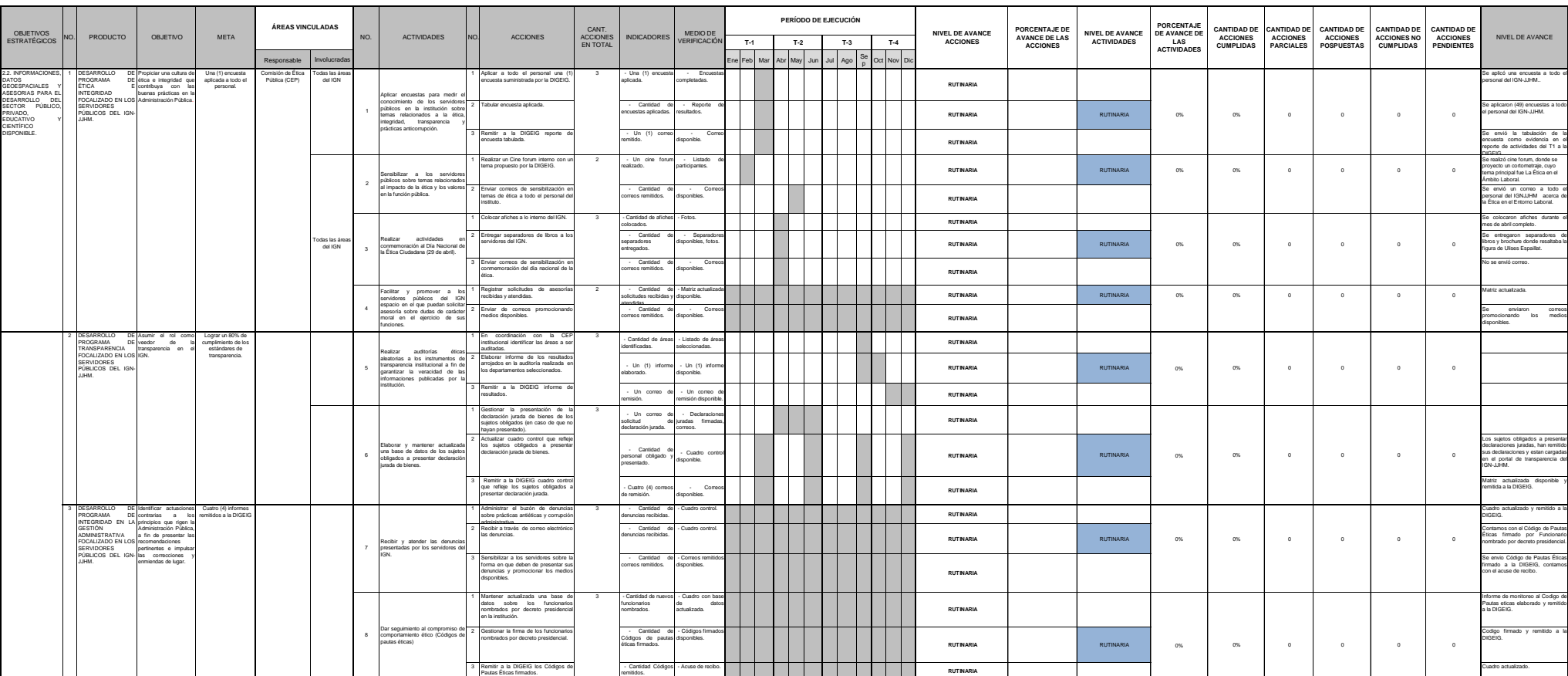

O
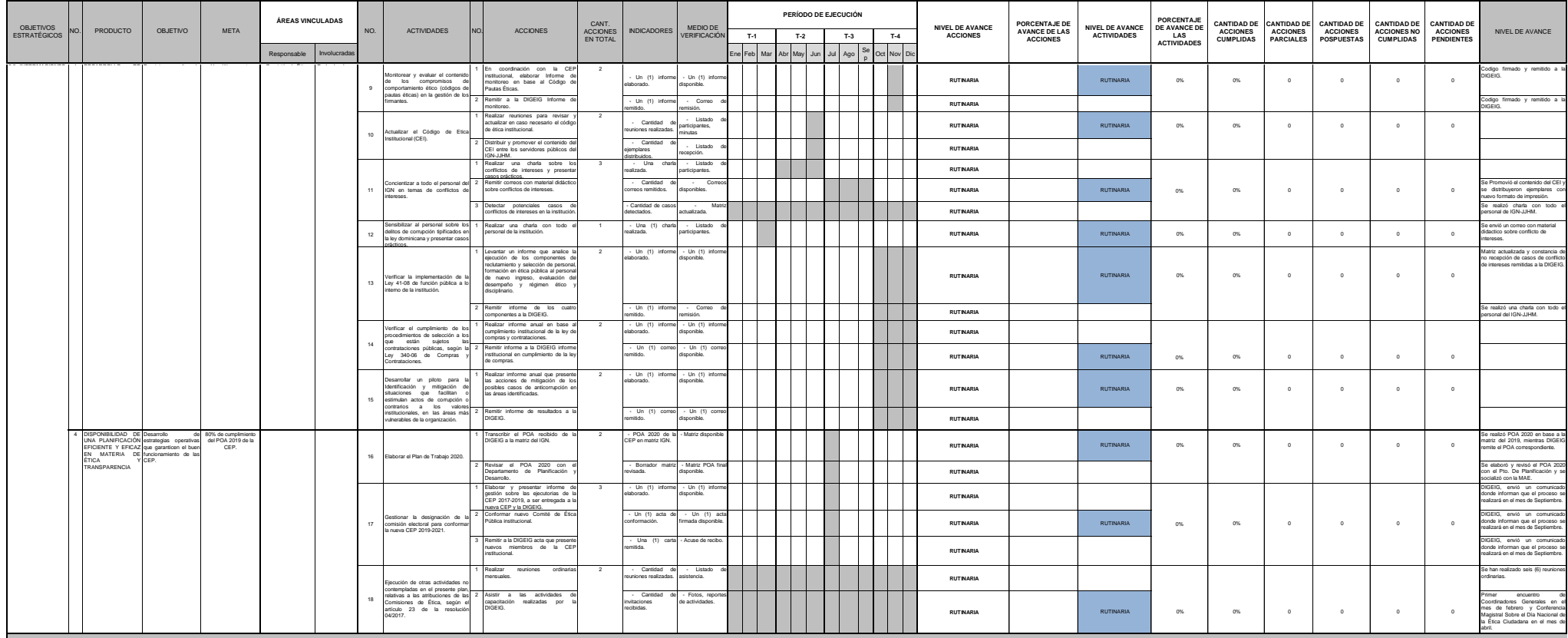

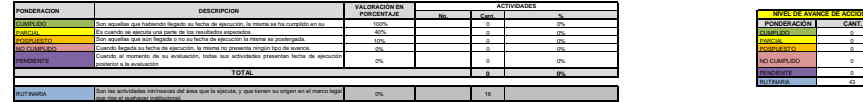

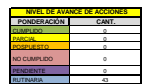

**4.2.10 Plan Operativo Departamento Jurídico**

## **INSTITUTO GEOGRÁFICO NACIONAL** *"José Joaquín Hungría Morell" PLAN OPERATIVO ANUAL 2019 ÁREA DE TRABAJO: DEPARTAMENTO JURÍDICO*

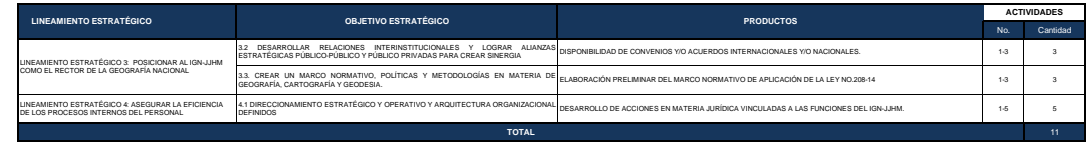

Ø

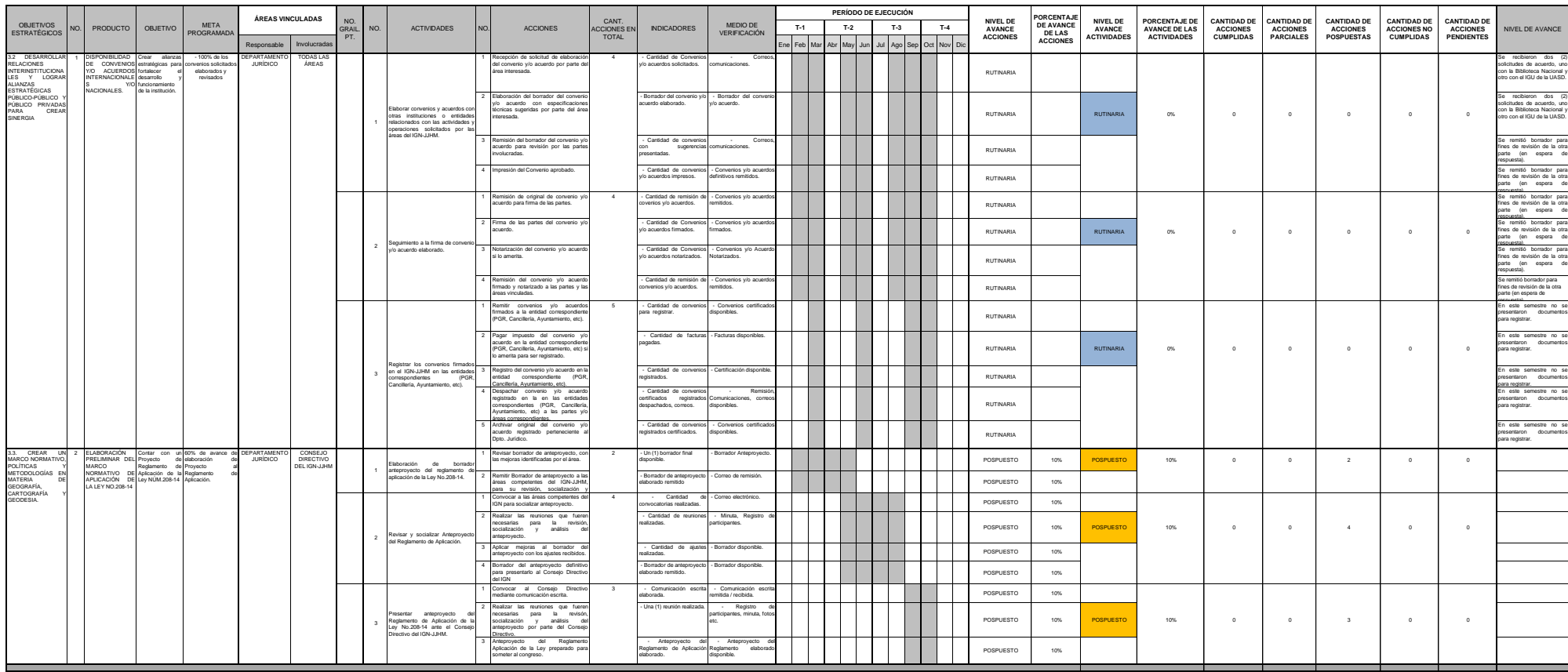

**TGN** 

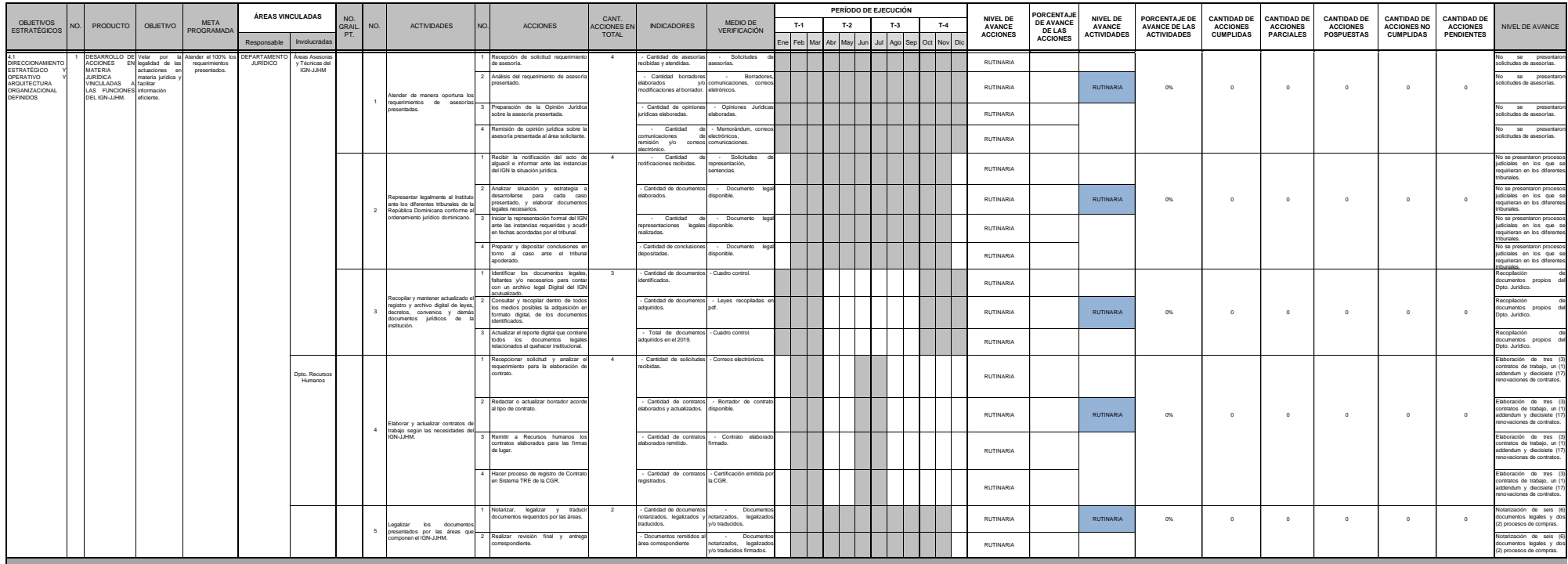

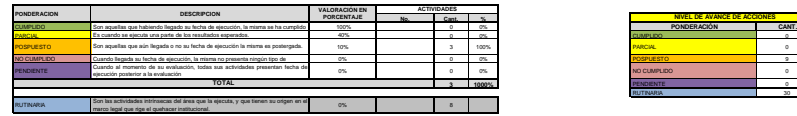

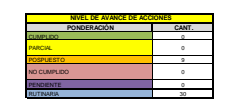

Evaluación de medio término POA 2019

**IGN WACIONAL** 

Elaborado por: Aprobado por: Laura Guzmán Aybar Midori Magoshi Analista de Planificación Encargada Dpto. De Planificación y Desarrollo INSTITUTO GEOGRÁFICO MC.  $\mathcal{G}^{\mathcal{G}}$ Firma Firma  $4.30.19302 -$ JOAQUIN HUNGRIA MORELL' ş,

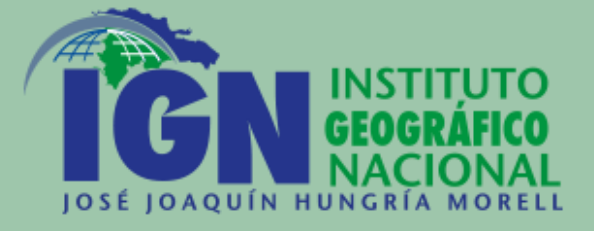